Государственное автономное нетиповое образовательное учреждение Свердловской области «Дворец молодёжи» Отделение политехнического образования

Принята на заседании научно-методического совета ГАНОУ СО «Дворец молодёжи» Протокол № 4 от 04.06.2020 г.

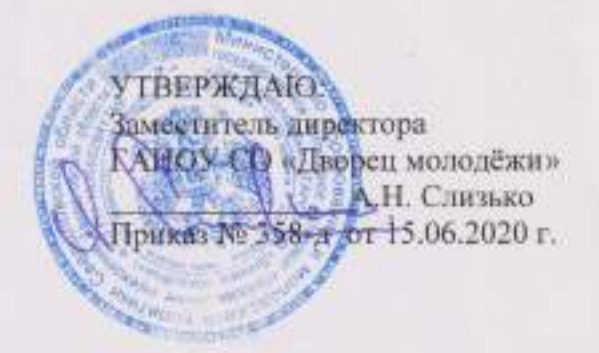

Дополнительная общеобразовательная общеразвивающая программа технической направленности

#### «КОДиУМ»

Возраст обучающихся: 6-10 лет Срок реализации: 3 года

СОГЛАСОВАНО: Начальник ОНО А.В. Русаков 2020 г.

Авторы-составители: Бекетова О.С., Карташев С.В., Плинер А.А., Сафиуллова А.М. Синенков Д.В., Трифонова Е.А., педагоги дополнительного образования

г. Екатеринбург, 2020 г.

## **ОСНОВНЫЕ ХАРАКТЕРИСТИКИ ПРОГРАММЫ**

## **1. Пояснительная записка**

Современное общество характеризуется ускоренными темпами развития и освоения техники, созданием высоких технологий в различных сферах жизнедеятельности. В Свердловской области множество промышленных предприятий, все они нуждаются в подготовленных инженерных кадрах. Однако невозможно подготовить за несколько лет обучения в высшем или среднем учебном заведении высококвалифицированные инженерные кадры, которые способны проектировать, создавать, управлять и модернизировать высокотехнические и робототехнические устройства, генерировать инновационные идеи и разрабатывать оригинальные, нестандартные технологи. Забота о подготовке высококвалифицированных кадров начинается в период детства, когда у ребенка формируется и развивается интерес к технике, техническому творчеству.

**Направленность общеразвивающей программы.** «КОДиУМ» программа технической направленности. Программа направлена как на формирование специализированных навыков в области робототехники, программирования, электроники, БПЛА, так и на формирование универсальных компетенций, развитие технического мышления. Программа способствует развитию интереса у детей к инженерно-техническим и информационным технологиям, научно-исследовательской и конструкторской деятельности.

**Актуальность программы** обусловлена потребностью общества в инженерных кадрах высокого уровня подготовки, повышением статуса инженерного образования в обществе.

**Педагогическая целесообразность** данной программы состоит в том, что организуется настоящее свободное развивающее пространство, в котором дети с разной начальной подготовкой смогли бы реализовать и развить свои способности, смогли бы почувствовать успех и обрести уверенность в своих силах. Главной задачей педагога в данных условиях является не передача знаний в готовом виде, а ориентирование учащихся в самостоятельном поиске нужной информации через совместную поисково-познавательную деятельность, решение возникающих проблем в сотрудничестве. Программа составлена с учетом новых педагогических методов и технологий, а также выдержана в практик ориентированном ключе. Все это в совокупности помогает детям усвоить теоретический материал, овладеть практическими навыками, развить исследовательский потенциал, научиться работать в команде.

**Отличительная особенность и новизна** заключается в том, что образовательная программа «КОДиУМ» не имеет аналогов, реализуемых ранее в отделении политехнического образования ГАНОУ СО «Дворец молодежи». Образовательная траектория программы, одновременно интегрирует в себе модульность, элементы проектной деятельности и метода кейсов.

Программа имеет модульную структуру, а также включает разновозрастной, разноуровневый принципы представления содержания и построения учебных планов.

Дифференциация по уровню сложности (стартовый, базовый, продвинутый) позволяет организовать образовательный процесс, учитывая интересы, способности и возрастные особенности обучающихся. Программное содержание каждого последующего модуля опирается на сформированные знания и умения предыдущего, предполагает их расширение и углубление, а также вносит значительный элемент новизны.

Программа состоит из *трех основных и двух дополнительных модулей*. Дополнительные модули могут реализовываться, как параллельно с основными, так и независимо от них.

*Основные модули* объединяют работу обучающихся с тремя образовательными конструкторами «Lego WeDo», «Lego Mindstorms» и «Механика и пневматика». Первый модуль имеет стартовый уровень сложности, второй модуль – базовый уровень сложности, третий модуль – продвинутый уровень сложности.

*Стартовый уровень* (Модуль 1) – позволяет обеспечить начальную подготовку детей в области робототехники, компьютерной грамотности, формирует положительную мотивацию к техническому творчеству. Предполагает использование и реализацию общедоступных и универсальных форм организации учебного материала, минимальную сложность материала предлагаемого для освоения содержания программы.

*Базовый уровень* (Модуль 2) – предполагает освоение специализированных знаний в робототехнике, изучение основ теории простых механизмов, алгоритмизации и программирования, способствует формированию навыка проведения исследований и выявления простейших закономерностей.

*Продвинутый уровень* (Модуль 3) – предполагает развитие научнотехнических способностей обучающихся в процессе проектирования, моделирования, конструирования и программирования с использованием конструктора LEGO MINDSTORMS® Education и программы MIT App Inventor 2.

Кроме того, на каждом из основных модулей образовательной программы обучающиеся знакомятся с основными направлениями детского технопарка «Кванториум». Планируется, что после завершения обучения по данной образовательной программе обучающиеся смогут выбрать наиболее интересное направление и продолжат обучение в Кванториуме.

На первый модуль обучения принимаются дети в возрасте 6-7 лет, на второй 7-8, третий – в возрасте 9-10 лет. Такое распределение по возрастам осуществляется по причине возрастных особенностей обучающихся, а также

уже имеющихся знаний и умений, полученных в общеобразовательных учреждениях.

## *Дополнительные модули.*

*Модуль «Электроника» -* направлен на формирование компетенций в области электроники, предполагает 2 уровня сложности - стартовый и базовый.

*Стартовый уровень –* предназначен для обучающихся в возрасте 9 лет*.* Позволяет обеспечить первичную подготовку обучающихся, нацелен на начальное знакомство с основами электроники, освоение необходимого научно-справочного аппарата. Обучающиеся приобретут знания в области электрической энергии, электроники и схемотехники.

*Базовый уровень -* предназначен для обучающихся в возрасте 10 лет*.*  Предполагает обучение работы с паяльным оборудованием и простым ручным инструментом. Обучающиеся научатся придумывать схемы электронных устройств и выполнять их на практике.

*Модуль «Беспилотные технологии» -* рассчитан на обучающихся в возрасте 9-10 лет, позволяет обеспечить первичную подготовку обучающихся. Нацелен на начальное знакомство с беспилотными технологиями, освоение необходимого научно-справочного аппарата. В результате обучающиеся освоят первичные навыки работы с электронными компонентами, пайки и сборки электроцепи. Научатся разбирать и настраивать полетные контроллеры, проведут первые полеты на симуляторе. Осуществят первые полеты на тренировочных дронах.

Программа предполагает возможность окончания обучения на любой ступени. Но стоит учесть, что программное содержание каждого основного модуля опирается на сформированные знания и умения, предыдущего, предполагает их расширение и углубление, а также вносит значительный элемент новизны.

Обучающийся также может быть принят на любую ступень обучения, соответствующую его возрасту, при наличии вакантных мест в учебной группе. Однако, для формирования стабильных знаний, умений и навыков, достижения высокого образовательного результата рекомендуется начинать обучение с первого модуля.

По окончании каждого учебного модуля образовательной программы и выполнении итоговых работ обучающиеся получают свидетельство о дополнительном образовании установленного в учреждении образца с указанием учебных часов.

**Адресат общеразвивающей программы.** Дополнительная общеразвивающая программа «КОДиУМ» предназначена для детей в возрасте 6-10 лет, не имеющих ограниченных возможностей здоровья, проявляющих интерес к устройству машин и механизмов и конструированию простейших технических и электронных самоделок.

**Объем общеразвивающей программы** (общее количество учебных часов, запланированных на весь период обучения, необходимых для освоения программы): 792. Основные модули: Модуль 1, Модуль 2, Модуль 3 – по 144 часа каждый. Дополнительные модули: «Электроника» – 288 часов, «Беспилотные технологии» – 72 часа.

**Формы обучения.** Программа предполагает *очную форму обучения.*

**Формы обучения и виды занятий:** беседы, обсуждения, игровые формы работы, практические занятия, метод проектов, кейсовое обучение. Также программа курса включает групповые и индивидуальные формы работы обучающихся (в зависимости от темы занятия).

Содержание программы учитывает возрастные, психологические особенности детей младшего школьного возраста, которые определяют выбор форм проведения занятий с обучающимися. На данном этапе ведущей для ребенка становится учебная деятельность. Этот возраст характеризуется тем, что происходит перестройка познавательных процессов ребенка: формируется произвольность внимания и памяти, мышление из наглядно-образного преобразуется в словесно-логическое и рассуждающее, формируется способность к созданию умственного плана действий. К психологическим новообразованиям данного возраста также относятся произвольность поведения и способность к рефлексии. Поэтому при реализации модулей целесообразно переходить от игровых форм обучения, к методу проектов, кейсовому обучению. Все методы в большей или меньшей степени применяются в том или ином возрастном периоде.

По типу организации взаимодействия педагогов с обучающимися при реализации программы используются личностно-ориентированные технологии, технологии сотрудничества.

Реализация программы предполагает использование здоровьесберегающих технологий. Специальных медицинских противопоказаний к занятиям не существует, но при выборе данного объединения родителям и педагогам необходимо с особым вниманием отнестись к детям, страдающим офтальмологическими заболеваниями, относящимися к группе риска по зрению, так как на занятиях значительное время дети пользуются компьютером. Педагогами объединения проводится предварительная беседа с родителями, в которой акцентируется внимание на обозначенную проблему.

Здоровьесберегающая деятельность реализуется:

- через создание безопасных материально-технических условий;

- включением в занятие динамических пауз, периодической смены деятельности обучающихся;

- контролем педагога за соблюдением обучающимися правил работы за ПК;

- через создание благоприятного психологического климата в учебной группе, студии в целом.

**Срок освоения** общеразвивающей программы определяется содержанием программы и составляет 3 года при условии реализации основных модулей программы.

**Режим занятий**: длительность одного занятия – 2 академических часа, периодичность занятий – 2 раза в неделю (Основные модули, модуль «Электроника»), 1 раз в неделю модуль «Беспилотные технологии». Оптимальное количество человек в группе –10.

## **2. Цель и задачи общеразвивающей программы.**

**Цель общеразвивающей программы:** развитие мотивации к занятию техническим творчеством, самоопределение в предметной области, а также формирование универсальных и предметных компетенций.

#### **Задачи общеразвивающей программы:**

*Образовательные:* 

− формирование навыков безопасной работы в технической лаборатории;

− формирование компьютерной грамотности;

− формирование системы базовых знаний в области конструирования и программирования робототехнических устройств;

− формирование навыков программирования через разработку программ в визуальной среде программирования;

− формирование базовых знаний в области беспилотных технологий, знакомство с видами современных БПЛА, с их особенностями, принципами работы и устройством;

− формирование базовых знаний в области электроники;

− знакомство с основными направлениями детского технопарка «Кванториум».

*Воспитательные:*

− развитие мотивации к изучению дисциплин инженернотехнической направленности;

− воспитание этики групповой работы;

− воспитание отношений делового сотрудничества, взаимоуважения;

− развитие основ коммуникативных отношений внутри микрогрупп и в коллективе в целом.

*Развивающие:* 

− развитие коммуникативных навыков, формирование навыков индивидуальной и командной работы;

− формирование навыков планирования (тайм-менеджмента) в соответствии с поставленной целью, развитие у обучающихся стремления к получению качественного результата;

умение анализировать результаты своей работы, выделять возникшие затруднения и стремиться к их преодолению;

развитие исследовательского (аналитического, критического) мышления, формирование технического мышления;

развитие умения грамотно формулировать свои мысли.

**Цели модуля:** развитие навыков начального технического конструирования и программирования, формирование базовых навыков для дальнейшего обучения по техническим направлениям.

### **Задачи модуля**

*Образовательные:* 

− формирование общих представлений об информационной картине мира, об информации и информационных процессах как элементах реальной действительности;

− знакомство с устройством, принципами работы персонального компьютера, компьютерных сетей;

− формирование умения работать в текстовых и графических редакторах;

− ознакомление с деталями и схемами сборки конструктора;

− формирование первоначальных навыков конструирования и проектирования;

знакомство с основными особенностями конструкций и механизмов обучить умению сравнивать предметы по форме, размеру, цвету, находить закономерности, отличия и общие черты в конструкциях;

знакомство с «Робоквантум, «IT- квантум», «VR\AR-квантум».

*Развивающие:* 

− развитие у обучающихся мелкой моторики;

− формирование познавательного интереса развитие алгоритмического и технического мышления обучающихся;

развитие способности творчески подходить к решению задач и проблемным ситуациям;

− формирование умения самостоятельно решать поставленную задачу;

− развитие речи учащихся в процессе анализа проделанной работы.

*Воспитательные:* 

− воспитывать усидчивость, умение слушать и воспринимать материал;

развитие основ коммуникативных отношений внутри микрогрупп и в коллективе в целом, соблюдение установленный распорядок;

− воспитание отношений делового сотрудничества, взаимоуважения;

− воспитание этики групповой работы;

− воспитывать бережное отношение к используемым инструментам, используемому оборудованию, умение содержать рабочее место и рабочий инвентарь в чистоте и порядке.

**Цель модуля:** формирование познавательной активности обучающихся в области моделирования, конструирования и робототехники, программирования на основе дальнейшего развития базовых теоретических и практических навыков.

**Задачи модуля:** 

*Обучающие:* 

− формирование знаний, умений и навыков в области технического конструирования и моделирования;

ознакомление учащихся с комплексом базовых технологий, применяемых при создании роботов (простейшие механизмы, пневматика, источники энергии, управление электромоторами, зубчатые передачи и др.);

− формирование навыков программирования через разработку программ в визуальной среде программирования;

мотивация учащихся к изобретательству и созданию собственных роботизированных систем;

знакомство с «Энерджиквантум», «Аэроквантум», «Геоквантум».

*Развивающие:* 

− формирование интереса к технике, конструированию и программированию, высоким технологиям;

− развитие пространственного воображения учащихся;

− создать условия для развития поисковой активности, технического и логического мышления;

*Воспитательные:* 

− способствовать развитию коммуникативной культуры;

− формирование у учащихся стремления к получению качественного законченного результата;

− формирование умения работать в группе;

способствовать созданию творческой атмосферы сотрудничества, обеспечивающей развитие личности, социализацию и эмоциональное благополучие каждого ребенка.

**Цель модуля:** развитие научно-технических способностей обучающихся в процессе проектирования, моделирования, конструирования и программирования с использованием конструктора LEGO MINDSTORMS® Education и программы MIT App Inventor 2.

### **Задачи модуля:**

*Обучающие:* 

расширение общих представлений об устройстве и применении робототехнических систем в современном мире;

− формирование навыков программирования через разработку программ в визуальной среде программирования;

знакомство с основами создания приложений для Android OS;

− знакомство с базовыми принципами создания интерфейсов;

− знакомство с «Наноквантум», «Хайтекквантум», квантумом «Промышленный дизайн».

*Развивающие:* 

− развитие мотивации к изучению дисциплин инженернотехнической направленности;

− развитие аналитического, технического мышления;

− развитие умения принимать нестандартные решения в процессе конструирования и программирования;

- − развитие умения искать информацию, анализировать;
- − умение планировать свою деятельность.

*Воспитательные:* 

- − воспитание этики групповой работы;
- − воспитание отношений делового сотрудничества, взаимоуважения;

− развитие основ коммуникативных отношений внутри микрогрупп и в коллективе в целом.

#### **Цель и задачи дополнительного модуля «Электроника»**

**Цель модуля -** развитие личностного потенциала обучающихся посредством изучения электроники.

### **Задачи модуля:**

*Образовательные:* 

− формирование навыков безопасной работы в технической лаборатории;

свободное владение обучающимися специальными понятиями и терминами;

знакомство с понятием электрической энергии, изучение элементной базы электроники и схемотехники;

− формирование навыков подбора компонентов, пайки устройства и сборки электроцепи;

− формирование навыков создания схем и эскизов устройств.

*Развивающие:* 

развитие у детей пространственного мышления, интереса к технике и технологиям;

− создание условий для развития творческих способностей обучающихся с использованием междисциплинарных подходов;

− формирование навыков планирования (тайм-менеджмента) и целеполагания;

развитие умения воплощать оригинальные идеи для решения нестандартных задач;

− формирование навыков прогнозирования и ретроспективного анализа, умения формулировать выводы и делать работу над ошибками;

развитие аналитического и комплексного мышления обучающихся;

− предоставление возможности самостоятельно разработать, реализовать и представить собственный проект;

развитие навыков публичных выступлений.

#### *Воспитательные:*

− воспитание этики групповой работы;

− воспитание отношений делового сотрудничества и взаимоуважения;

развитие коммуникативных отношений внутри микрогрупп и в коллективе в целом;

− формирование навыков обеспечения благоприятного климата в коллективе;

− воспитание положительного отношения к обучению;

− воспитание этики ведения дискуссии и полемики;

− формирование ценностного отношения к результатам собственной и командной работы.

#### **Цель и задачи дополнительного модуля «Беспилотные технологии»**

**Цель модуля:** Развитие личностного потенциала обучающихся посредством изучения беспилотных летательных технологий.

#### **Задачи модуля**

*Образовательные:* 

− формирование навыков безопасной работы в технической лаборатории;

свободное владение учащимися специальными понятиями и терминами;

знакомство с видами современных БПЛА, с их особенностями, принципами работы и устройством;

изучение видов и особенностей современных материалов;

− формирование навыков пайки и сборки электроцепи, изучение элементов паяльной станции и принципов работы электронной схемы;

− формирование представления о видах полетных контроллеров для разных систем, принципах их настройки и установки на оборудование;

знакомство с видами симуляторов, формирование навыков полетов на симуляторе и на учебных дронах;

знание и понимание процедуры создания дронов;

*Развивающие:* 

− формирование устойчивого интереса и мотивации к изучению технических дисциплин;

развитие коммуникативных навыков, формирование навыков индивидуальной и командной работы;

− формирование навыков планирования (тайм-менеджмента) в соответствии с поставленной целью, развитие у обучающихся стремления к получению качественного результата;

развитие навыков публичных выступлений, а также визуального представления информации о собственных проектах;

умение анализировать результаты своей работы, выделять возникшие затруднения и стремиться к их преодолению;

− формирование навыков прогнозирования и ретроспективного анализа;

развитие исследовательского (аналитического, критического) мышления и формирования дизайн-мышления (творческое мышление);

развитие навыков самостоятельной работы;

− формирование навыков дискуссии, полемики и аргументации. *Воспитательные:* 

− воспитание этики групповой работы;

− воспитание отношений делового сотрудничества и взаимоуважения;

12

развитие коммуникативных отношений внутри микрогрупп и в коллективе в целом;

− воспитание уважительного отношения к своему и чужому труду, бережному отношению к используемому оборудованию;

− развитие внимания, аккуратности и терпения у обучающихся;

− воспитание положительного отношения к учению, к познавательной деятельности;

− стремление к приобретению новых знаний и совершенствованию имеющихся навыков.

### **3. Содержание общеразвивающей программы Учебный план Модуль 1**

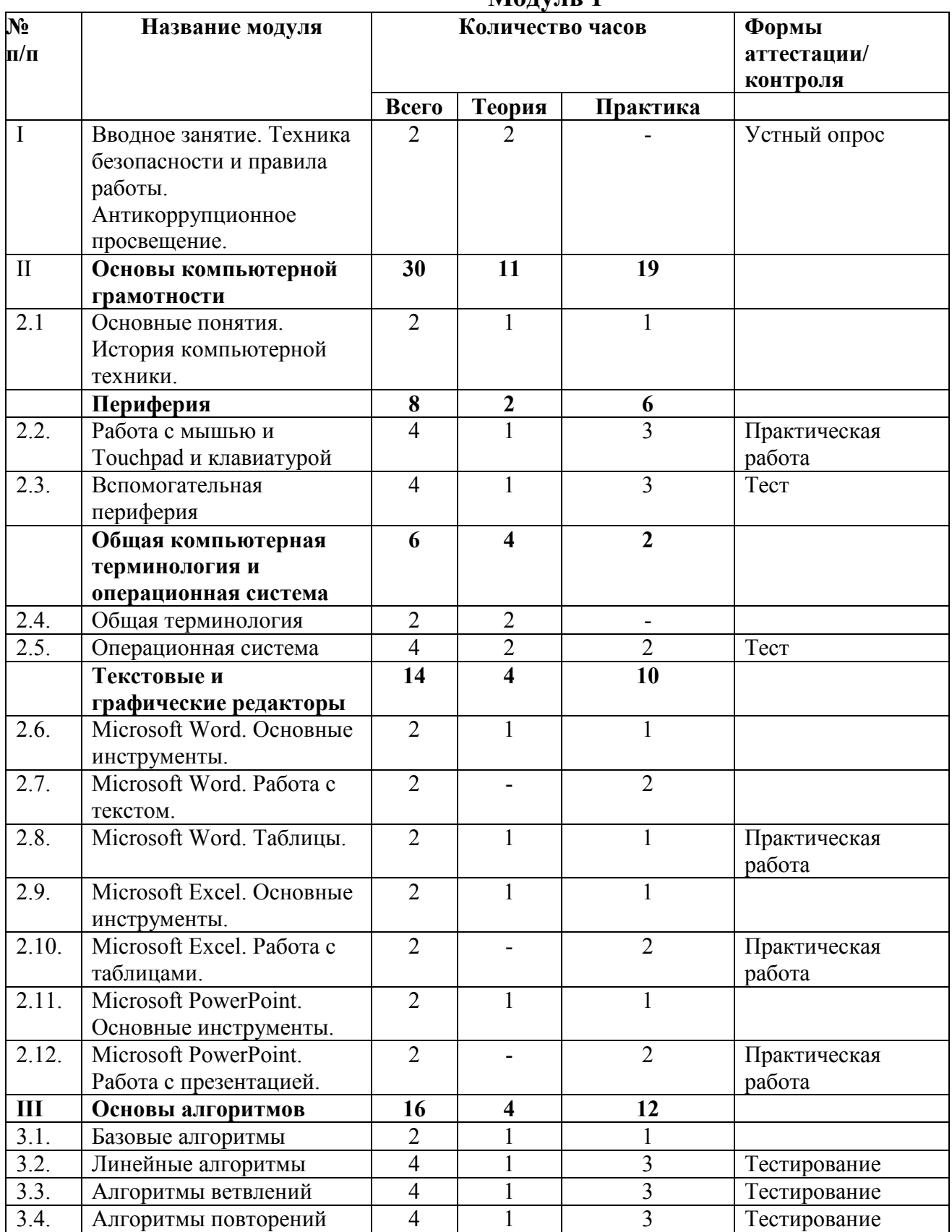

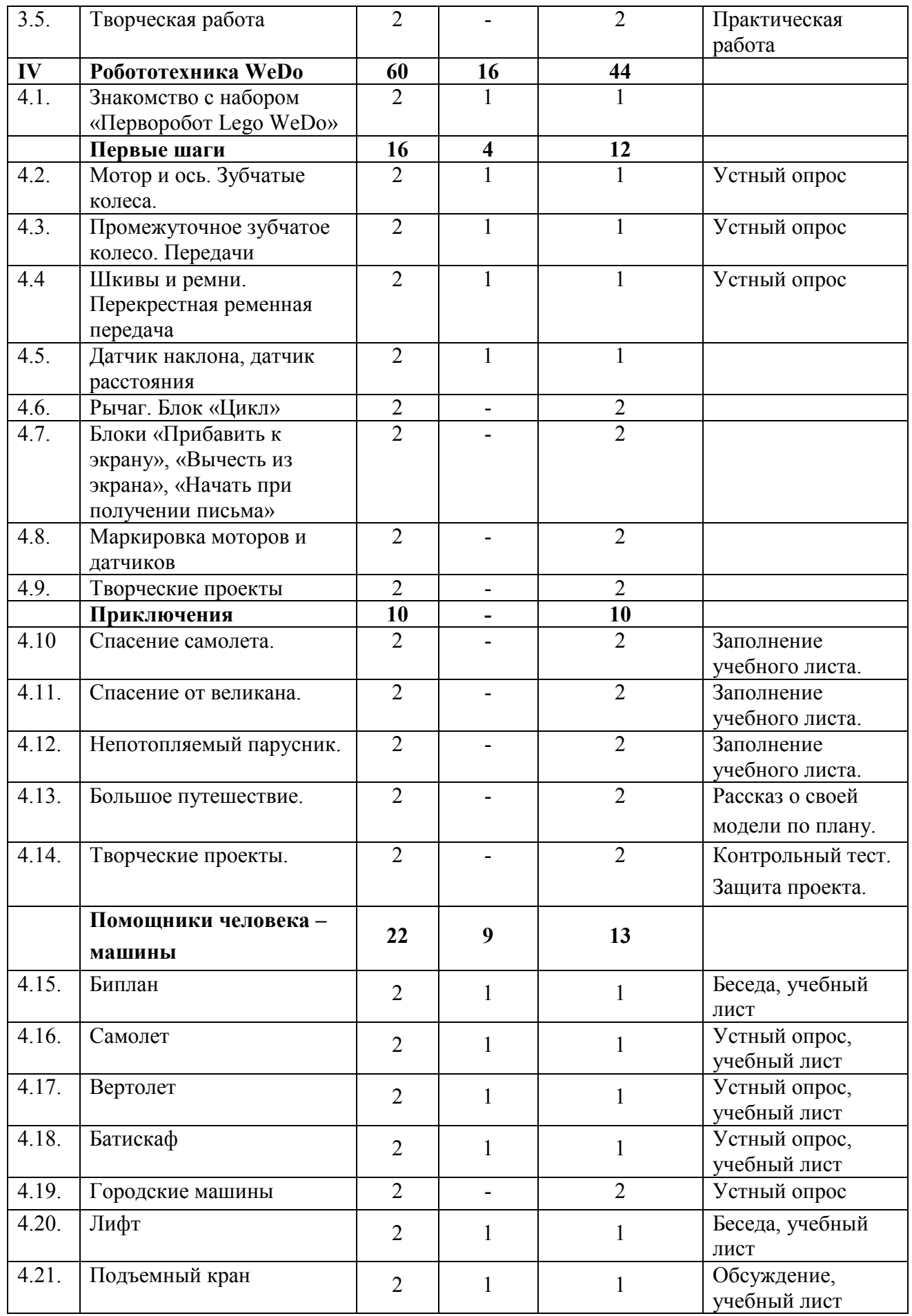

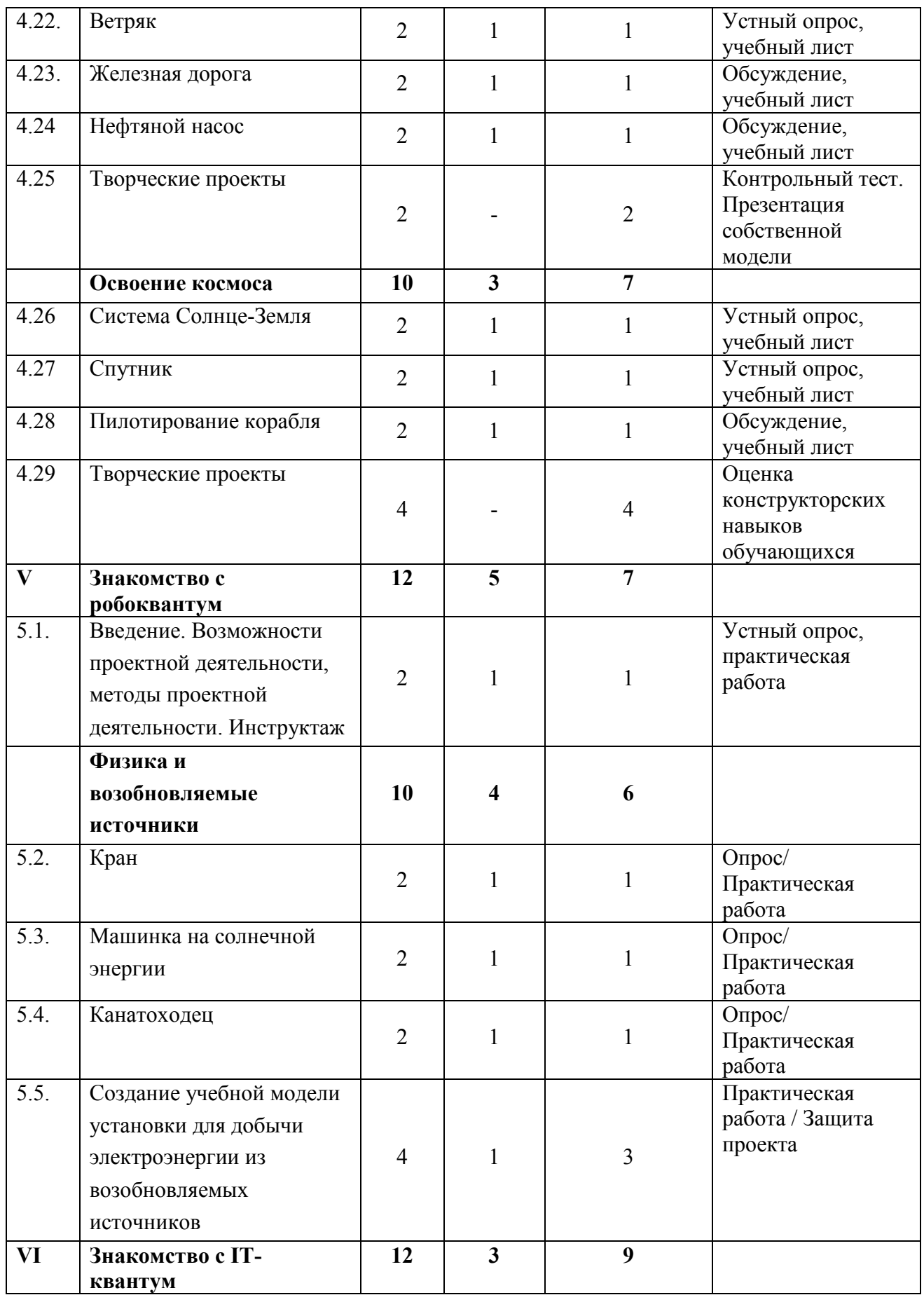

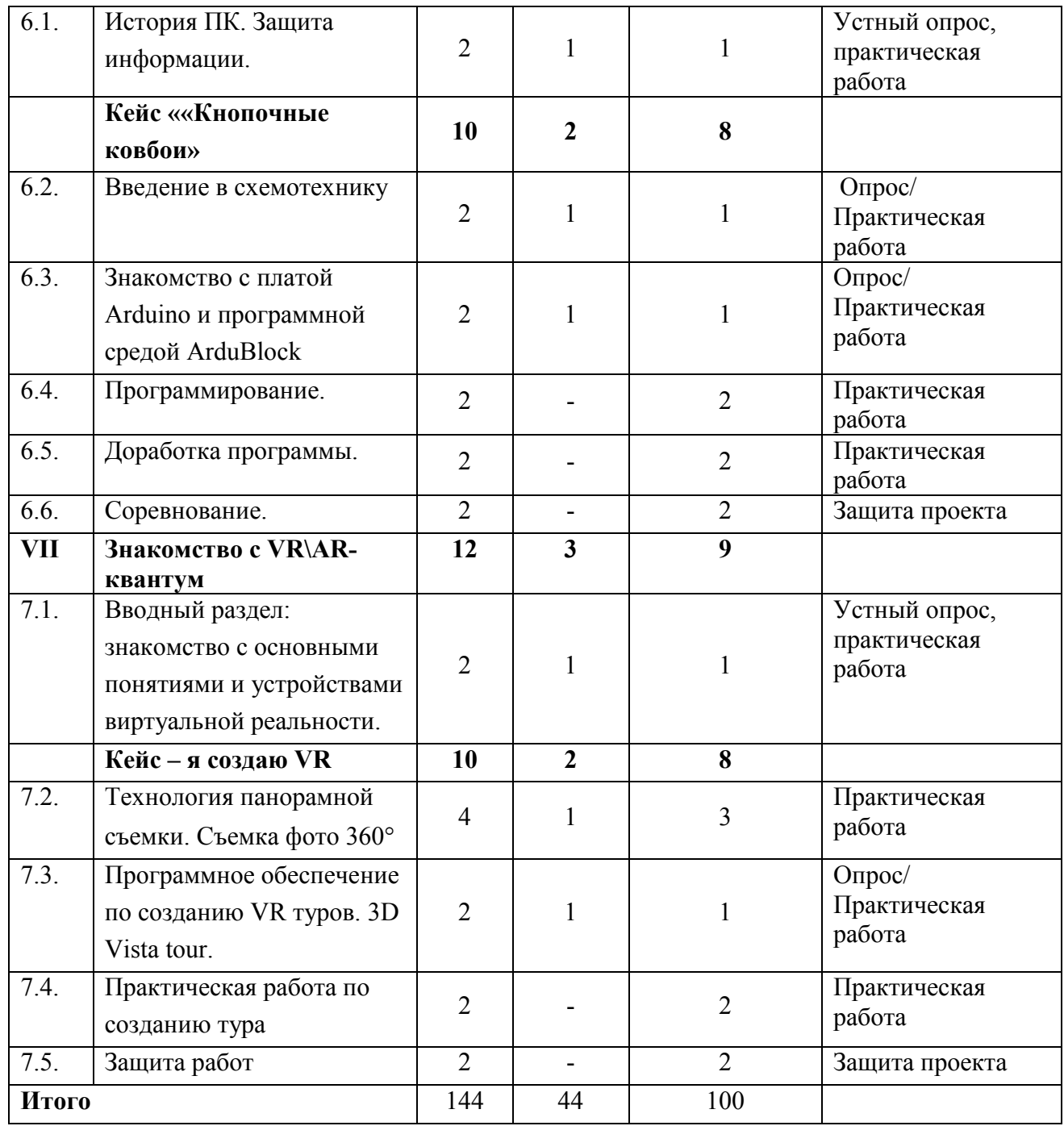

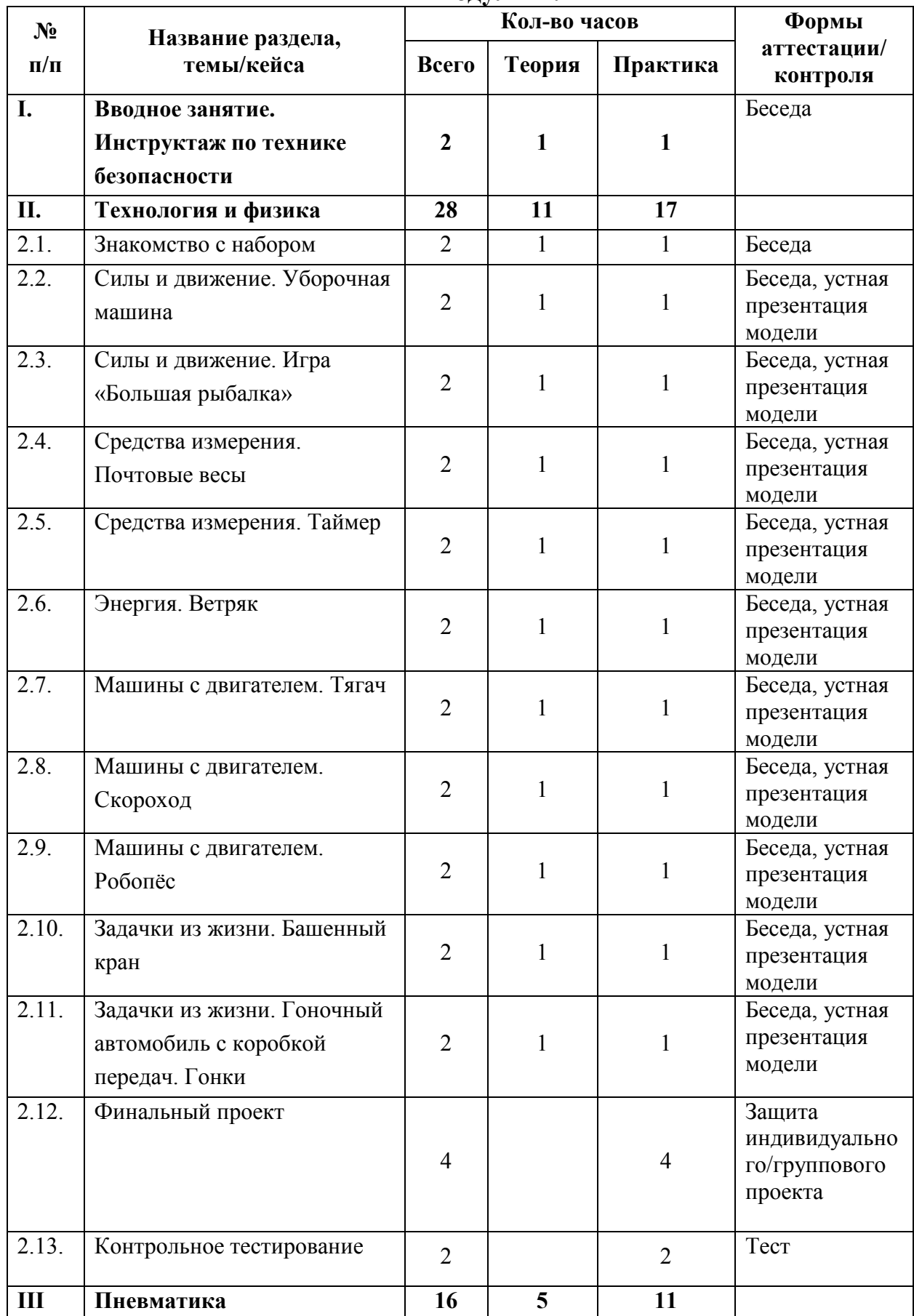

## **Учебный план Модуль II.**

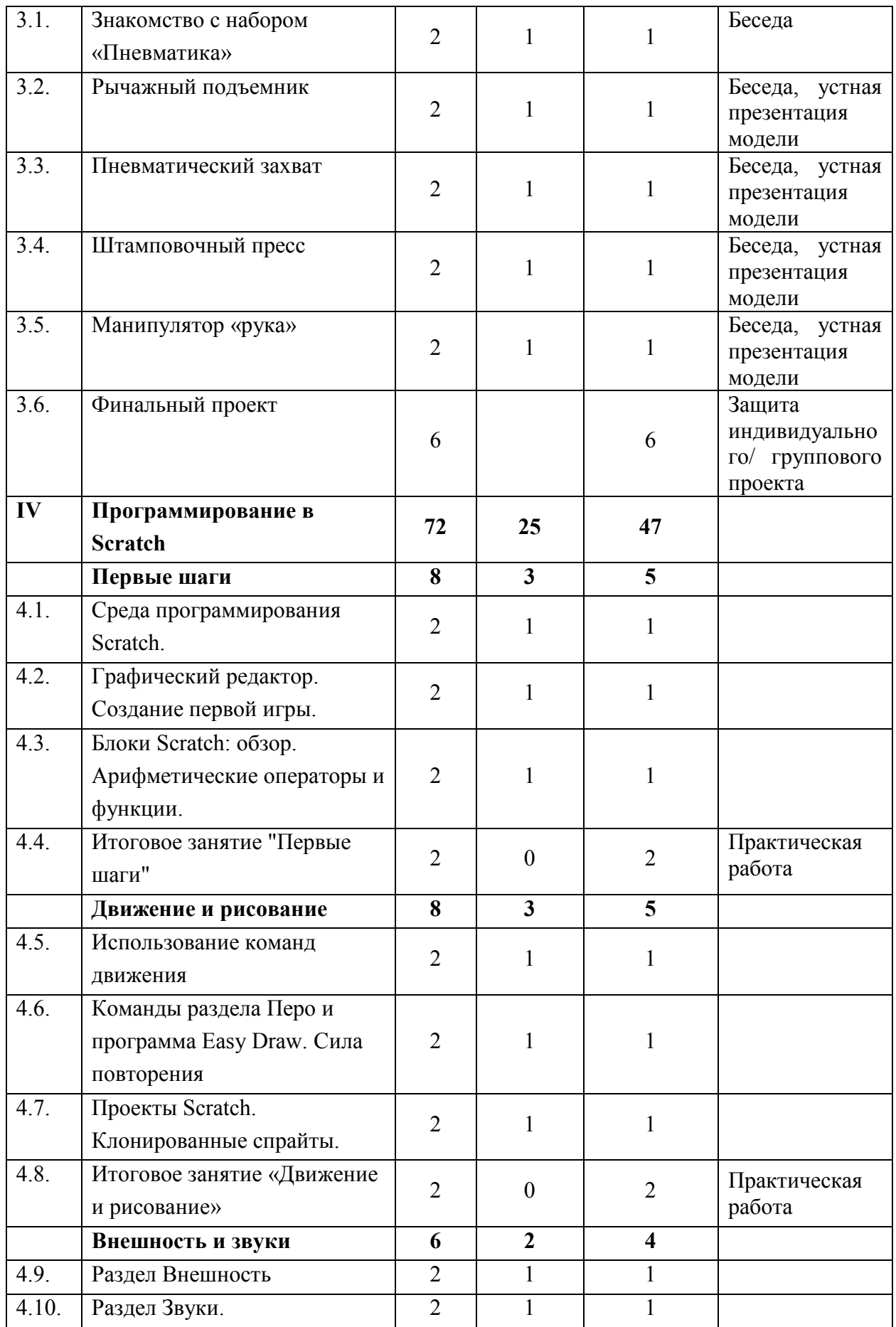

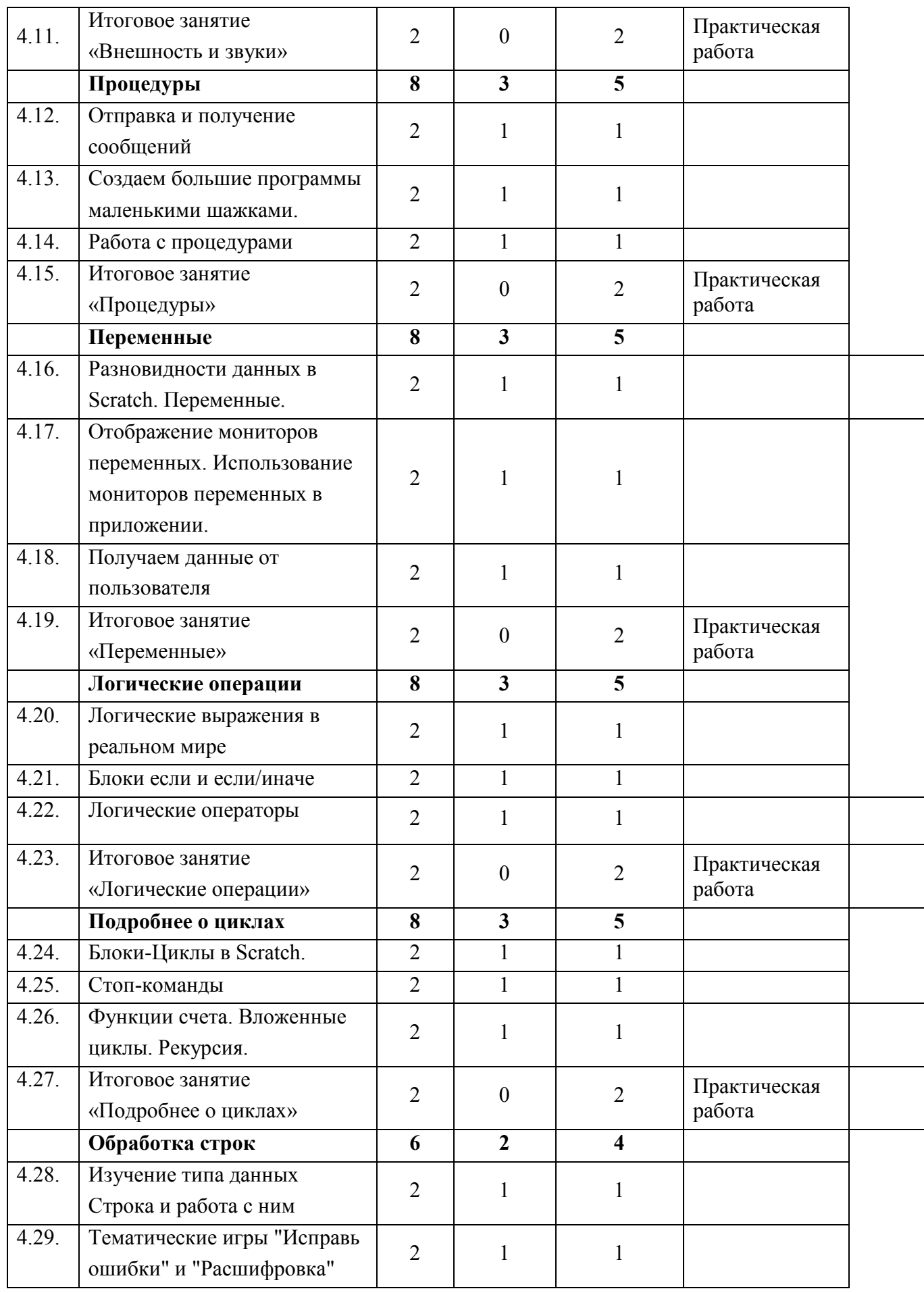

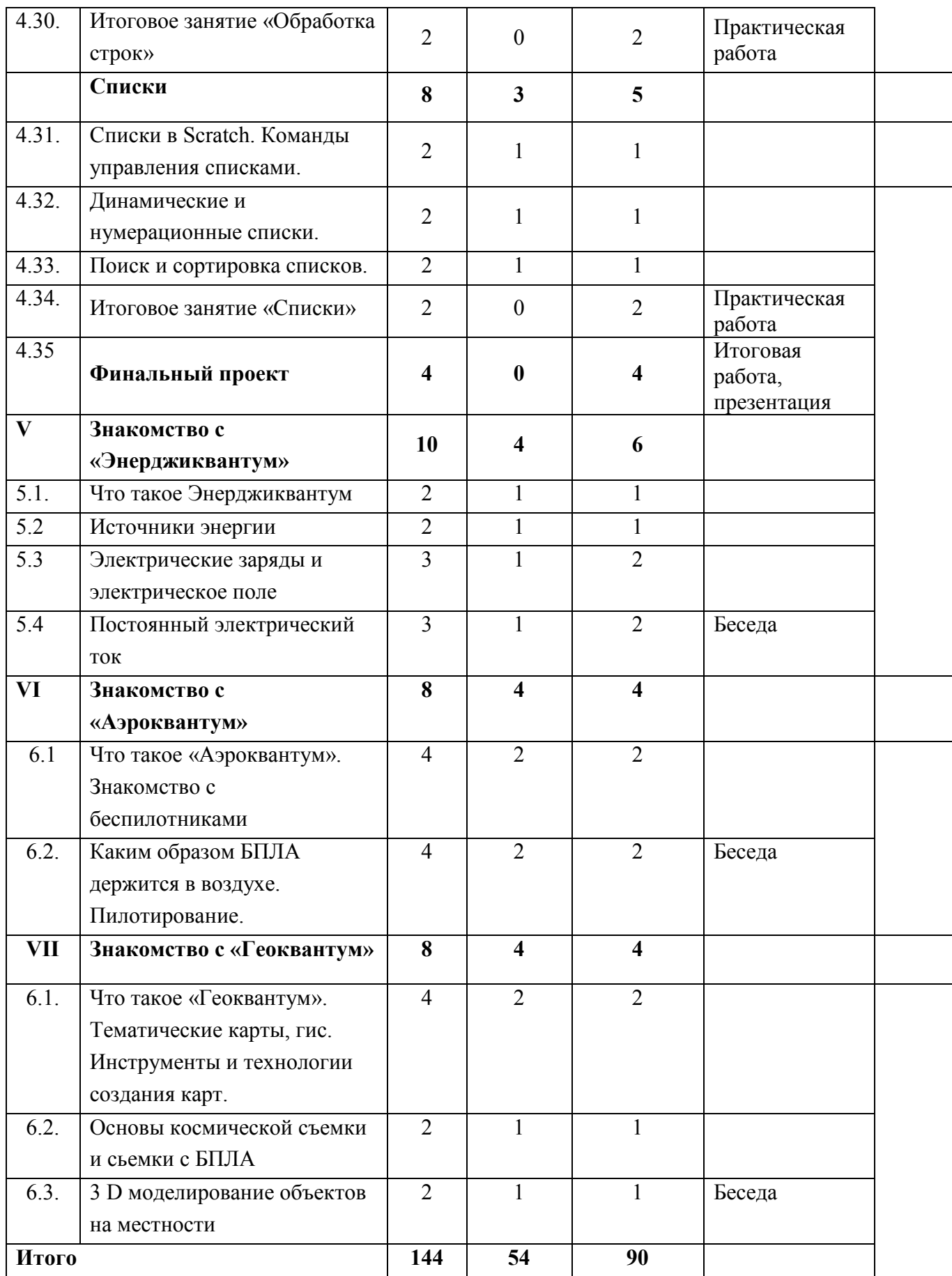

## **Учебный план Модуль III.**

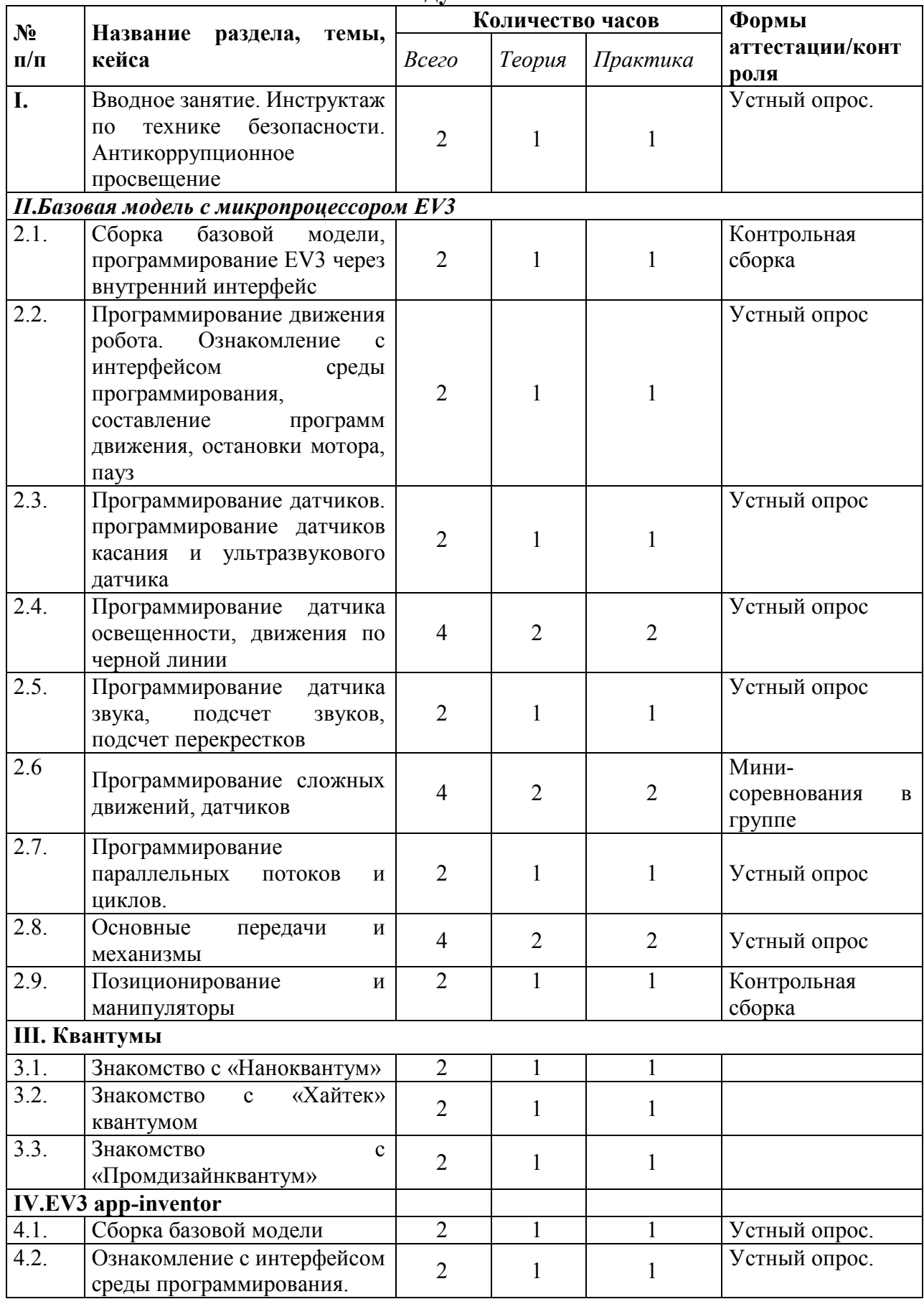

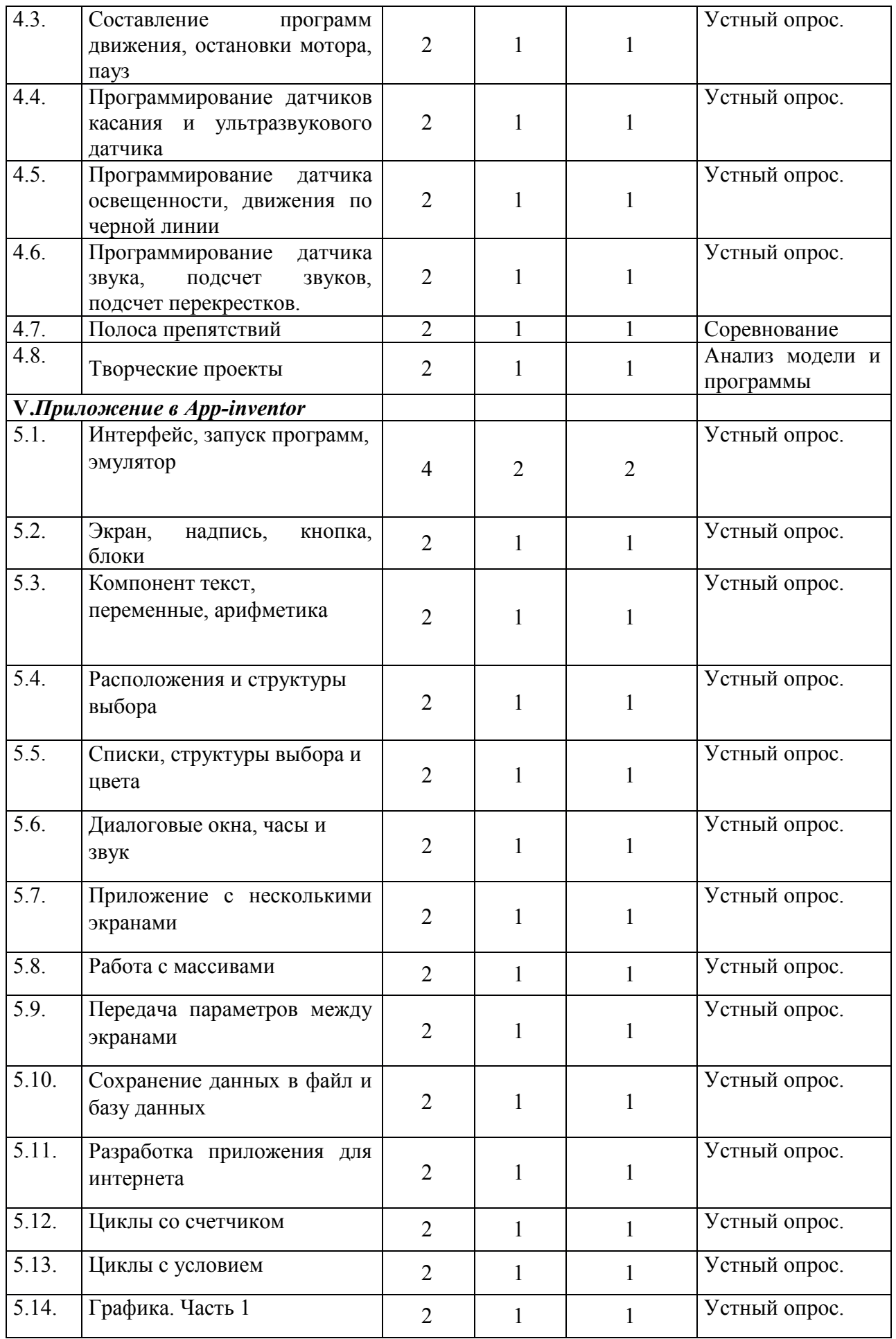

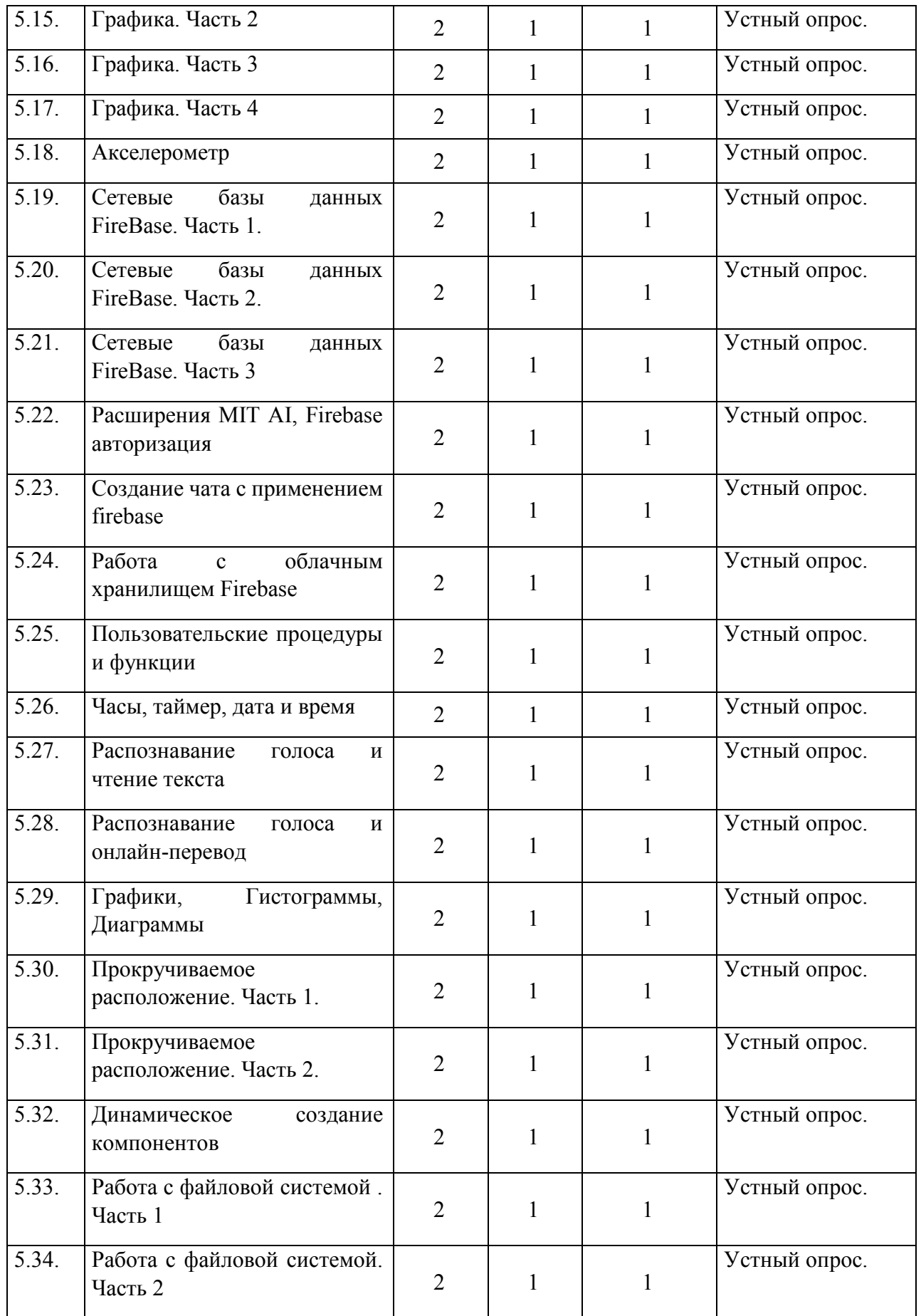

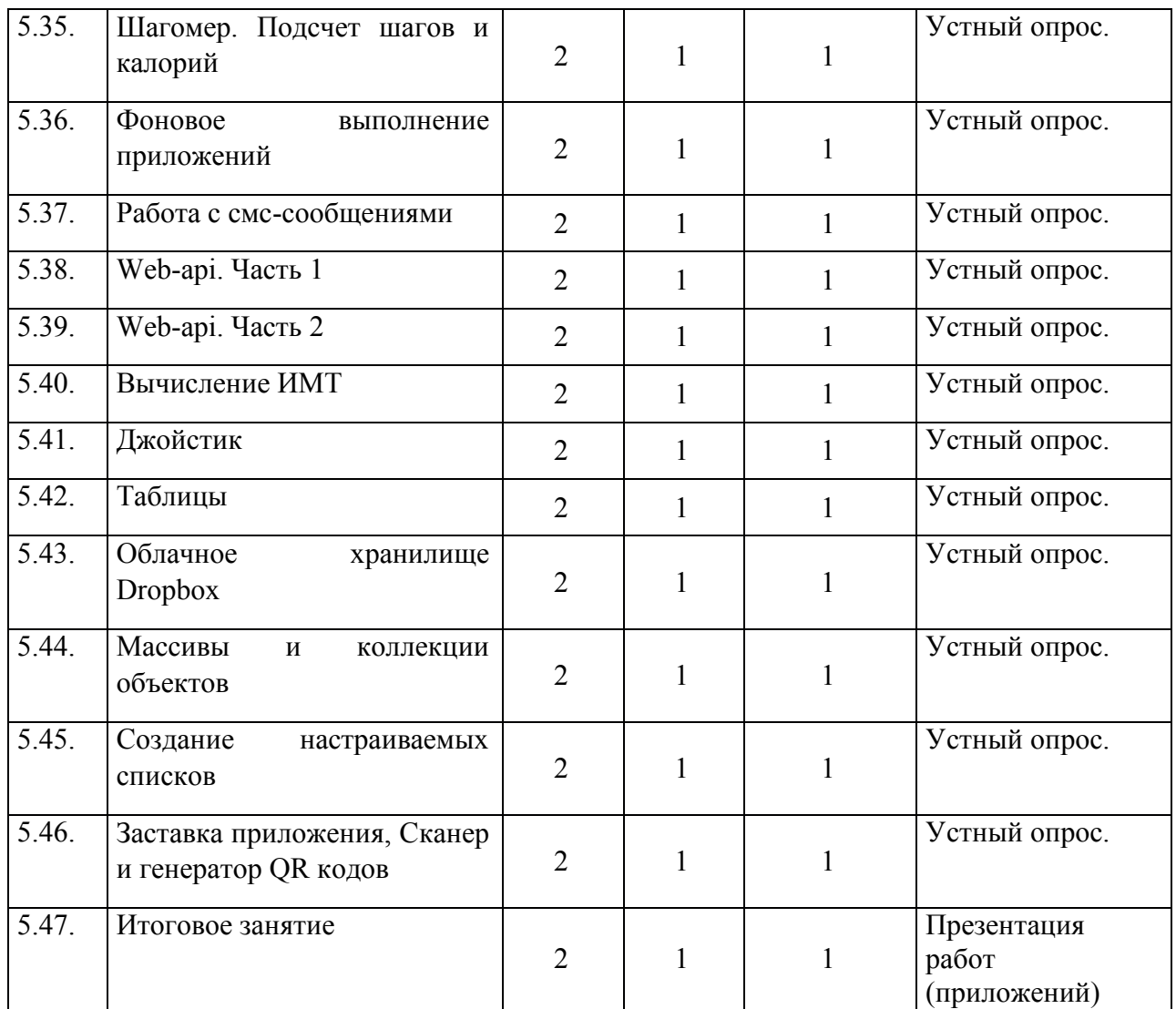

# **Учебный план**

### **Дополнительный модуль «Электроника»**

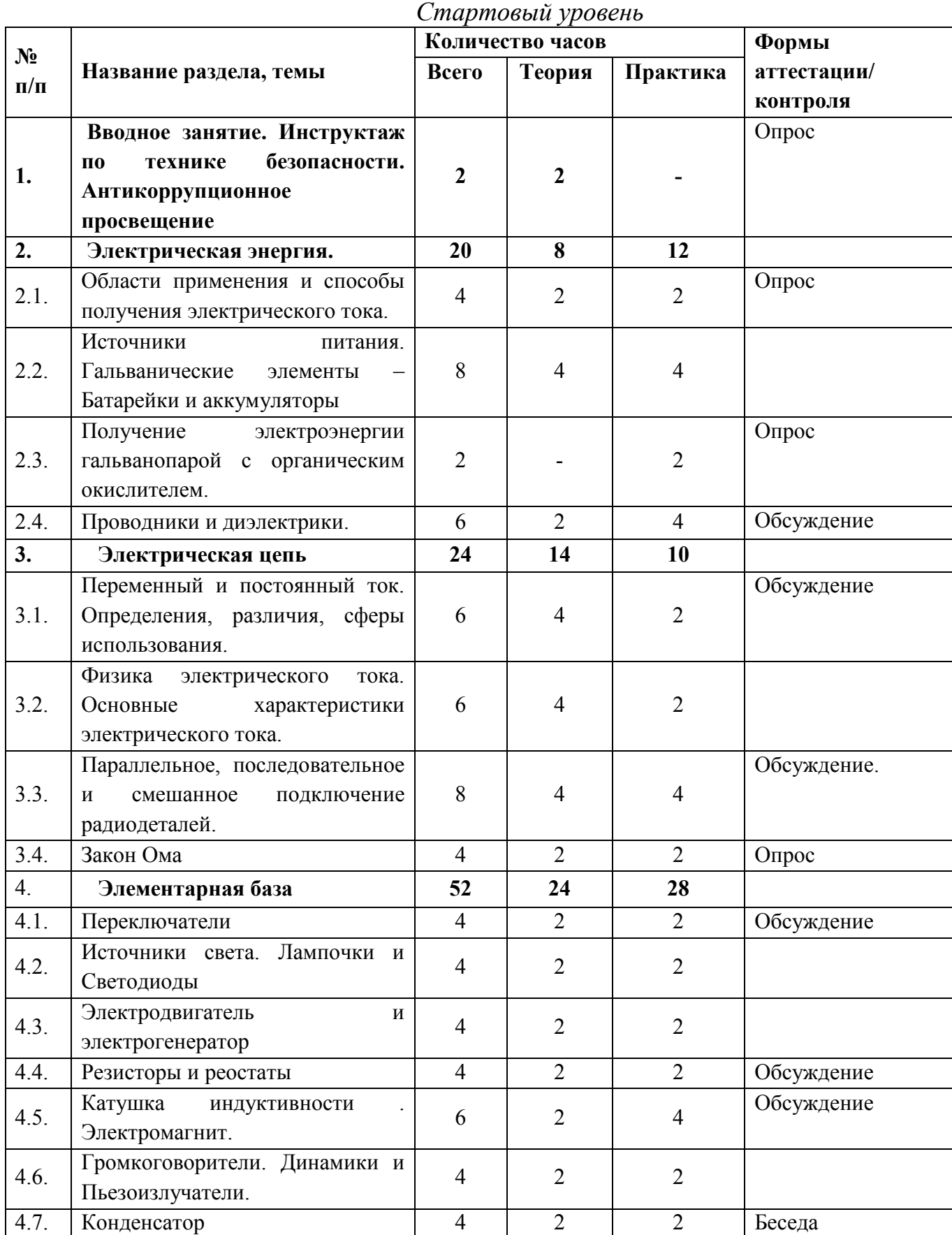

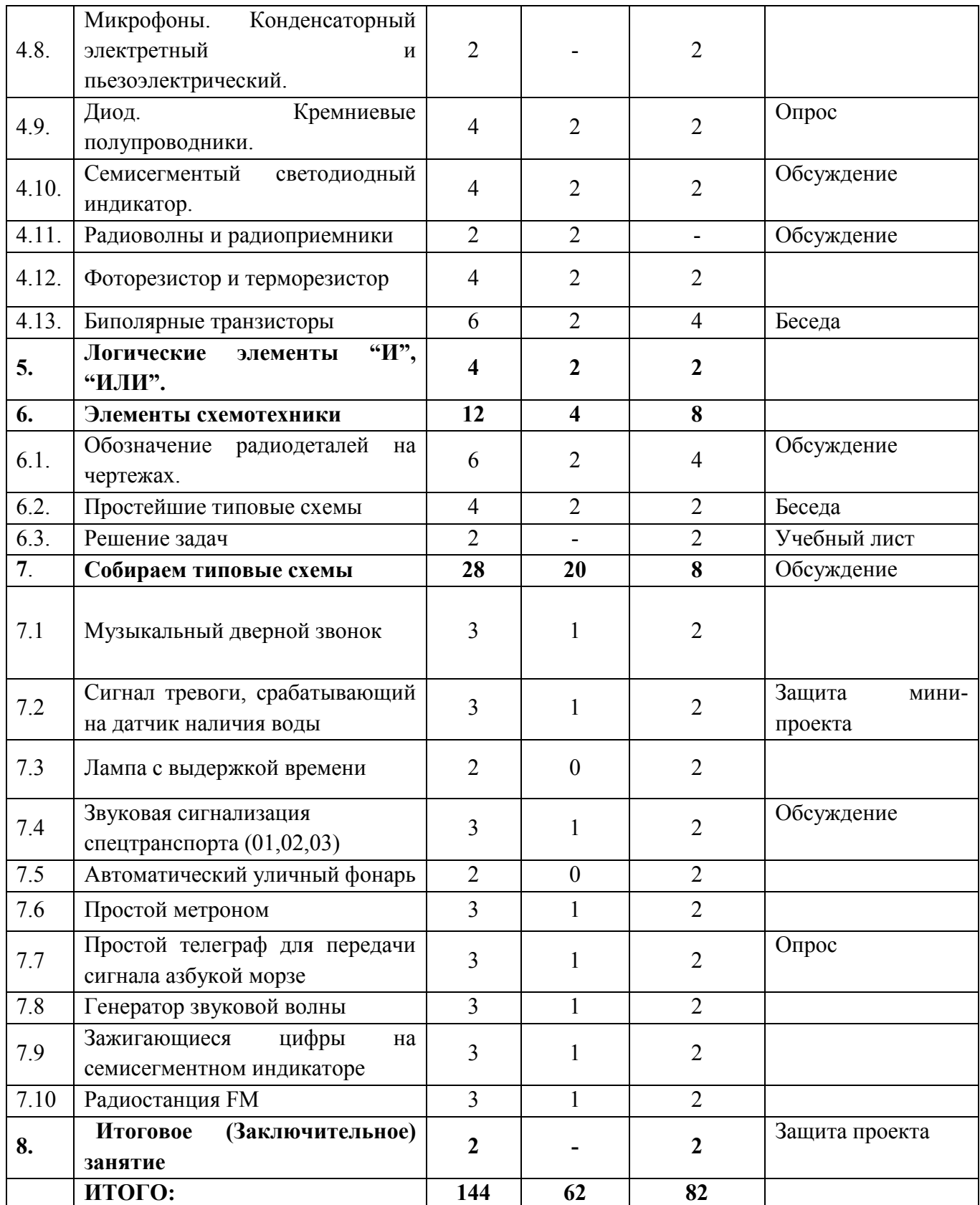

# **Учебный план**

# **Дополнительный модуль «Электроника»**

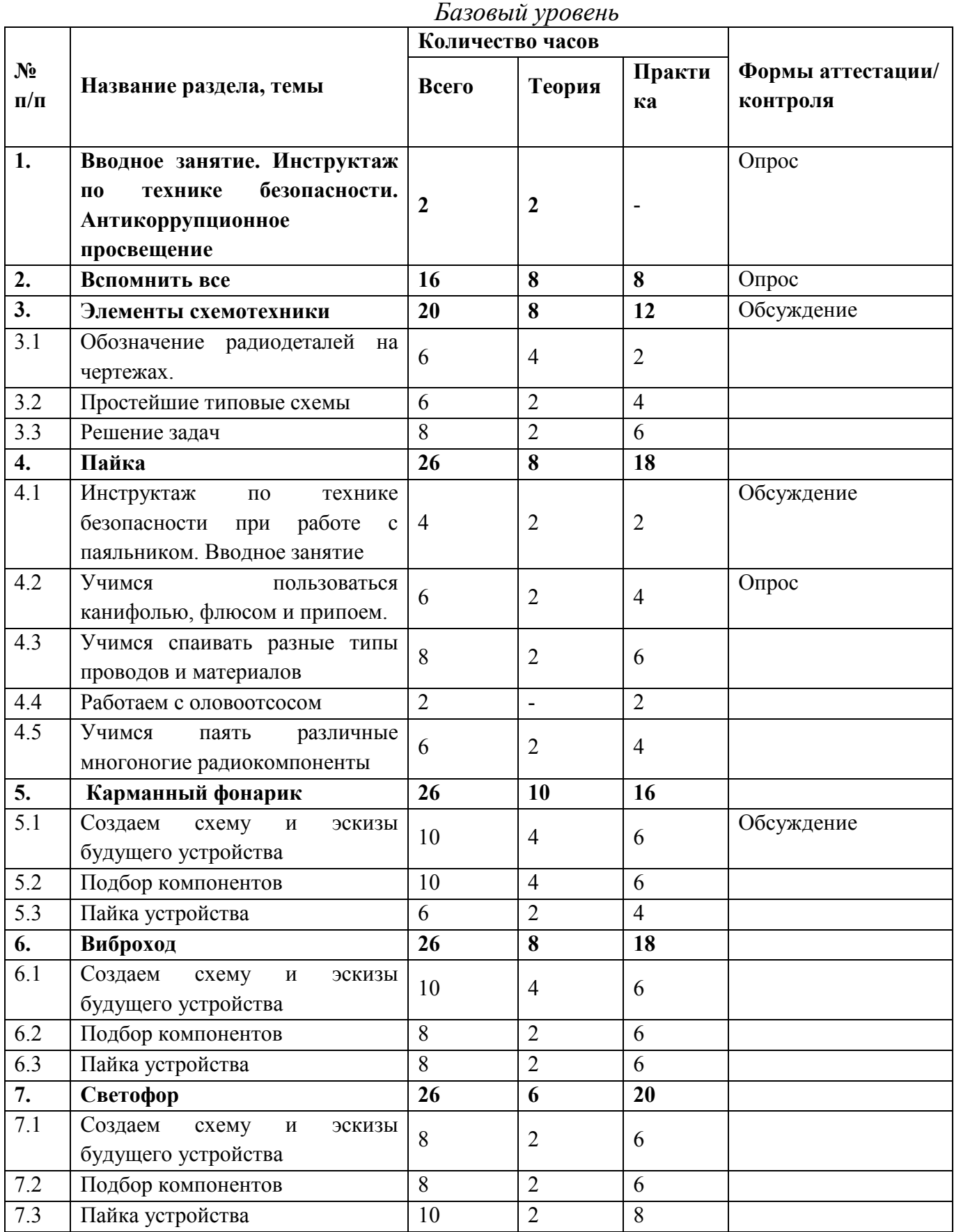

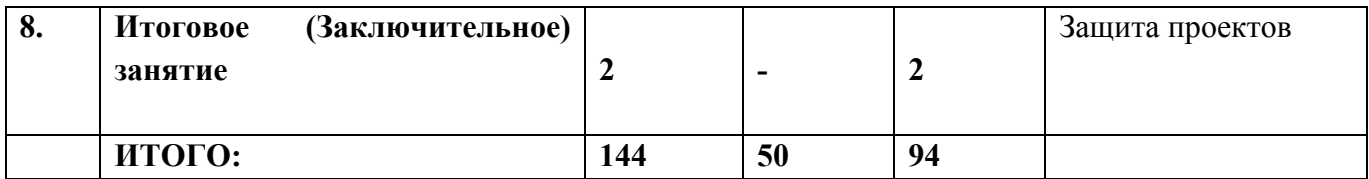

# **Учебный план**

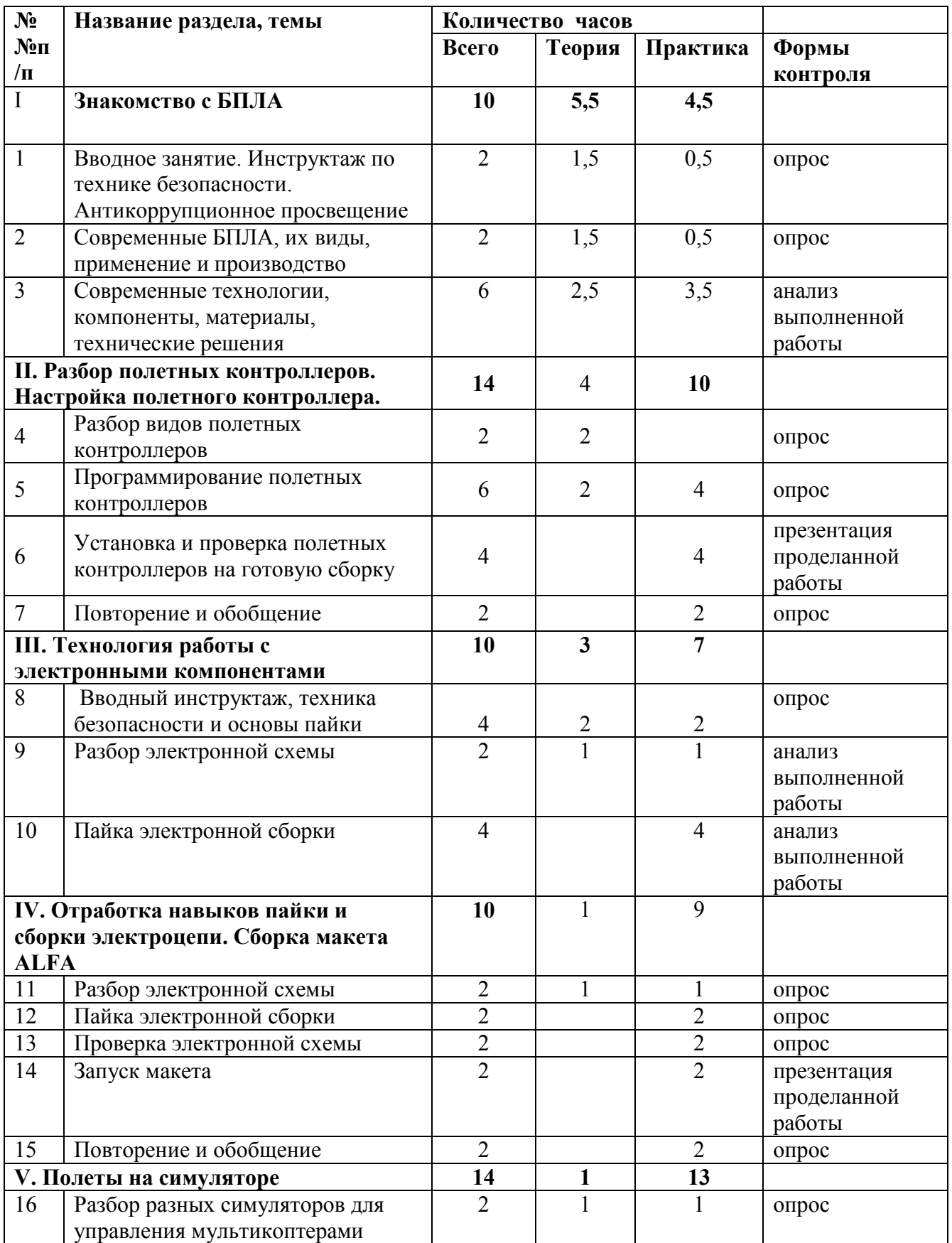

# **Дополнительный модуль «Беспилотные технологии»**

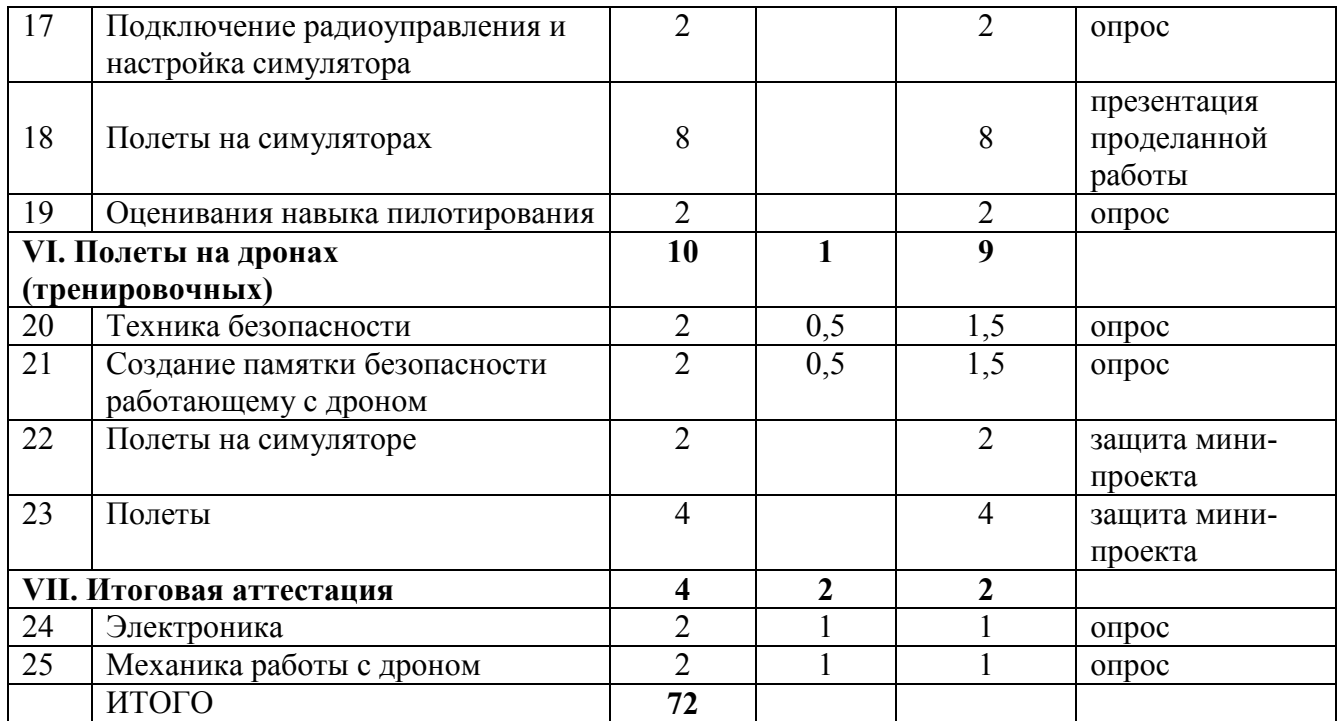

### **Содержание учебного плана Модуль 1**

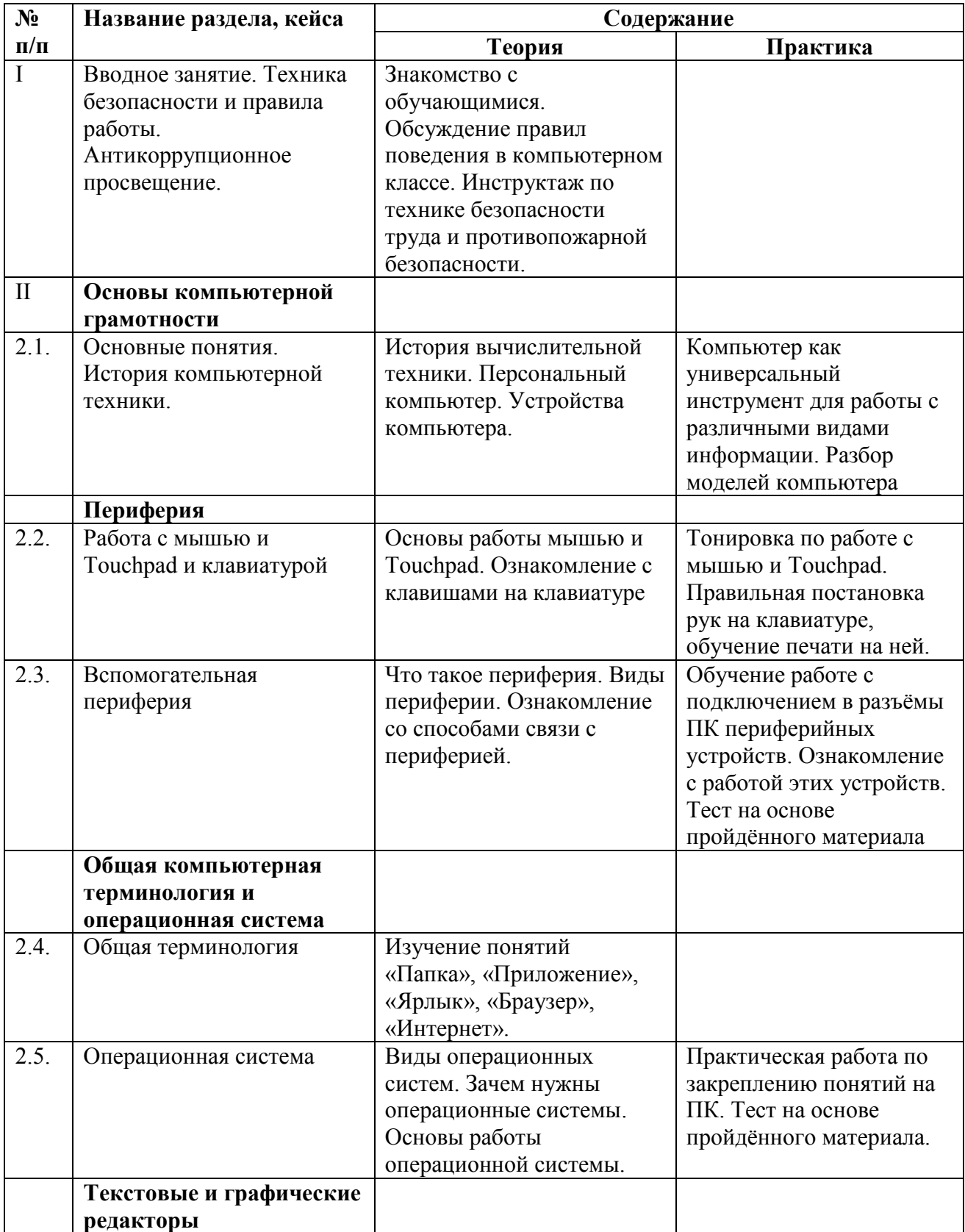

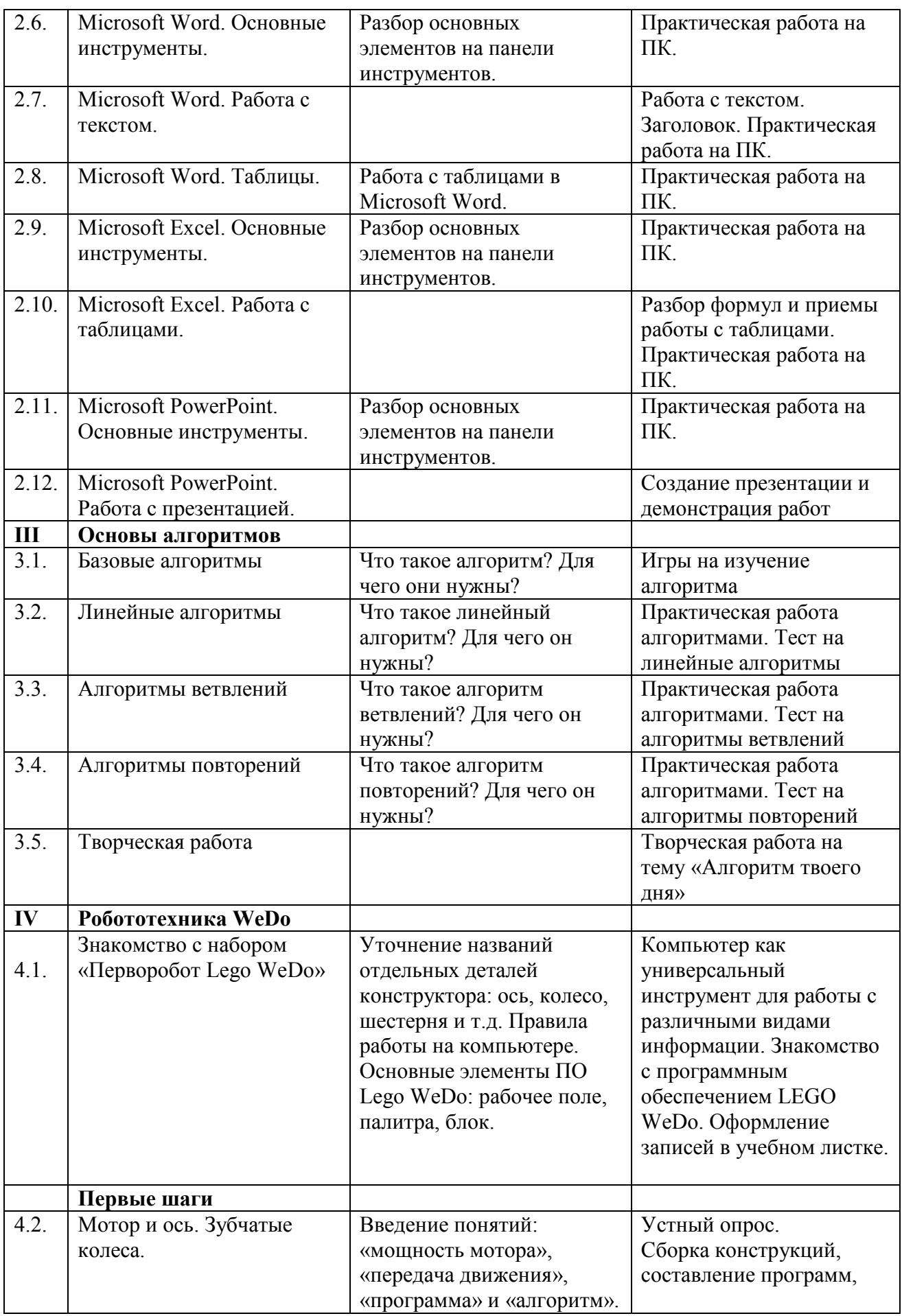

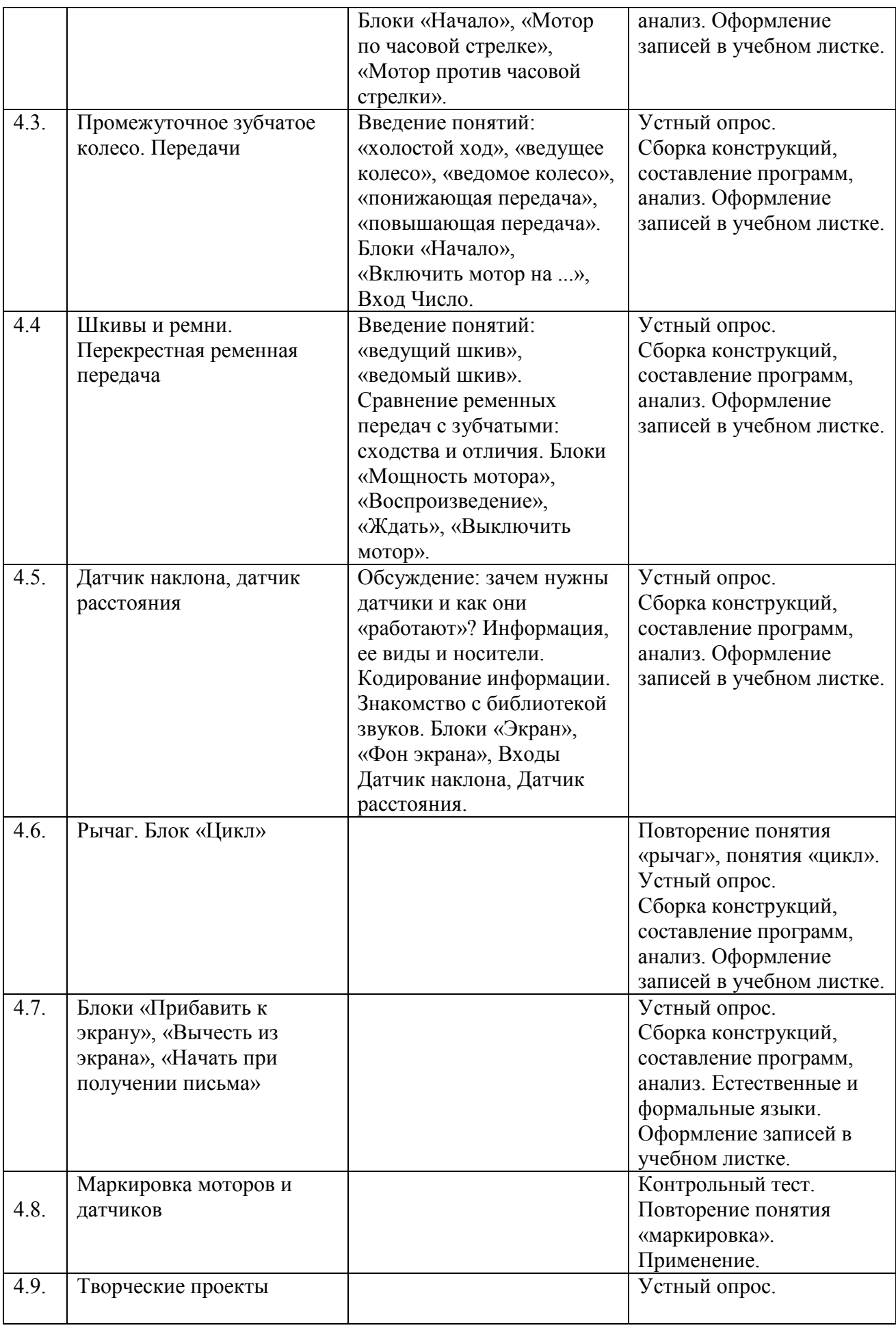

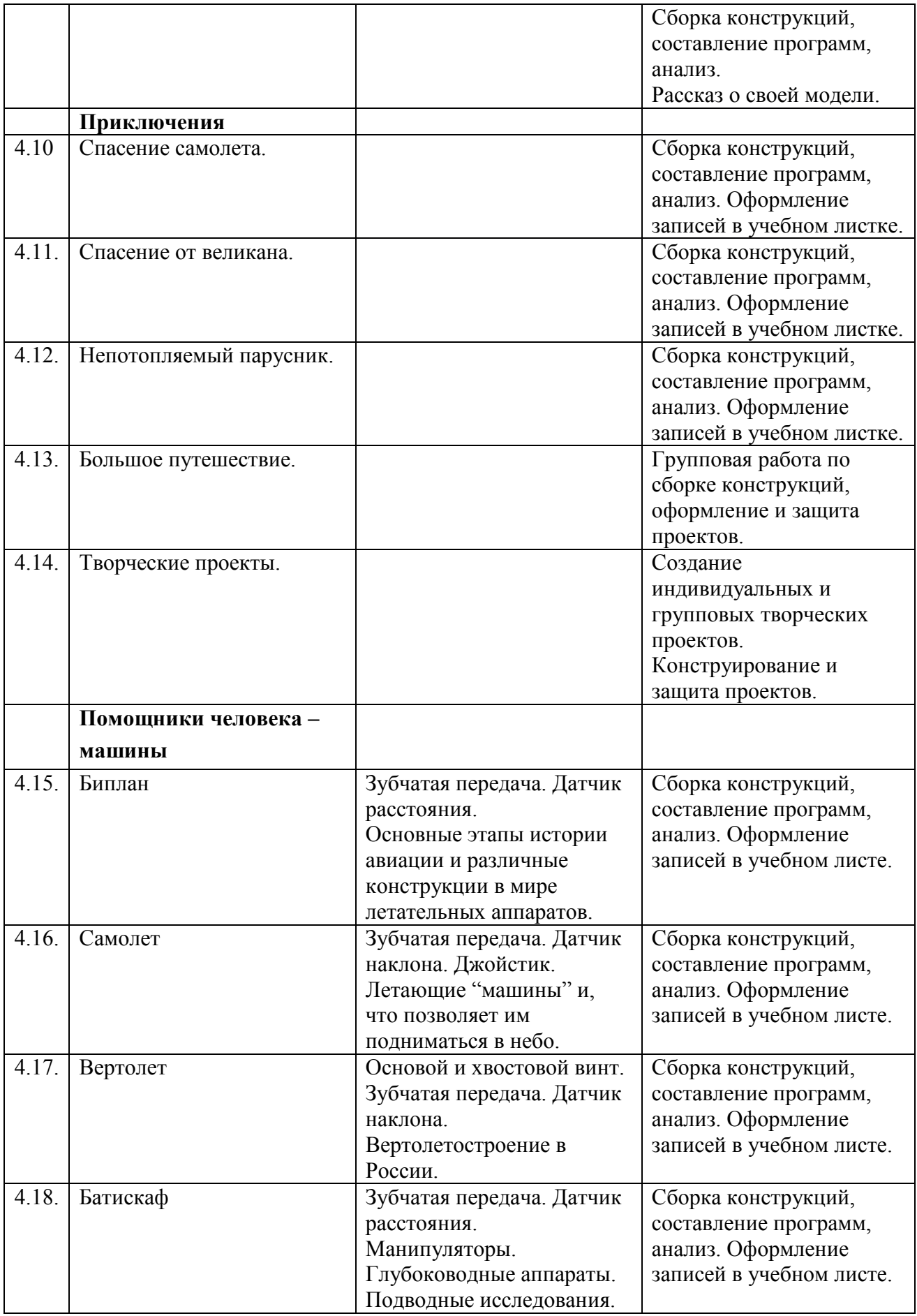

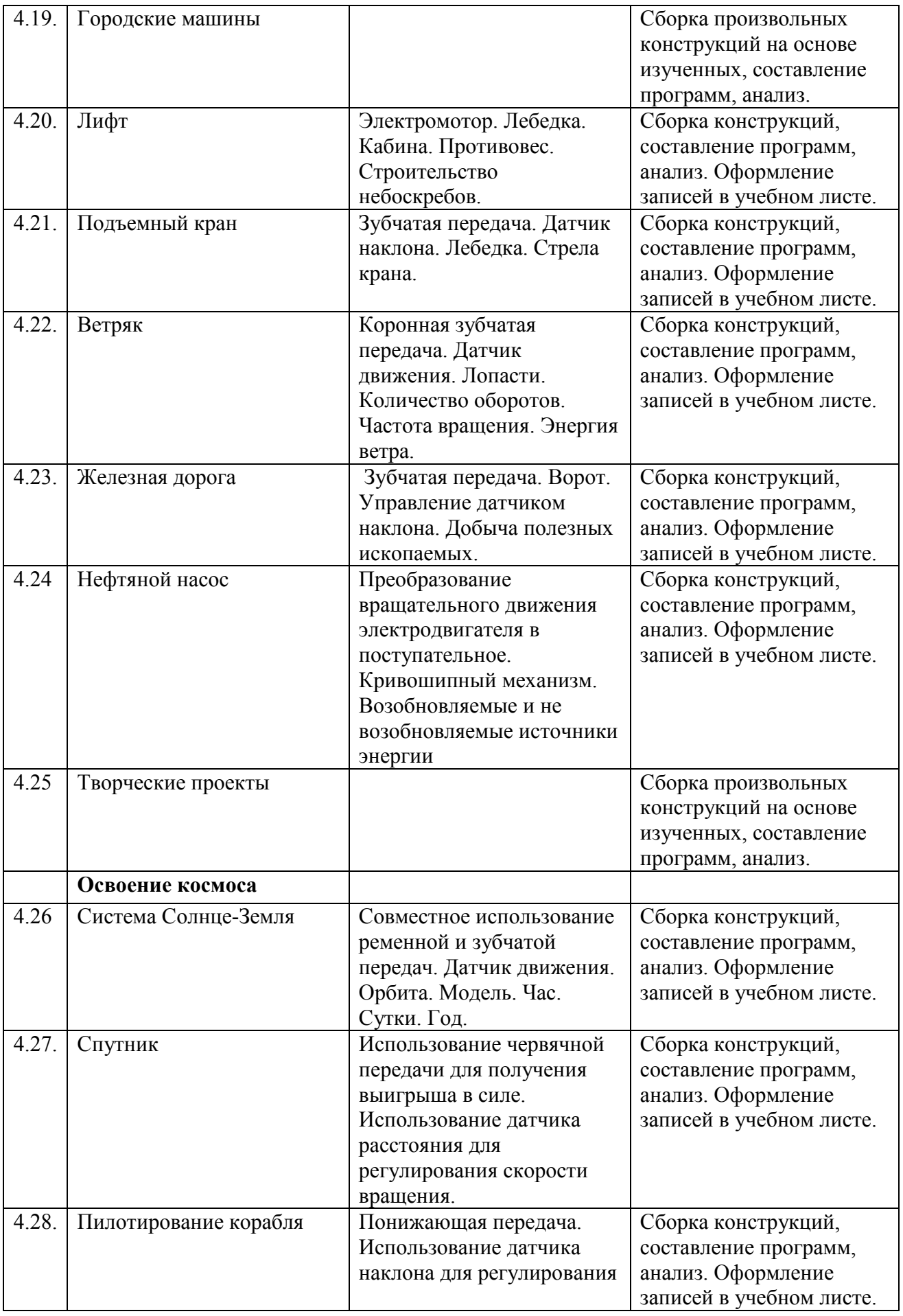
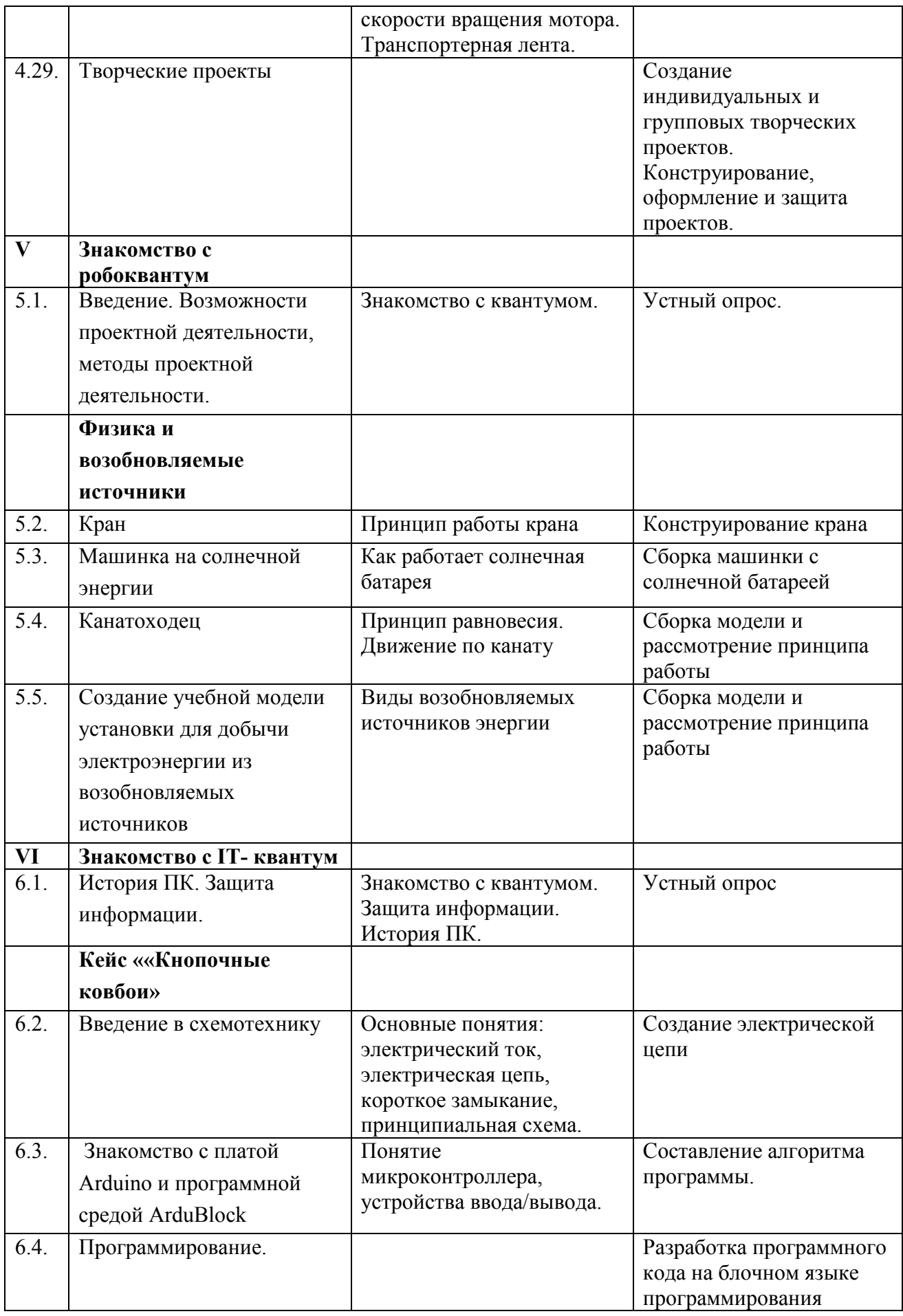

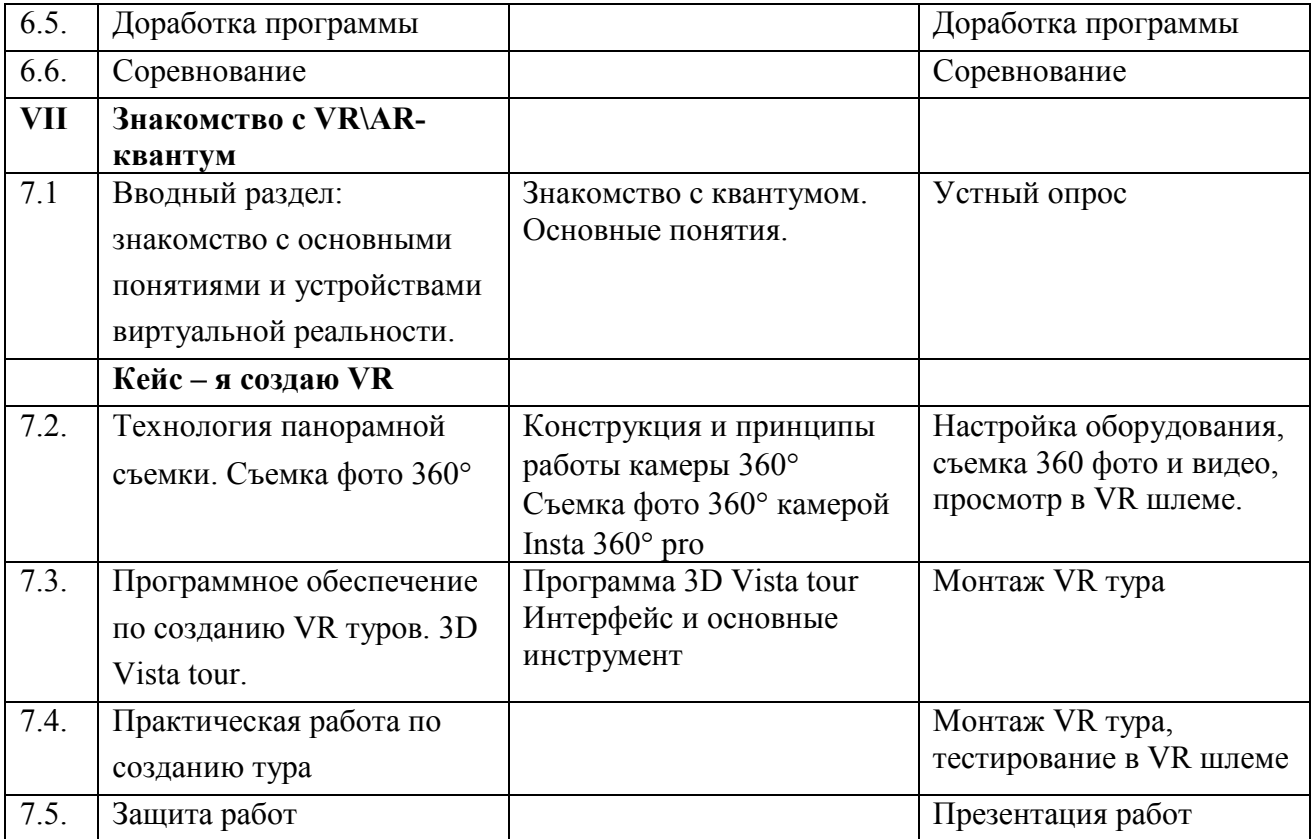

# **Содержание учебного плана Модуль II.**

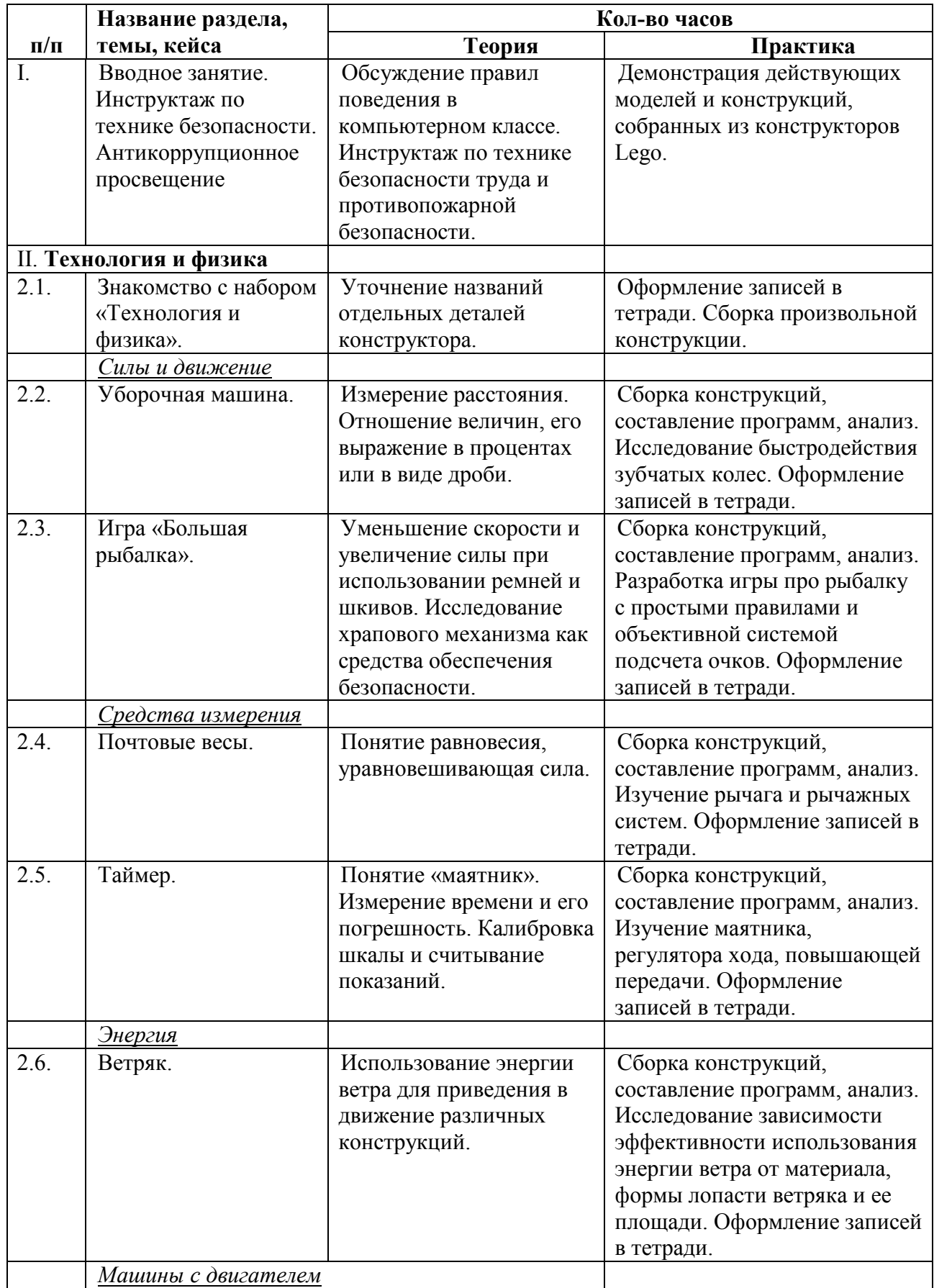

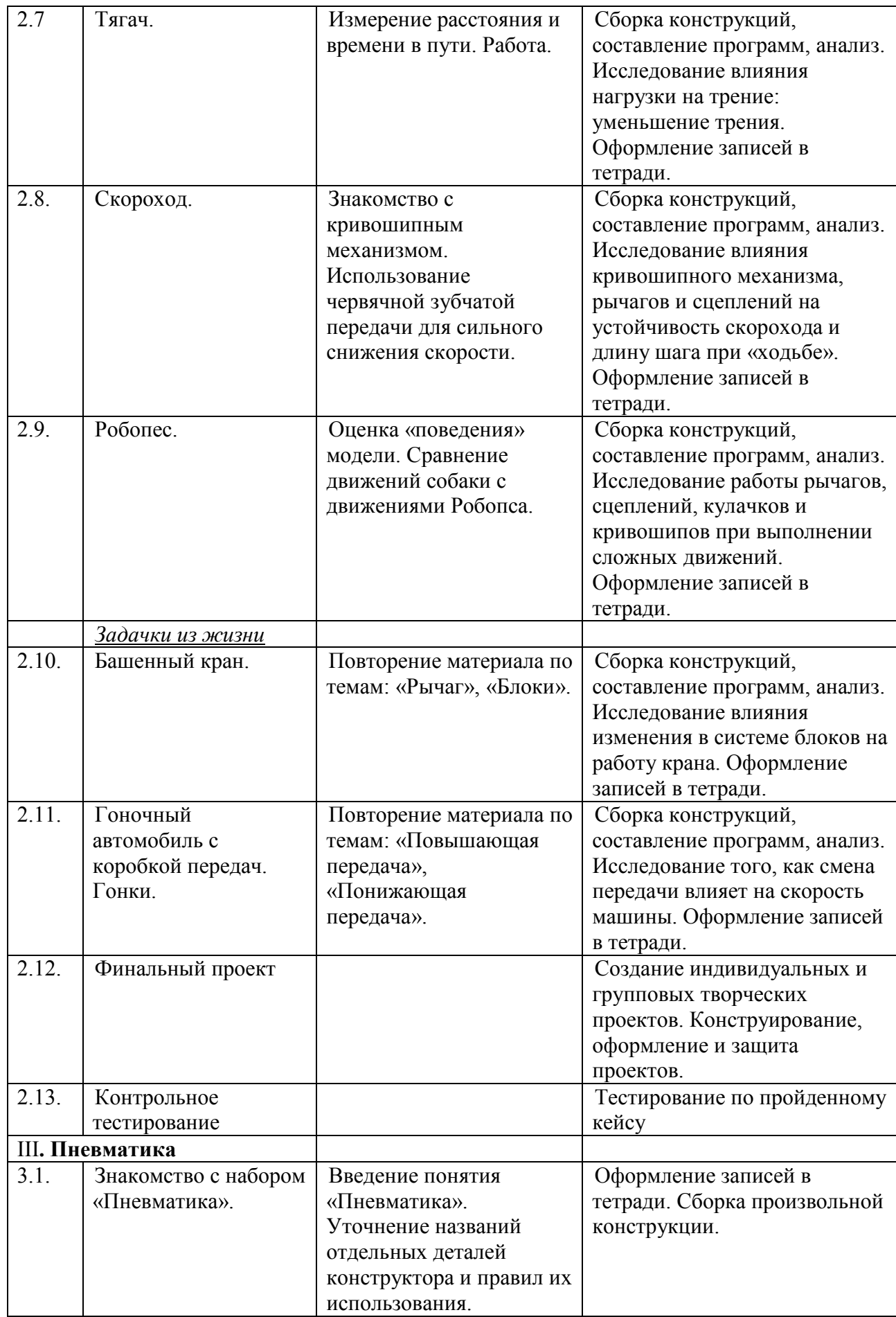

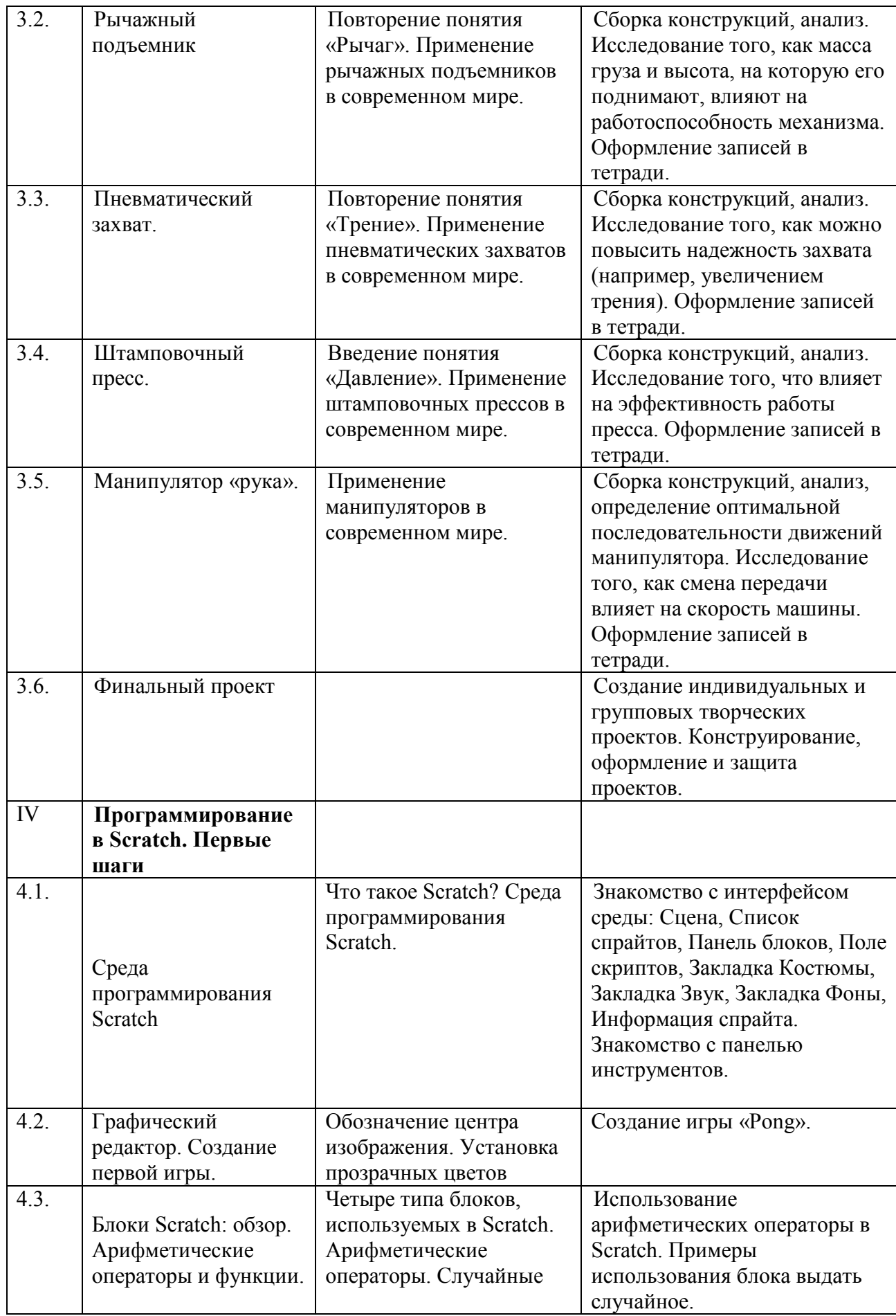

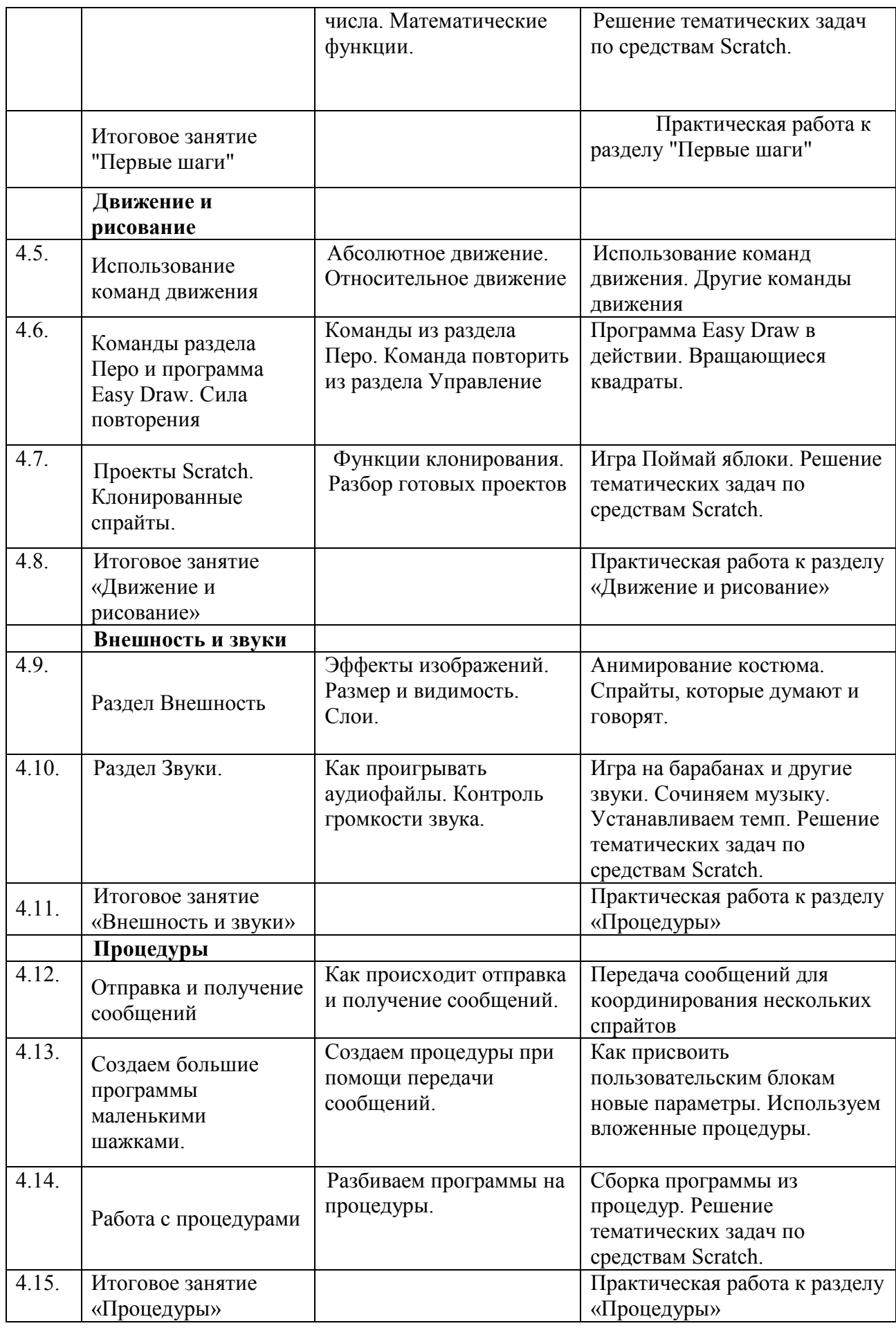

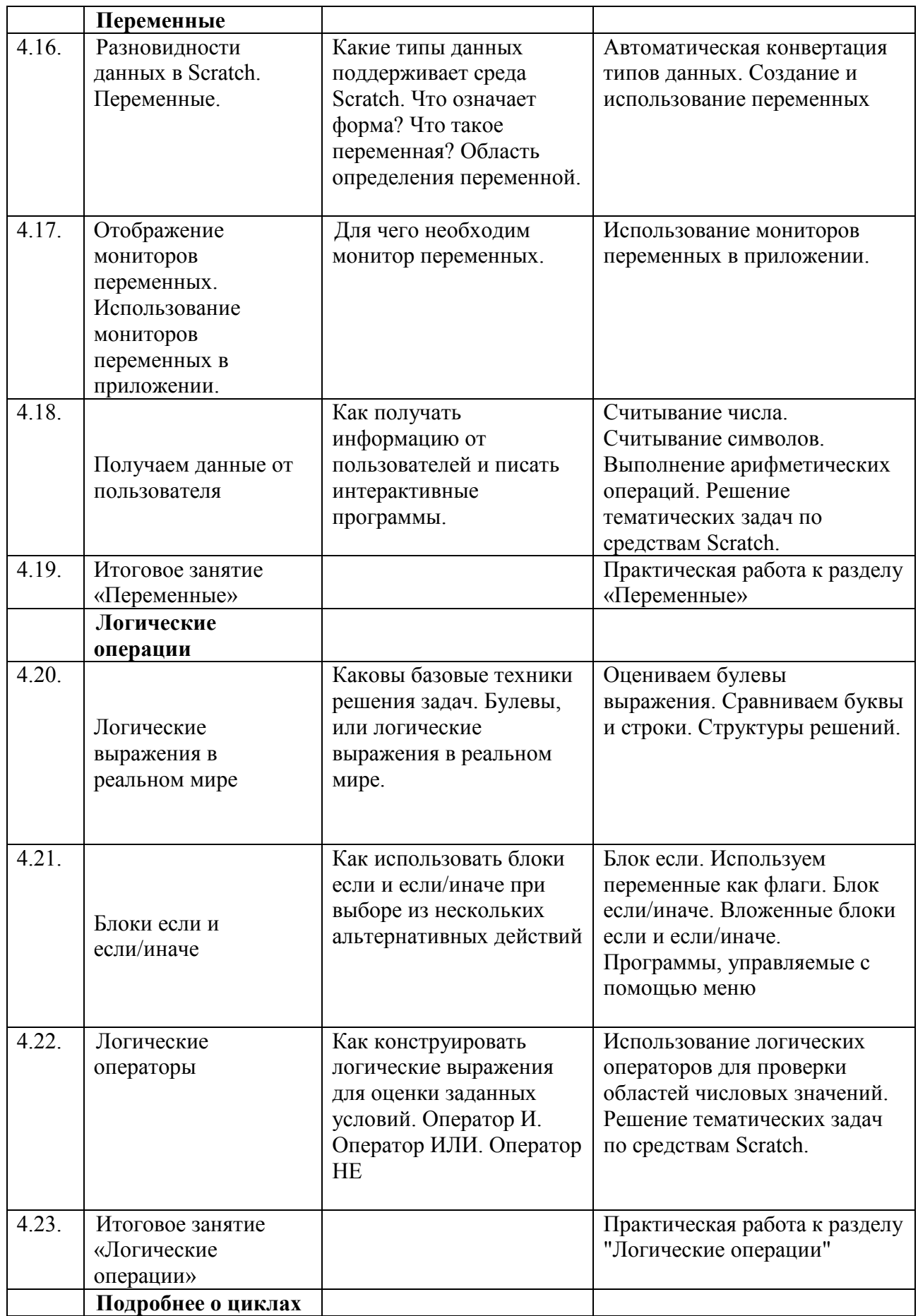

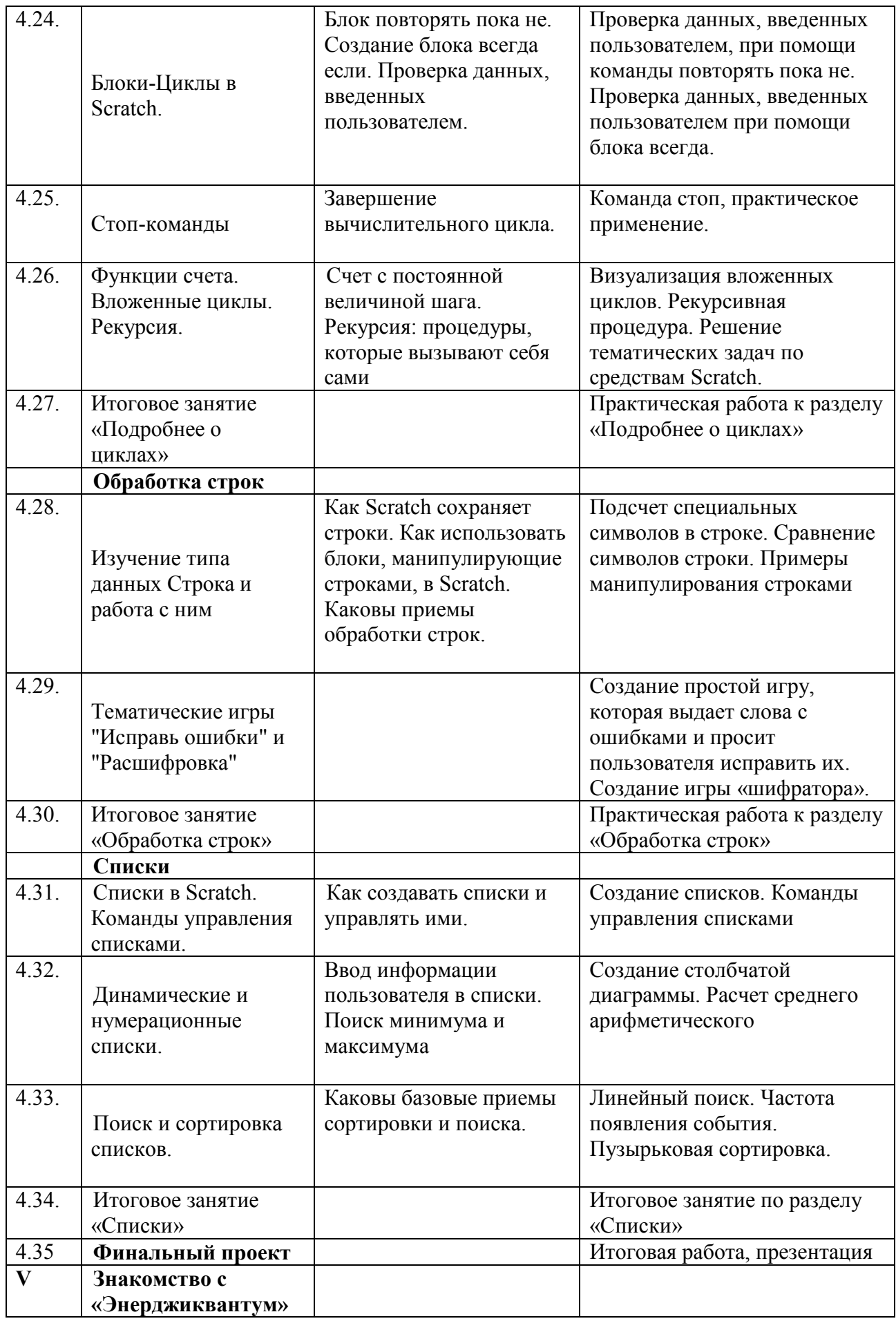

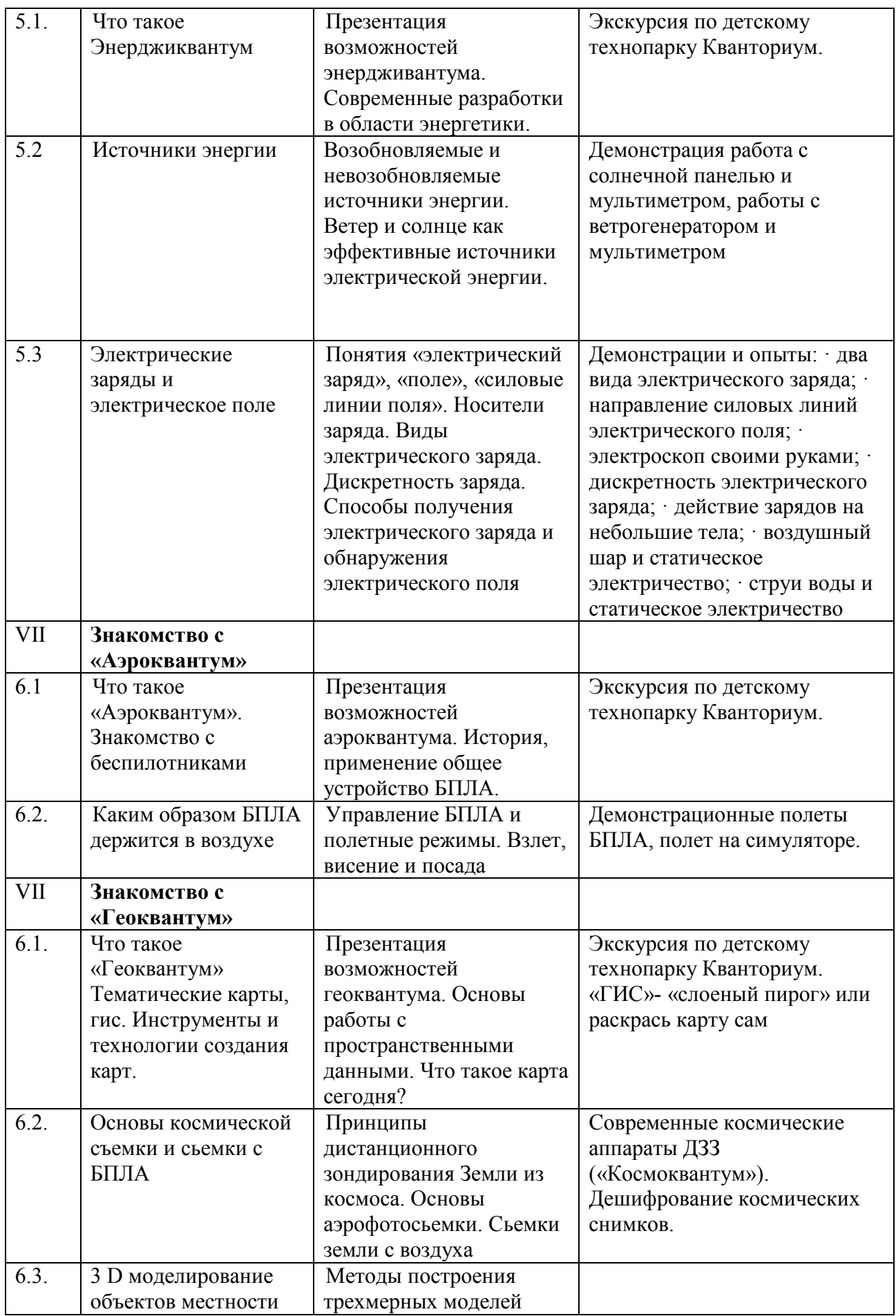

## **Содержание учебного плана Модуль III**

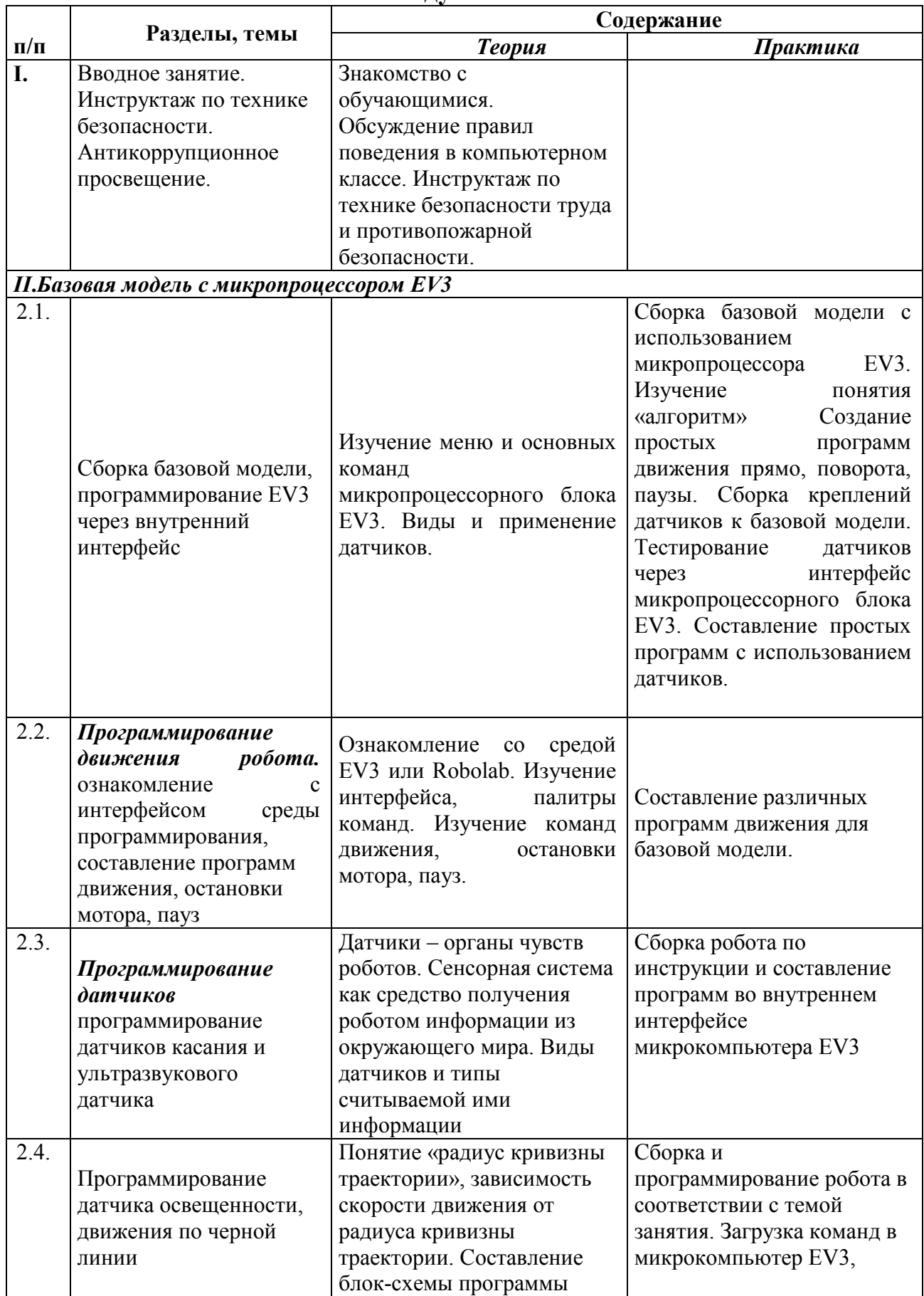

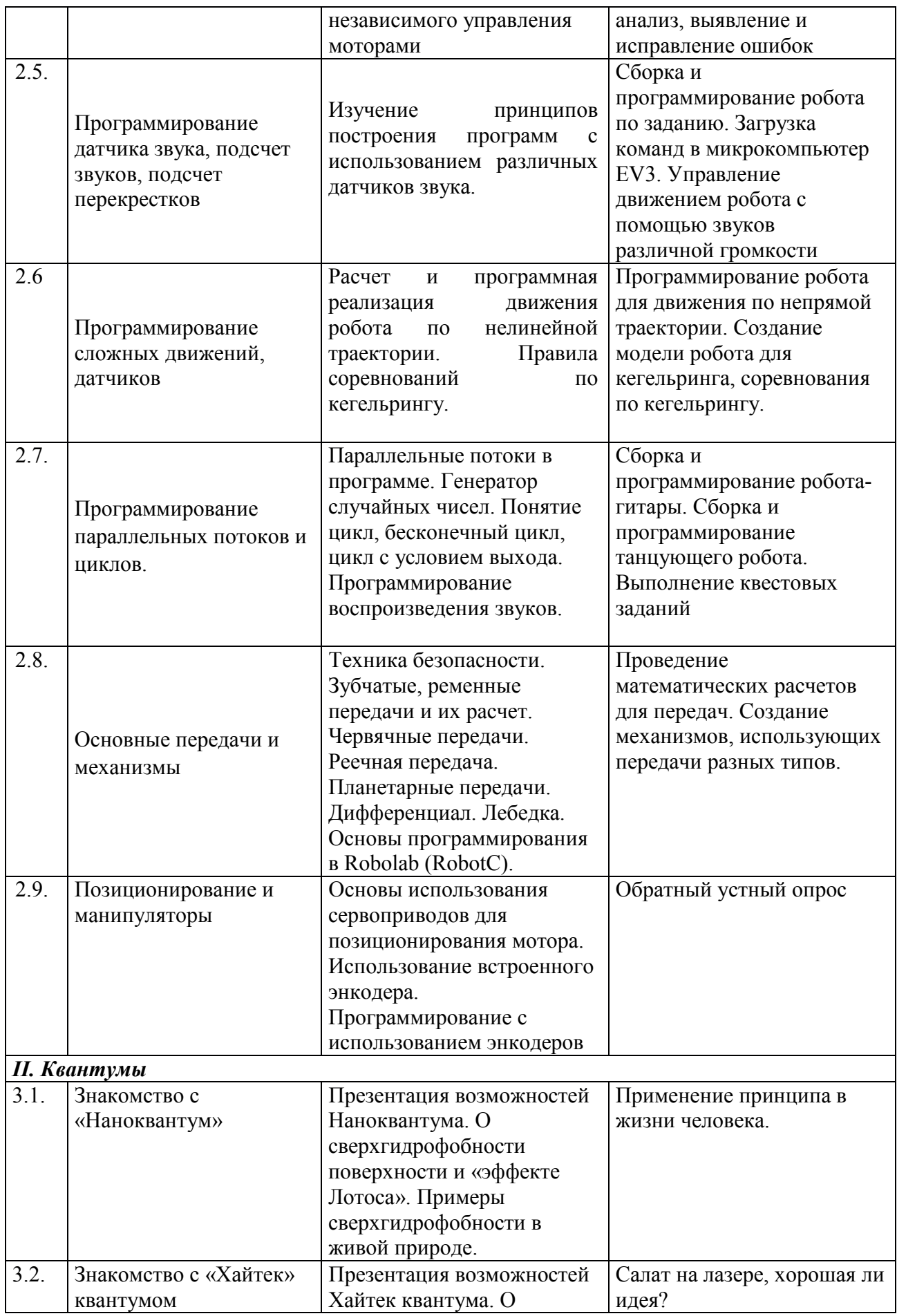

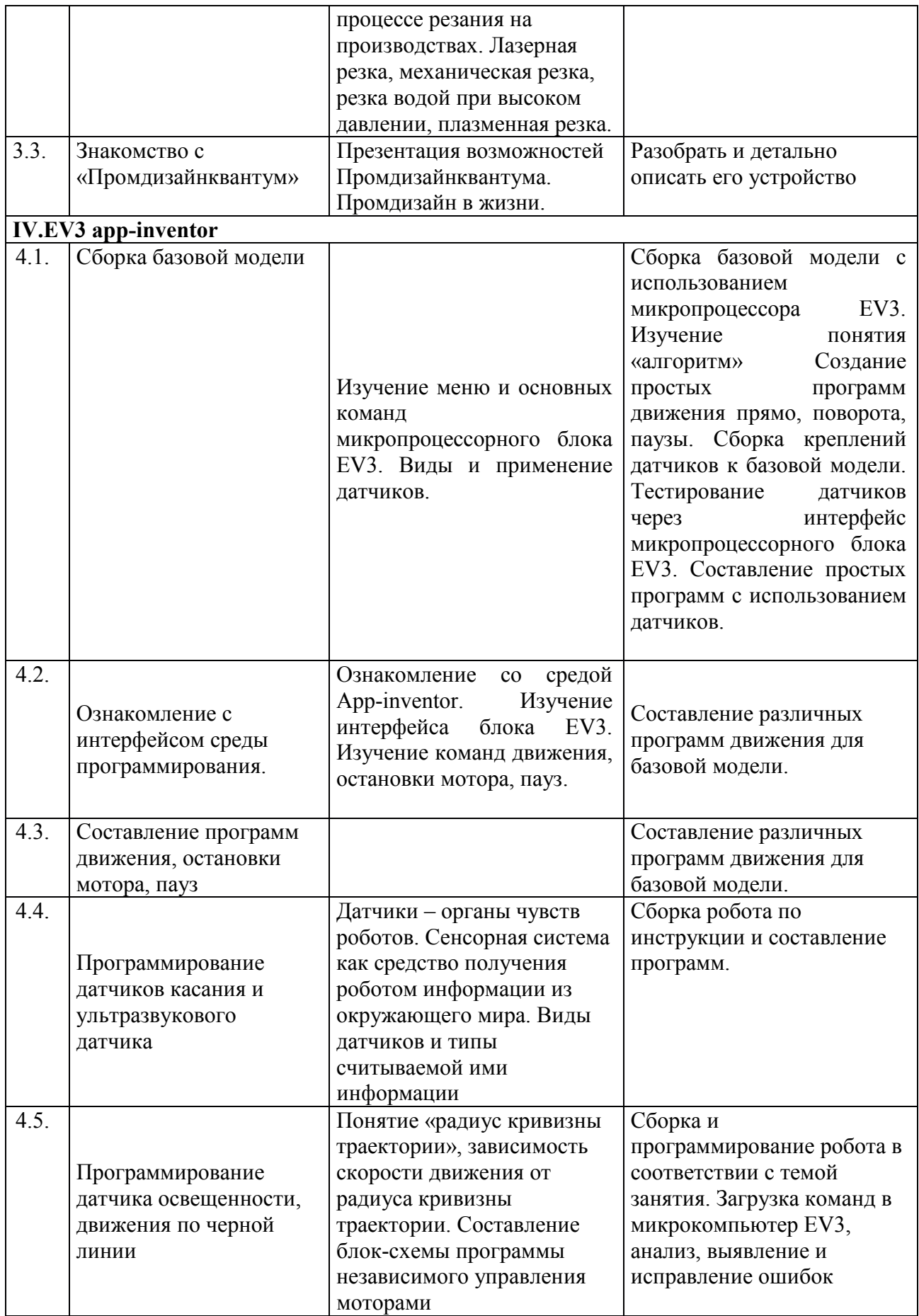

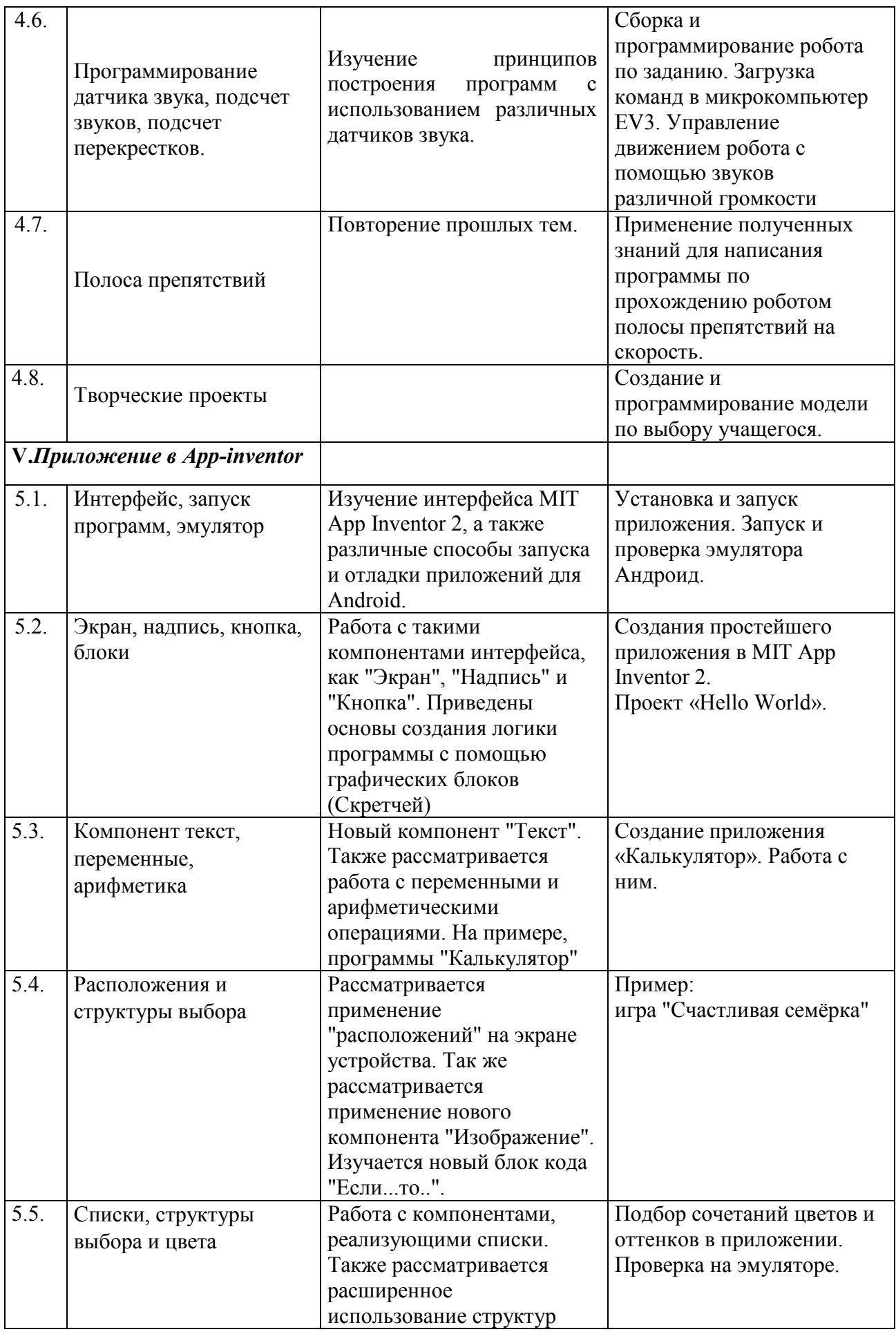

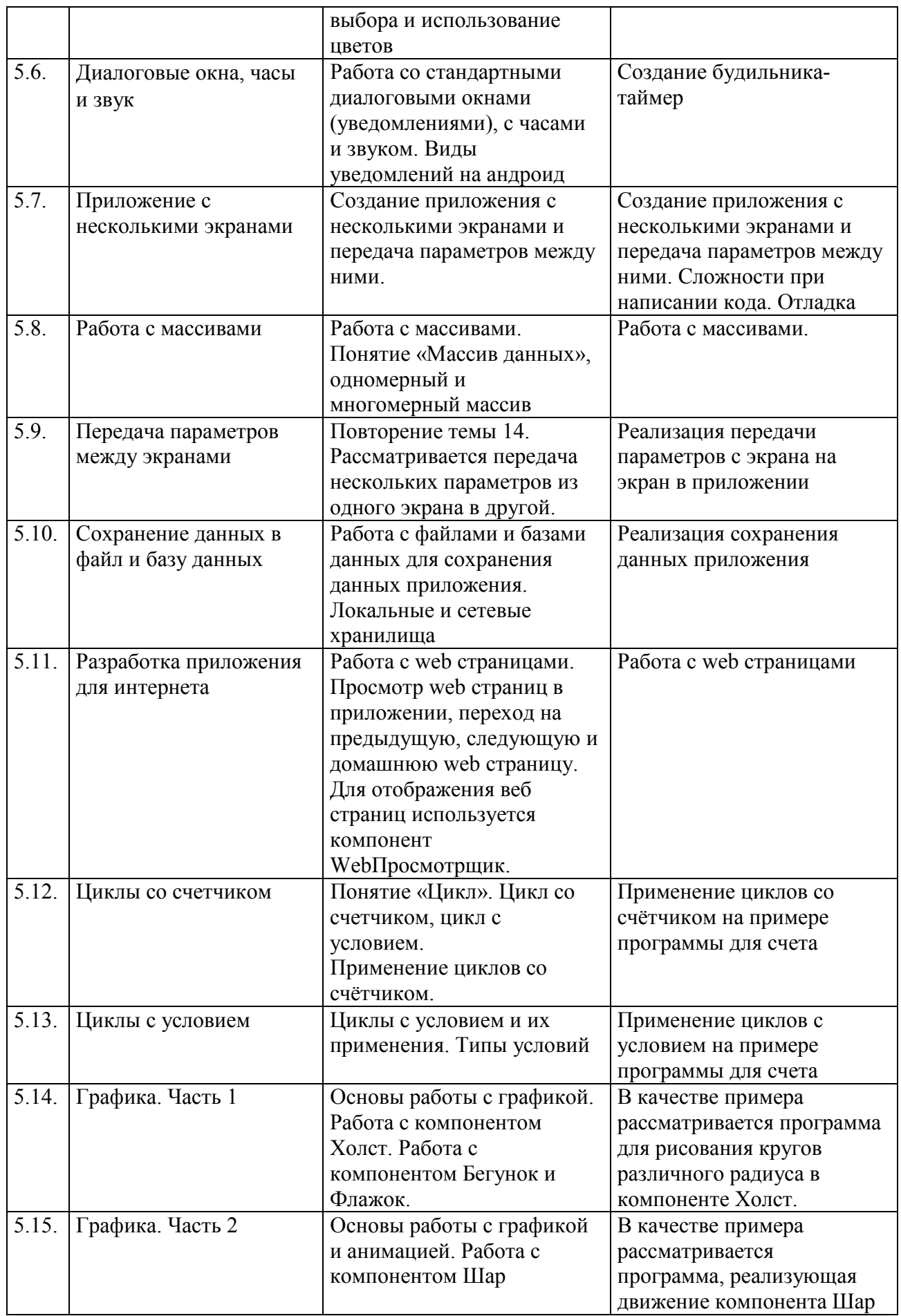

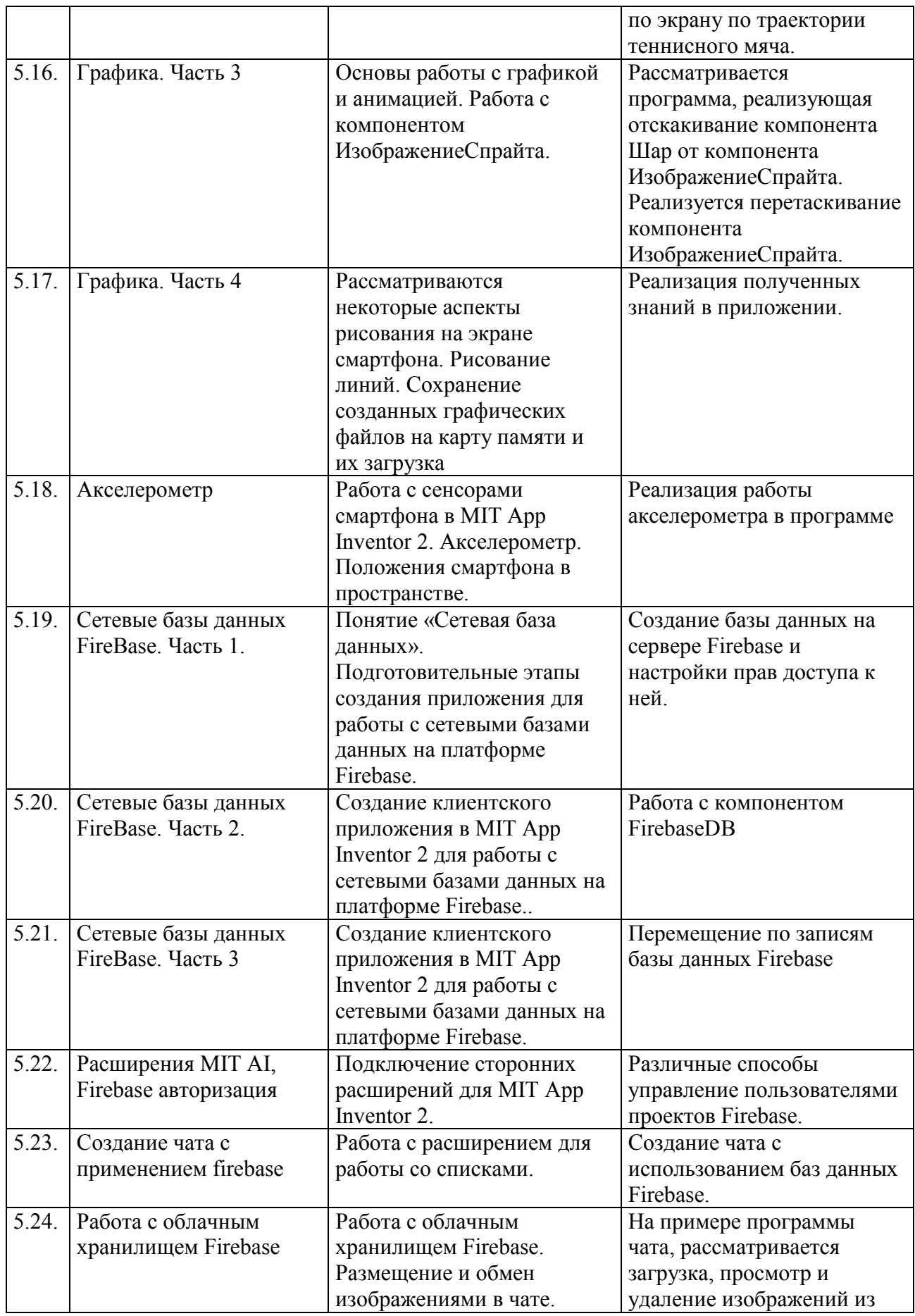

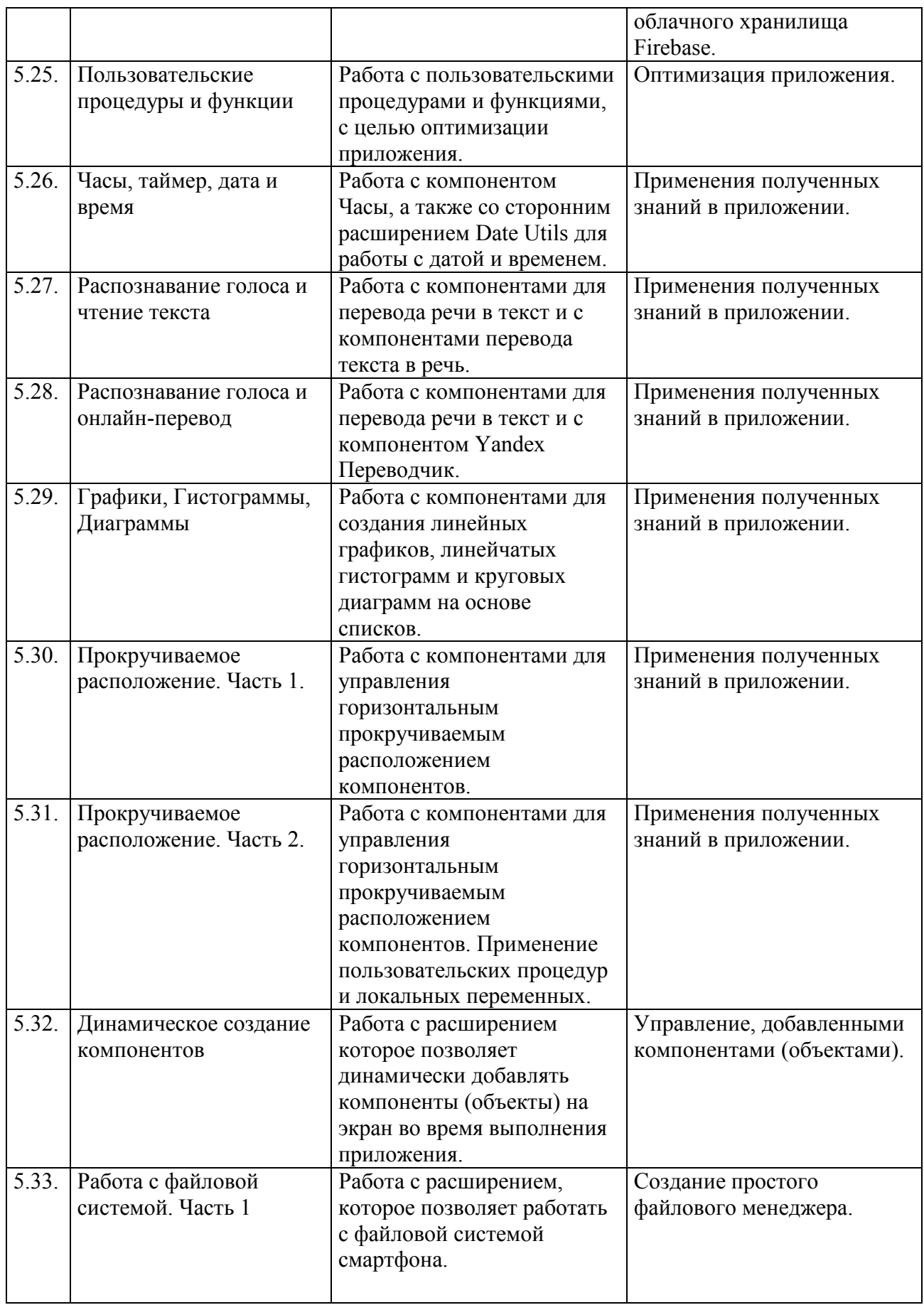

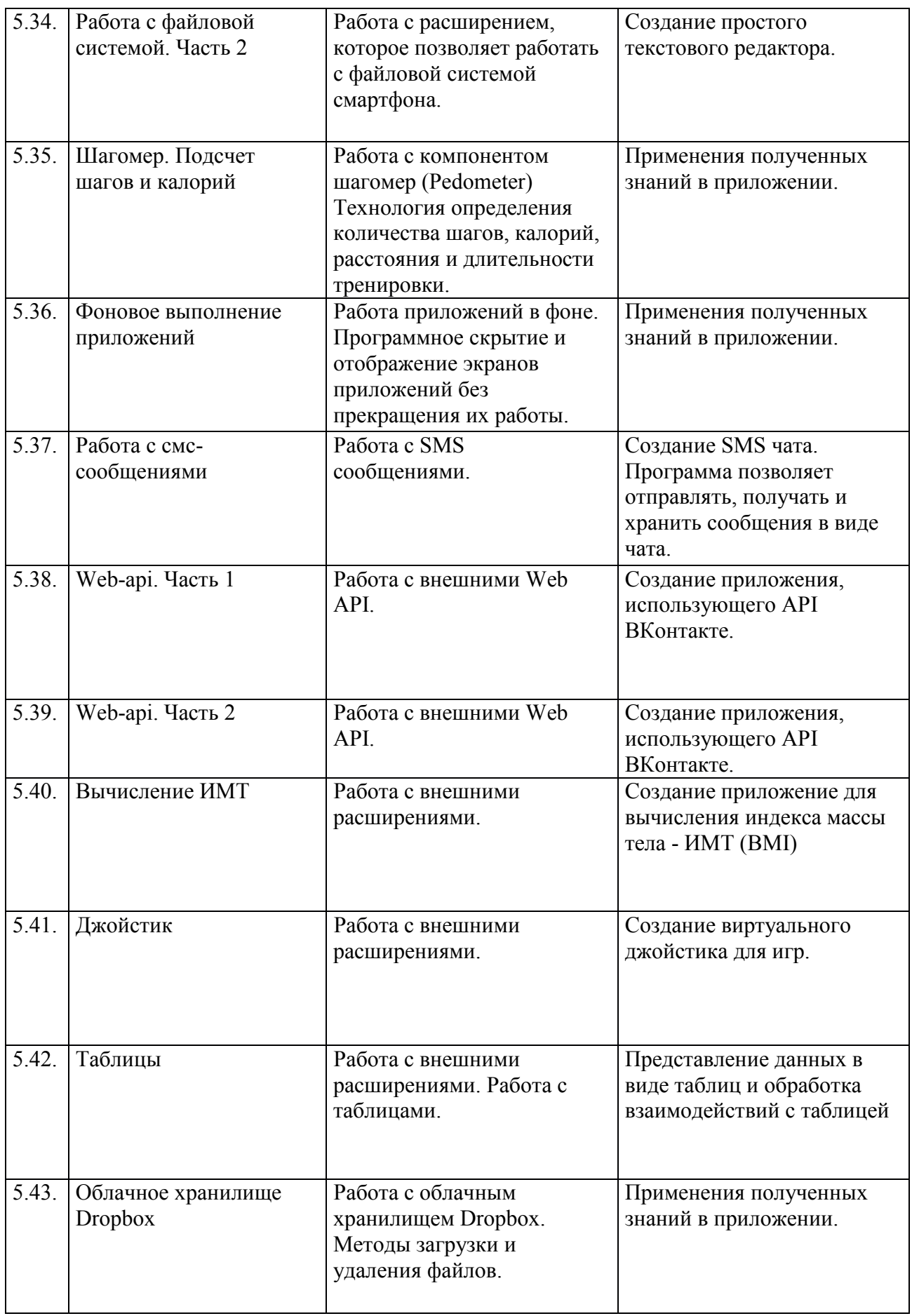

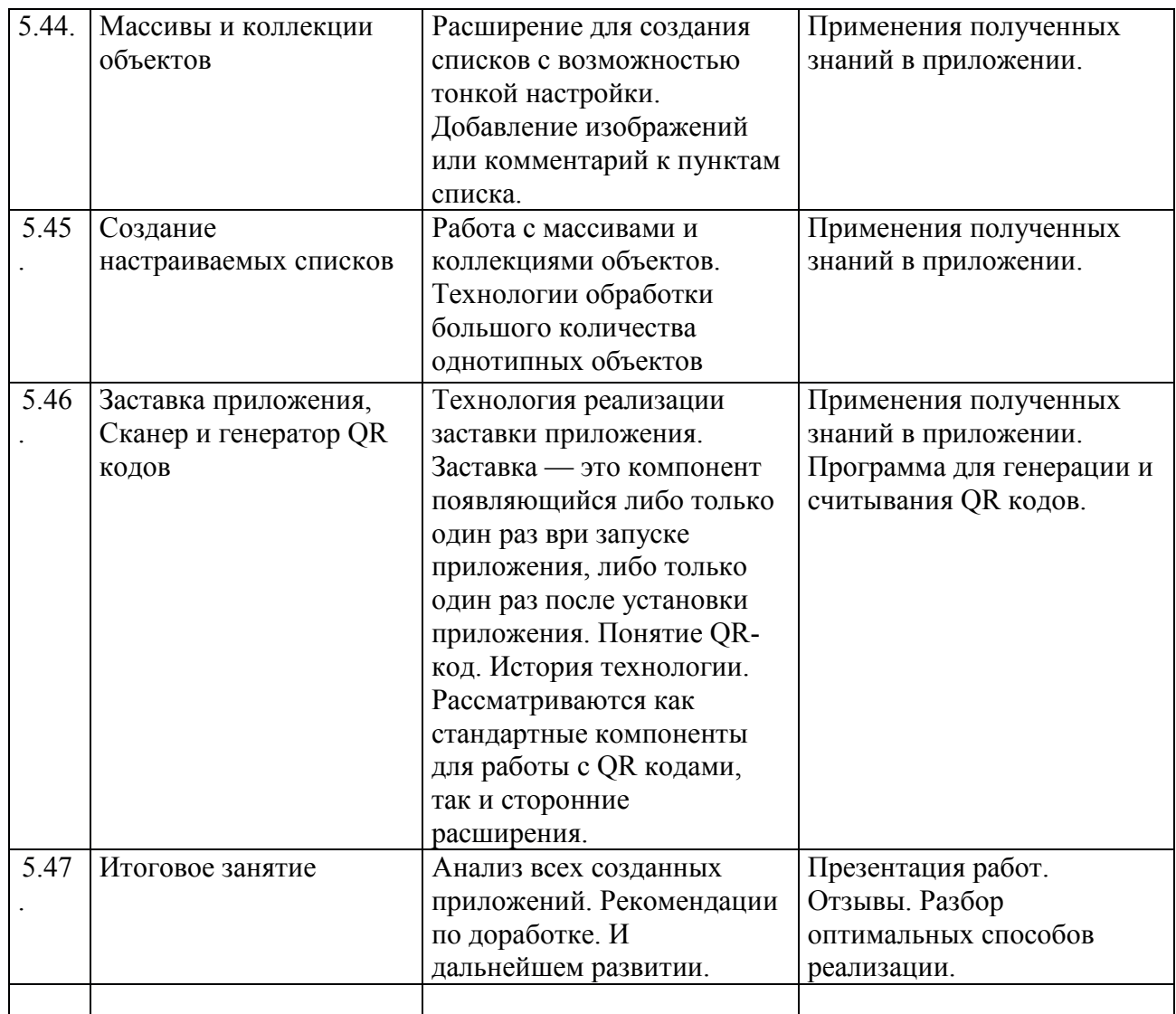

## **Дополнительный модуль «Электроника»**  *Стартовый уровень*

## **I. Вводное занятие. Инструктаж по технике безопасности. Антикоррупционное просвещение**

*Теория:* техника безопасности, правила работы в технической лаборатории. Антикоррупционное просвещение

*Практика:* викторина

#### **II. Электрическая энергия**

#### **2.1) Области применения электрического тока.**

*Теория:* Изучение установок для преобразования иных энергий в электрическую.

*Практика*: демонстрация установок, викторина

## **2.2) Источники питания. Гальванические элементы. Батарейки и аккумуляторы**

*Теория:* Историческая справка. Изучение принципов гальвано пары. *Практика:* Рассмотрение внутреннего устройства батареек и аккумуляторов.

#### **2.3) Получение электроэнергии гальванопарной с органическим окислителем**

*Практика:* Опыт по получению электрической энергии при реакции окисления медной и цинковой пластин в кислотной среде фрукта.

#### **2.4) Проводники и диэлектрики**

*Теория:* Различные физические свойства веществ при воздействии на них эл.тока.

*Практика:* Исследование, что из предложенного (резина, металл, графит, керамика, почва) проводит электрический ток.

## **III. Электрическая цепь**

**3.1) Переменный и постоянный ток. Определения, различия, сферы использования.** 

 *Теория:* История открытия и исследований этого физического явления. Начало внедрения в повседневную жизнь.

 *Практика:* лабораторная работа

## **3.2) Физика электрического тока. Основные характеристики электрического тока.**

 *Теория:* Вольтаж, сопротивление, сила тока.

 *Практика:* лабораторная работа

#### **3.3) Параллельное, последовательное и смешанное подключение радиодеталей.**

 *Теория:* Различия и особенности применения каждого из них.  *Практика:* подключение радиодеталей

## **3.4) Закон Ома**

 *Теория:* Закон Ома для участка цепи.

 *Практика*: Решение задач.

# **IV. Элементная база**

# **4.1) Переключатели.**

 *Теория:* Контактные, электромагнитные, герконы.  *Практика:* Сферы применения.

## **4.2) Источники света. Лампочки и Светодиоды.**   *Теория* Историческая справка и внутреннее устройство.  *Практика*: КПД. Особенности подключения.

# **4.3) Электродвигатель и электрогенератор**.

 *Теория:* Преобразование электрической энергии в механическую. Типы двигателей и устройства для управления ими.

*Практика*: изучение двигателя, получение электрического тока при вращении двигателя.

# **4.4) Резисторы и реостаты**

 *Теория:* Устройства для изменения параметров электрического тока. *Практика*: Подбор необходимого сопротивления для подключения конечного потребителя. Определение потенциала резистора по маркировочной схеме.

# **4.5) Катушка индуктивности. Электромагнит**

 *Теория:* Изучение свойств электромагнита. Начала индуктивности.

 *Практика*: Изучение электромагнита, намотка электромагнита

# **4.6) Громкоговорители. Динамики и Пьезоизлучители.**

 *Теория:* Громкоговорители. Динамики. Пьезоизлучители

 *Практика:* Преобразование колебаний электромагнита в звуковую волну. Изучение физики процесса. Слышимый спектр колебаний.

# **4.7) Конденсатор.**

 *Теория:* Устройство и функции

 *Практика*: Принцип работы. Применение в схемах.

# **4.8) Микрофон. Конденсаторный электретный и пьезоэлектрический**

 *Теория:* Историческая справка. Современные типы.

 *Практик*а: области применений микрофонов, сборка схемы "Диктофон"

# **4.9) Диод. Кремниевые полупроводники.**

 *Теория*: Свойства, физика процессов. Сверхпроводники при экстремально низких температурах.

 *Практика:* Применение в схемах. Создание защиты от ошибки при подключении по неправильной полярности.

# **4.10) Семисегментный светодиодный индикатор**

 *Теория:* Индикаторы. Историческая справка.

 *Практика:* Сборка схемы с ручным переключением сигналов.

# **4.11) Радиоволны и радиоприемники**

 *Теория:* Попов. История создания радио.

 *Практика*: Изучение свойств радиоволн. Передача сигнала на расстоянии.

## **4.12) Фоторезистор и терморезистор**

 *Теория:* Радиодетали способные изменять свое сопротивление от воздействия внешних факторов.

 *Практика:* Изучение свойств фоторезистора и терморезистора в лабораторных условиях.

## **4.13) Биполярные транзисторы.**

 Применения транзисторов, как переключателей направлений течения электрического тока.

# **V. Логические элементы**

 *Теория:* Основы логики.

 *Практика:* Описываем все происходящее вокруг нас законами логики. «И», «или», «не».

# **VI. Элементы схемотехники**

# **6.1) Элементы схемотехники.**

 *Теория:* Обозначения радиодеталей на чертежах.

 *Практика:* Построение уже знакомых схем на бумаге.

# **6.2) Простейшие типовые схемы**

 *Теория:* Разбор существующих схем.

 *Практика*: Обмен ими и прочтение обучающимися.

# **6.3) Решение задач**

 *Практика:* Расчет собственных наработок. Подбор необходимых компонентов для схем.

# **VII. Собираем типовые схемы**

# **7.1) Музыкальный дверной звонок**

 *Теория:* инструктаж по ТБ при работе с конструктором "Знаток", изучение деталей и компонентов применяемых в нем.

 *Практика*: сборка схемы на базе конструктора "Знаток"

# **7.2) Сигнал тревоги, срабатывающий на датчик наличия воды**   *Теория:* инструктаж, принцип работы резистивного датчика.

 *Практика*: сборка схемы на базе конструктора "Знаток". Эксперимент с уровнем срабатывания датчика.

# **7.3) Лампа с выдержкой времени**

*Теория:* инструктаж, создание схемы и логики работы.

 *Практика*: сборка схемы на базе конструктора "Знаток"

# **7.4) Звуковая сигнализация спецтранспорта (01,02,03)**

*Теория:* инструктаж. Обсуждение важности работы врачей Скорой помощи, пожарных и полиции. объяснение необходимости иметь на спецавтомобилях особого звукового сигнала.

 *Практика*: сборка схемы на базе конструктора "Знаток"

# **7.5) Автоматический уличный фонарь**

*Теория:* инструктаж, рисуем эскизы фонаря будущегою

 *Практика*: сборка схемы на базе конструктора "Знаток"

# **7.6) Простой метроном**

*Теория:* инструктаж

 *Практика*: сборка схемы на базе конструктора "Знаток"

# **7.7) Простой телеграф для передачи сигнала азбукой морзе**

*Теория:* разбор азбуки морзе

 *Практика*: сборка схемы на базе конструктора "Знаток", шифровка, отправка и дешифровка сообщений между учащимися. Соревнования на скорость передачи информации.

# **7.8) Генератор звуковой волны**

*Теория:* инструктаж

 *Практика*: сборка схемы на базе конструктора "Знаток", проверка диапазонов частот, которые способен услышать человек.

## **7.9) Зажигающиеся цифры на семисегментном индикаторе**  *Теория:* инструктаж

 *Практика*: сборка схемы на базе конструктора "Знаток"

# **7.10) Радиостанция FM**

*Теория:* инструктаж

 *Практика*: сборка схемы на базе конструктора "Знаток"

# **VIII. Итоговое (Заключительное) занятие**

 *Практика:* Поощрение отличившихся.

## **Содержание учебного плана Дополнительный модуль «Электроника»**

## *Базовый уровень*

# **I. Вводное занятие. Инструктаж по технике безопасности. Антикоррупционное просвещение**

*Теория***:** Инструктаж по технике безопасности. Правила работы в технической лаборатории. Антикоррупционное просвещение

*Практика:* Опрос, Викторина.

# **II. Вспомнить все**

*Теория:* Повтор тем из стартового модуля программы *Практика:* Выполнение лабораторных работ.

# **III. Элементы схемотехники**

# **3.1) Элементы схемотехники.**

 *Теория:* Обозначения радиодеталей на чертежах.  *Практика:* Построение уже знакомых схем на бумаге.

# **3.2) Простейшие типовые схемы**

 *Теория:* Разбор существующих схем.  *Практика*: Обмен ими и прочтение обучающимися.

# **3.3) Решение задач**

 *Практика:* Расчет собственных наработок. Подбор необходимых компонентов для схем.

# **IV. Пайка**

# **4.1) Инструктаж по технике безопасности при работе с паяльников. Вводное занятия**

 *Теория:* инструктаж

 *Практика*: викторина-опрос

# **4.2) Учимся пользоваться канифолью, флюсом и припоем**   *Теория:* канифолью, флюс, припой

 *Практика:* Применение полученных знаний на практике. Набиваем руку при работе с паяльником. Спаиваем различные материалы между собой разными марками флюсов.

# **4.3) Учимся спаивать разные типы проводов и материалов**

 *Теория:* Одножильный, многожильный, медные и алюминиевые провода, как их паять?

 *Практика:* Тренируемся в пайке. Делаем качественное соединение многожильных проводов.

# **4.4) Работаем с оловоотсосом**

 *Теория:* как работает и где применяется оловоотсос.

 *Практика:* Тренируемся выпаивать радиодетали с нерабочих печатных плат.

## **4.5) Учимся паять различные многоногие радиокомпоненты**

 *Теория:* особенности термоконтроля при пайке. Правильная последовательность действий при пайке многоногих деталей.

 *Практика:* Тренируемся припаивать детали на тренировочные печатные платы.

# **V. Карманный фонарик**

- **5.1) Создаем схему и эскизы будущего устройства.**  *Теория:* Обсуждаем решения, выбираем лучшее.
- **5.2) Подбор компонентов**   *Практика:* расчет и подбор компонентов
- **5.3) Пайка устройства.**   *Практика*: пайка

# **VI) Виброход**

- **6.1) Создаем схему и эскизы будущего устройства.**  *Теория:* Обсуждаем решения, выбираем лучшее.
- **6.2) Подбор и расчет компонентов**   *Практика:* подбор и расчет компонентов
- **6.3) Пайка устройства.**   *Практика:* пайка
- **VII. Светофор**
- **7.1) Создаем схему и эскизы будущего устройства.**  *Теория:* Обсуждаем решения, выбираем лучшее.
- **7.2) Подбор компонентов**   *Практика:* расчет и подбор компонентов
- **7.3) Пайка устройства.**   *Практика*: пайка

## **Содержание учебного плана**

#### **Дополнительный модуль «Беспилотные технологии» Раздел I. Знакомство с БПЛА**

## *Тема 1. Вводное занятие. Инструктаж по технике безопасности. Антикоррупционное просвещение*

Знакомство. Организация занятий и основные требования. Вводный инструктаж по охране труда, технике безопасности и правилам поведения в кабинете. Экскурсия по лабораториям. Антикоррупционное просвещение

#### *Тема 2. Современные БПЛА, их виды, применение и производство.*

*Теория:* Разбор современных БПЛА. Применение БПЛА. Устройство БПЛА. Производство БПЛА.

*Практика*: Демонстрация работы БПЛА.

## *Тема 3. Современные технологии, компоненты, материалы, технические решения.*

*Теория:* Разбор современных материалов (углеволокно, смола, карбон, титан, фторопласт). Разбор современных технологий БПЛА (устройство БПЛА, камеры для БПЛА, использование БПЛА в различных структурах с различными усовершенствованиями).

*Практика*: Определение материала на внешний вид.

## **Раздел II. Разбор полетных контроллеров. Настройка полетного контроллера.**

#### *Тема 4. Разбор видов полетных контроллеров.*

*Теория:* Разбор видов разных полетных контроллеров для разных систем.

*Практика:* обсуждение.

#### *Тема 5. Программирование полетных контроллеров.*

*Практика:* Подключение полетного контроллера к ПК. Настройка и программирование полётного контроллера через программу ArduPilot.

*Теория:* Лекция про правильную настройку оборудования. Помощь во время настройки.

## *Тема 6. Установка и проверка полетных контроллеров на готовую сборку.*

*Практика*: Установка полетного контроллера на готовую сборку дрона, подключение необходимого оборудования (подключение радиоаппаратуры, двигателей, проверка всех необходимых контактов), запуск.

#### *Тема 7. Повторение и обобщение.*

*Практика:* Тестирование.

# **Раздел III. Технология работы с электронными компонентами.**

*Тема 8. Вводный инструктаж, техника безопасности и основы пайки. Теория:* Вводный инструктаж и техника безопасности. Элементы

паяльной станции и необходимое оборудование

*Практика:* Создание памятки безопасности работающему с паяльным оборудованием.

## *Тема 9. Разбор электронной схемы.*

*Теория:* Разбор компонентов электронной схемы (макетная плата, светодиоды, резисторы, кнопки, разъем для батарейки, батарейка).

*Практика:* Сборка эл. Схемы "фонарика" в программе Multisim.

#### *Тема 10. Пайка электронной сборки.*

*Практика:* Пайка электронной сборки (макетная плата, светодиоды, резисторы, кнопки, разъем для батарейки, батарейка).

## **Раздел IV. Отработка навыков пайки и сборки электроцепи. Сборка макета ALFA.**

#### *Тема 11. Разбор электронной схемы.*

*Теория:* Разбор компонентов электронной схемы.

*Практика:* Сборка эл. Схемы макета в программе Multisim.

## *Тема 12. Пайка электронной сборки.*

*Практика:* Пайка электронной сборки макета.

#### *Тема 13. Проверка электронной схемы.*

*Практика:* Проверка на правильность: сборки механических частей, подключение проводки, распиновка.

#### *Тема 14. Запуск макета.*

*Практика*: подключение питания макета к лабораторному блоку питания для видимой правильности сборки.

#### *Тема 15. Повторение и обобщение.*

Повторение пройденного материала. Поиск недостатков и решение проблем.

## **Раздел V. Полеты на симуляторе.**

# *Тема 16. Разбор разных симуляторов для управления*

#### *мультикоптерами.*

*Теория:* виды симуляторов (DroneSim Pro Drone Flight Simulator, FPV Freerider App.).

*Практика:* Настройка ПК для данного симулятора.

#### *Тема 17. Подключение РУ (радиоуправления) и настройка симулятора.*

*Практика:* Настройка симулятора и пульта управления.

*Тема 18. Полеты на симуляторах.* 

*Практика:* Тренировочные полеты на различных симуляторах и мультикоптерах.

## *Тема 19. Оценивание навыков пилотирования.*

*Практика:* Прохождение определённой карты на время.

## **Раздел VI. Полеты на дронах (тренировочных).**

## *Тема 20. Техника безопасности в помещении.*

*Теория:* техника безопасности.

*Практика:* викторина

# *Тема 21. Создание памятки безопасности работающему с дроном.*

*Практика:* Создание памятки безопасности работающему с дроном. *Теория:* безопасное использование дрона.

*Тема 22. Полеты на симуляторе. Практика:* Полеты на симуляторе. *Тема 23. Полеты. Практика:* Полеты на учебных дронах. **Раздел VII. Итоговая аттестация.**  *Тема 24. Электроника.*  Тестирование и работа над ошибками *Тема 25. Механика работы дрона.* 

Тестирование и работа над ошибками

### **Планируемые результаты Модуль 1**

#### **Предметные результаты:**

знать:

- − принцип работы в программах MSWord, MSExcel, MSPowerPoint;
- − понятия алгоритма и программы, типы алгоритмов;
- − название деталей конструктора «Перворобот LEGO WeDo»;
- − простейшие основы механики;

структуру и алгоритмы программного обеспечения «LEGO Education WeDo».

понимать:

- − принципы создания алгоритмов;
- − основные принципы создания конструкций;
- − принципы движения и его механической передачи;

принцип работы датчиков, моторов и других элементов конструкторов LEGO Education WeDo;

виды механической передачи;

особенности, возможности основных направлений Кванториума (Робоквантум, IT- квантум, VR\AR-квантум);

− сущность технологического подхода к реализации деятельности. уметь:

− пользоваться персональным компьютером и его периферией;

использовать конструктор «Перворобот LEGO WeDo» для создания различных механизмов и движущихся моделей;

составлять примерный план работы по созданию механизмов и движущихся моделей с помощью преподавателя;

создавать собственные уникальные модели движущихся конструкций из деталей наборов LEGO самостоятельно или с помощью преподавателя;

− использовать структуру и алгоритмы программного обеспечения «LEGO Education WeDо» при составлении собственных программ самостоятельно или с помощью преподавателя;

грамотно высказывать свои мысли, в том числе используя технические термины.

## **Личностные результаты:**

− устойчивый интерес к техническому творчеству;

− развитие коммуникативных навыков, умение работать в команде;

− развитие логического и творческого мышления;

повышение уровня своих способностей к самостоятельному поиску наиболее рационального решения технических и творческих задач;

развитие внимания, аккуратности, терпения у обучающихся;

уважительное отношение к своему и чужому труду, бережное отношение к используемому оборудованию.

#### **Метапредметные результаты:**

− планирование последовательности шагов для достижения целей;

− умение осуществлять самостоятельный поиск информации, анализировать и обобщать ее;

− умение работать в паре и в коллективе;

− умение формулировать, аргументировать и отстаивать свое мнение;

− умение презентовать выполненный проект;

− умение анализировать результаты своей работы;

− умение соблюдать требования техники безопасности при работе с конструкторами и на компьютере.

## **Планируемые результаты Модуль II**

#### **Предметные результаты:**

знание основных видов конструкций и способов соединения деталей;

− знание принципа управления датчиками и сервомоторами;

− понимание принципов движения и его механической передачи;

− умение использовать конструкторы «Физика и технология», «Пневматика», для создания различных механизмов и движущихся моделей;

− умение составлять примерный план работы по созданию механизмов и движущихся моделей;

понимание особенностей основных направлений Кванториума (Энерджиквантум, Аэроквантум, Геоквантум);

знание основ визуального языка программирования Scratch;

− знание основных инструментов программы Scratch, блоков Sсratch.

#### **Личностные результаты:**

− устойчивый интерес к техническому творчеству, мотивация к изучению современных направлений в технике;

− развитие коммуникативных навыков, умение работать в команде;

− развитие логического и творческого мышления;

− развитие внимания, аккуратности, терпения у обучающихся;

уважительное отношение к своему и чужому труду, бережное отношение к используемому оборудованию.

#### **Метапредметные результаты:**

− планирование последовательности шагов для достижения целей;

− умение осуществлять самостоятельный поиск информации, анализировать и обобщать ее;

− умение работать в паре и в коллективе;

умение формулировать, аргументировать и отстаивать свое мнение.

#### **Планируемые результаты Модуль III**

**Предметные результаты:** 

знание правил техники безопасности при работе с компьютерами и конструкторами Lego;

− знание названий деталей и основных соединений деталей;

знание основных видов передач движения, используемые в механизмах (ременную, зубчатую, червячную);

знание основных принципов работы электродвигателей и механизма движения робота по поверхности;

знание основных функций микропроцессора EV3 и датчиков;

− знание основных пиктограмм, их функцию и порядок соединения;

− знание среды программирования EV3;

знание основ создания приложений для Android OS;

− знание базовых принципов создания интерфейсов;

умение писать программы, управляющие движением конструктивных частей робота, в том числе создавать алгоритмы, основанные на работе датчиков;

умение писать программы, управляющие датчиками и системами смартфонов под управлением Android OS;

умение находить различные неисправности в собранных моделях\приложениях и устранять их;

умение собирать различные модели механизмов и роботов по предложенным инструкциям;

− умение писать различные приложения по предложенным инструкциям;

умение вносить конструктивные изменения в базовые модели, и конструировать собственные модели в соответствии с заданием;

− умение использовать математические формулы для расчета параметров передач;

− умение собирать модели, реализующие функции среды программирования EV3;

− умение писать программы, использующие ветвления, циклы и параллельные потоки;

умение конструировать и собирать механизм использующие понижающую и повышающую передачи, передачи в одной плоскости, а также передачи в параллельную и перпендикулярную плоскости;

− умение создавать приложения для Android os;

понимание особенностей основных направлений Кванториума («Наноквантум», «Хайтек» квантум, «Промдизайнквантум»);

**Личностные результаты:** 

развитие навыков сотрудничества со сверстниками и взрослыми;

развитие умения работать в команде, эффективно распределять обязанности при совместном создании проекта;

развитие уважительного отношения к своему и чужому труду, бережного отношения к используемому оборудованию;

развитие исследовательского и технического мышления;

− развитие мелкой моторики.

#### **Метапредметные результаты:**

освоение навыков сбора, анализа и обработки информации, проектирования и проведения исследований;

развитие умения воплощать решения на всех этапах, от идеи до работающей модели;

− развитие умения защищать и презентовать проекты;

развитие мотивации к техническому творчеству, к изучению технических наук;

− развитие умения излагать мысли в четкой логической последовательности, отстаивать свою точку зрения, анализировать ситуацию и самостоятельно находить ответы на вопросы путем логических рассуждений;

использование приобретенных знаний и умений в повседневной жизни.

#### **Планируемые результаты.**

#### **Дополнительный модуль «Электроника»**

#### **Предметные результаты знать/понимать:**

принципы безопасной работы в технической лаборатории, соблюдать технику безопасности;

основные термины и понятия в области электроники и программирования;

термин «электрическая энергия», ее особенности, область применения;

элементную базу электроники, определять ее компоненты и функции;

схемотехнику, ее значение для электроники;

 **уметь:** 

− осуществлять подбор компонентов, пайку устройства и сборку электроцепи;

− создавать схему и эскизы устройств;

− решать специализированные задачи в области электроники;

#### **Метапредметные результаты**

− формирование навыков планирования и тайм-менеджмента, умения постановки и выполнения задач;

умение работать как индивидуально, так и в команде;

навыки анализа своей деятельности, способность выявлять ошибки посредством ретроспективного анализа и производить над ними работу;

умение выявлять проблему и решать ее с помощью применения оригинальных (творческих) идей и решений;

понимание базовых принципов комплексной работы над проектом по траектории «от идеи к ее реализации»;

− умение представлять результаты своей работы не только письменно, но и посредством публичных выступлений, развитие навыков ведения дискуссии и полемики;

− формирование навыков прогнозирования и критического мышления с целью получения качественного результата.

#### **Личностные результаты:**

− формирование чувства этики групповой работы, культуры ведения дискуссии и полемики, умение неконфликтного разрешения споров;

− формирование отношения делового сотрудничества и взаимоуважения, развитие коммуникативных отношений внутри микрогрупп и в коллективе в целом, навыков обеспечения благоприятного климата в группе;

69

− формирование положительного отношения к обучению и интереса к изучению технических дисциплин;

− формирование ценностного отношения к результатам собственной и командной работы.

## **Планируемые результаты**

#### **Дополнительный модуль «Беспилотные технологии»**

#### **Предметные результаты:**  *знать/понимать:*

- правила техники безопасности;
- основные термины и понятия;
- − виды современных БПЛА, их применение и производство;
- принцип работы БПЛА;
- − принцип устройства БПЛА;
- − виды современных материалов (углеволокно, смола, карбон и др);
- − элементы паяльной станции;
- − компоненты электронной схемы;
- − виды полетных контроллеров для разных систем;
- − виды симуляторов;
- − принцип работы электронной схемы;
- − принцип установки полетного контроллера;

#### *уметь:*

- − распознавать материал на внешний вид;
- − создавать памятку безопасности с паяльным оборудованием;
- − собирать электронную схему в программе Multisim;
- − производить пайку электронной сборки;

подключать питание макета к лабораторному блоку питания для видимой правильности сборки;

− подключать, настраивать и программировать полетный контроллер через программу ArduPilot;

− устанавливать полетный контроллер на готовую сборку дрона, а также подключать необходимое оборудование;

- − настраивать ПК для разных видов симуляторов;
- − настраивать симулятор и пульт управления;

− производить тренировочные полеты на различных симуляторах и мультикоптерах;

− совершать полеты на симуляторе и учебных дронах.

#### **Личностные результаты:**

− устойчивый интерес и мотивация к изучению технических дисциплин;

− уважительное отношение к своему и чужому труду, бережное отношение к используемому оборудованию;

развитые коммуникативные навыки.

#### **Метапредметные результаты:**

- умение работать как индивидуально, так и в команде;
- − умение решать поставленные задачи;

− умение анализировать свою деятельность.
**I. ОРГАНИЗАЦИОННО-ПЕДАГОГИЧЕСКИЕ УСЛОВИЯ РЕАЛИЗАЦИИ ОБЩЕРАЗВИВАЮЩЕЙ**  ОРГАНИЗАЦИОННО-ПЕДАГОГИЧЕСКИЕ УСЛОВИЯ РЕАЛИЗАЦИИ ОБЩЕРАЗВИВАЮЩЕЙ **ПРОГРАММЫ**

 $\mathbf{L}$ 

Календарный учебный график на 2020-2021 учебный год **1. Календарный учебный график на 2020-2021 учебный год**  $\mathbf{I}$ 

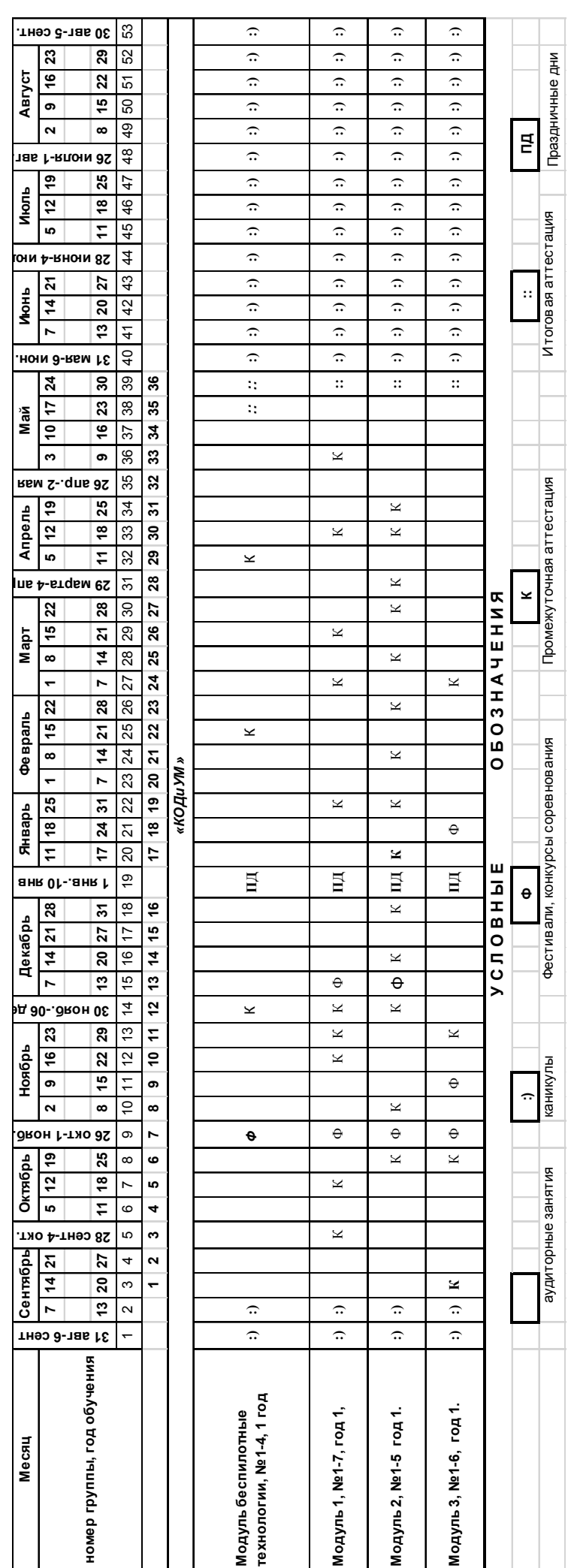

### **Материально-техническое обеспечение.**

## *Основные модули.*

Для реализации курса для каждого обучающегося необходим компьютер, место для сборки конструкций, а также:

 мультимедийный проектор либо интерактивная доска для показа презентаций;

 программное обеспечение 2000095 LEGO Education WeDo (на каждом компьютере для работы обучающихся);

 программное обеспечение 2000080 «LEGO MINDSTORMS Education EV3» версии 2.1 для Перворобота EV3(с записью данных);

программное обеспечение MIT App Inventor 2;

программное обеспечение эмулятор Андроид;

 комплект заданий 2009580 LEGO Education WeDo Activity Pack к набору 9580 «Перворобот LEGO Education WeDo»;

 технологические карты 2009686 и 2009687 к набору LEGO Education «Технология и физика»;

технологические карты 2009641 «Пневматика»;

набор 9580 «Перворобот LEGO Education WeDo»;

 набор 9585 «Перворобот LEGO Education WeDo: ресурсный набор»;

набор 9686 «Технология и физика»;

набор 9641 «Пневматика»;

набор 9797 «Перворобот EV3: Базовый набор».

Кроме этого, в кабинете, где проходят занятия, целесообразно иметь цветную и писчую бумагу, фольгу, краски, канцелярский клей и тому подобное – это может пригодиться обучающимся для оформления творческих проектов.

### *Дополнительный модуль «Электроника»*

Реализация программы требует наличия учебного кабинета с 10 рабочими столами и верстаками.

Оборудование:

1. Компьютеры. 8 поточный процессор с частотой не менее 3.6ГГц Оперативная память не менее 8GB, жесткий диск не менее 320GB. Монитор с диагональю не менее 20 дюймов. Клавиатура, мышь.

2. Проектор или мультимедийная доска, комплект звукового оборудования.

3. Паяльные станции с комплектом принудительного оттока воздуха и набором расходных материалов (припой ПОС-61 ∅ 0.6-0.8мм, флюс спиртоканифольный ЛТИ-120, губка для очистки жала паяльника) – 10 шт.

4. Утюг – 3 шт.

5. Станок лазерной раскройки материалов.

6. Фрезерный станок с ЧПУ.

7. Черно-белый лазерный принтер.

Материалы для занятий:

1. Инструменты для изготовления печатных плат и обработки распечатанных моделей: лист 1.5мм текстолита А4, маркер перманентный ∅ 0.5мм, набор надфилей с алмазным напылением, ватные диски, линейка, ручной лобзик, очки защитные, угольник, штангенциркуль, набор отверток, бокорезы мелкие, пинцет антистатический, олово отсос, шуруповерт с набором сверел 0.5-4мм, наждачная бумага разной плотности.

2.Наборы для изучения электроники «Знаток», батарейки к ним.

3.Мелкие радиодетали россыпью (светодиоды, резисторы, транзисторы и т.д.) Дополнительные элементы питания: 9в (крона), батарейки типа АА - 1.5в. Мультиметры.

| Номер<br>$\Pi/\Pi$   | Необходимое оборудование                                                                                                    |
|----------------------|----------------------------------------------------------------------------------------------------|
| Начала работы с БПЛА |                                                                                                    |
| 1                    | 2 различных дрона                                                                                                    |
| $\overline{2}$       | Углеволокно, смола, карбон, титан, фторопласт.                                                                                                    |
| 3                    | Пустые листочки, сцепленные с помощью скрепок, как книга                                                                                          |
| 4                    | 2 различных полетных контроллера.                                                                                                    |
| 5                    | Полетные контроллеры, ПК-ы с предустановленной программой ArduPilot                                                                               |
| 6                    | 1 собранный комплект дрона без полетного контроллера                                                                                              |
| 7                    | ПК-ы.                                                                                                    |
| 8                    | ПК-ы с предустановленной программой Multisim                                                                                                    |
| 9                    | Паяльная станция, фьюз, олово, щипцы для зачистки проводов, макетная<br>плата, светодиоды, резисторы, кнопки, разъем для батарейки, батарейка     |
| 10                   | Мультиметр.                                                                                                    |
| 11                   | ПК-ы с предустановленной программой Multisim                                                                                                    |
| 12                   | Паяльная станция, фьюз, олово, щипцы для зачистки проводов, комплект<br>для сборки макета, набор отверток, шестигранных отверток                  |
| 13                   | Мультиметр.                                                                                                    |
| 14                   | Лабораторный блок питания.                                                                                                    |
| 15                   | ПК-ы.                                                                                                    |
| 16                   | ПК-ы с предустановленными программами: DroneSim Pro Drone Flight<br>Simulator, FPV Freerider App. Пульты с возможностью подключения через<br>USB. |

*Дополнительный модуль «Беспилотные технологии»* 

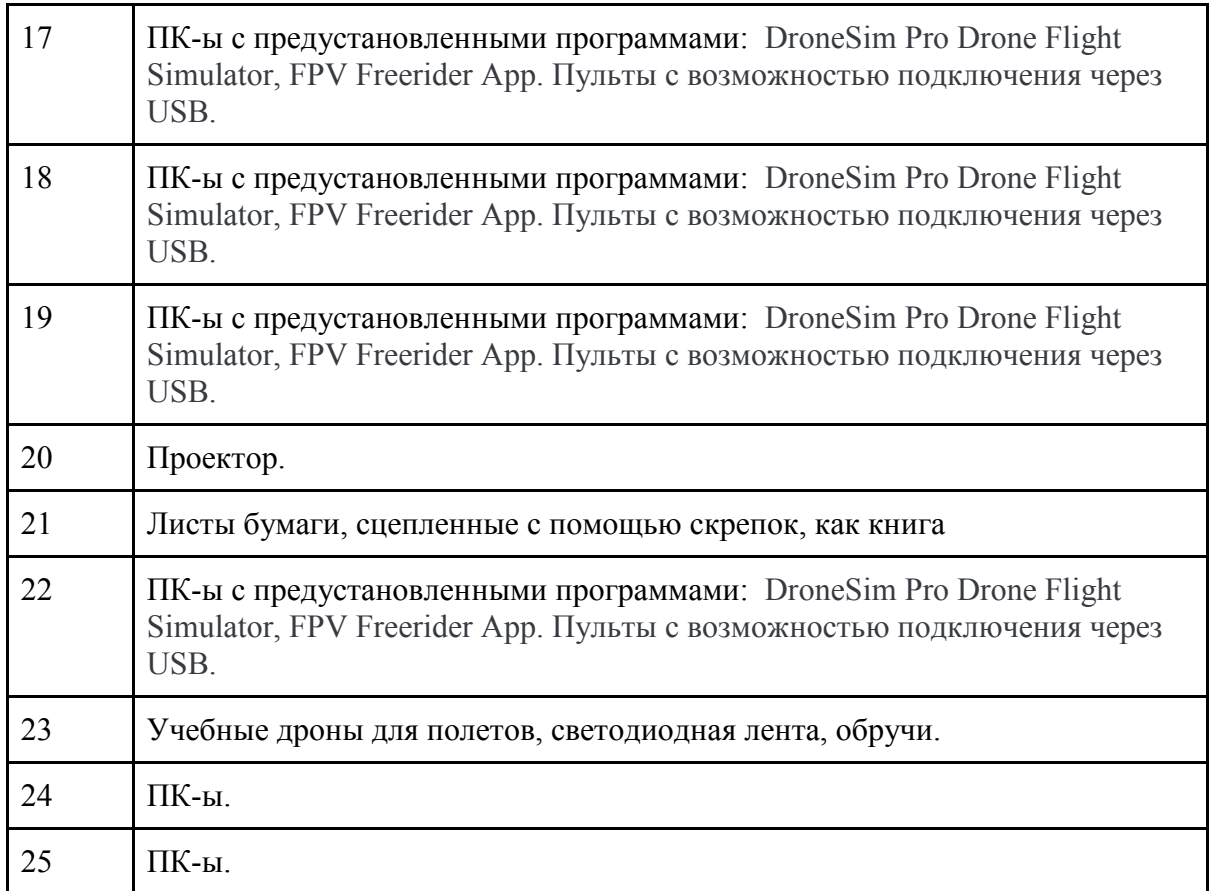

#### **Информационное обеспечение**

- фотоматериалы;
- видеоматериалы;
- − обучающие фильмы;
- схемы, чертежи, карты.

#### **Кадровое обеспечение**

Педагог, реализующий данную программу, должен обладать знаниями в области педагогики и психологии, методов преподавания, навыками организации учебного процесса, уметь находить индивидуальный подход к обучающимся, быть уверенным пользователем ПК.

#### *Основные модули*

Модуль реализуется Васильевым В.Ю., Карташевым С.В., Сафиулловой А.М. педагогами дополнительного образования.

При реализации программы другими педагогами стоит учитывать, что преподавателю необходимо познакомиться с технологией обучения Lego Education, знать и уметь работать с MIT App Inventor 2, и понимать основные принципы работы Android OS

#### *Дополнительный модуль «Электроника»*

Модуль реализуется Д.В. Синенковым, педагогом дополнительного образования.

При реализации программы другим педагогом стоит учитывать, что специалист должен обладать не только теоретическими знаниями, но и иметь практический опыт в области электроники.

#### *Дополнительный модуль «Беспилотные технологии»*

Модуль реализуется А.А. Плинером, педагогом дополнительного образования.

При реализации программы другими педагогами стоит учитывать, что специалист должен обладать не только теоретическими знаниями, но и иметь практический опыт в сфере беспилотных технологий.

#### **2. Формы аттестации учащихся**

#### *Основные модули*

**Формы, методы контроля результативности обучения:** устный опрос, контрольная сборка, презентация модели/приложения, заполнение учебного листа, беседа, мини-соревнование, контрольная сборка, объяснение логики работы приложения.

#### **Контроль развития личностных качеств.**

Оценивая личностные качества воспитанников, педагог проводит наблюдение за обучающимися, отслеживание динамики изменения их творческих, коммуникативных и иных способностей, личностных качеств обучающихся. (Приложение 1)

#### **Контроль результативности обучения. Модуль I.**

Оценочными материалами для отслеживания предметных качеств служат:

− устные и письменные опросы на занятиях;

− учебные листы, заполняемые на занятиях (Приложение 2), (Приложение 3);

- − рассказ о своей модели (Приложение 4);
- − контрольный тест (Приложение 5);
- − проведение творческих занятии;
- беседы с обучающимися и их родителями.

Для 1-го модуля предусмотрено несколько контрольных мероприятий: контрольные тесты, оценка конструкторских навыков в начале и в конце модуля.

#### **Контроль результативности обучения. Модуль II. Механика и пневматика**

Система контроля знаний и умений учащихся представляется в виде учёта индивидуального результата по каждому контрольному мероприятию и, в итоге, подведению суммарного балла для каждого обучающегося.

#### **Контроль результативности обучения. Модуль III.**

Система контроля знаний и умений учащихся представляется в виде учёта индивидуального результата и экспертизы уровня подготовки, в том числе и при помощи выполнения контрольных работ по каждому из основных разделов программы (Приложение 14-16). Кроме того, контроль результативности обучения осуществляется с помощью соревнований.

#### **4. Оценочные материалы для аттестации учащихся**

#### **Модуль I.**

1. Контрольный тест (начальный, промежуточный) «Творческие проекты» (Приложение 5)**;**

2. Контрольный (итоговый) тест «Творческие проекты» (Приложение 6)**;**

3. Оценка конструкторских навыков (Приложение 17).

## **Модуль II.**

1. Рассказ о модели по плану в теме «Средства измерения» (Приложение 4)**;**

2. Рассказ о модели по плану в теме «Машины с двигателем» (Приложение 4)**;**

3. Оценка конструкторских навыков в начале модуля (Приложение  $17)$ ;

4. Рассказ о модели по плану в теме «Задачки из жизни» (Приложение 4);

5. Оценка конструкторских навыков в конце модуля (Приложение 17).

### **Модуль III.**

1. Проверочная работа № 1 в теме «Знакомство с набором Перворобот EV3» (Приложение 13)**;**

2. Проверочная работа № 2 в теме «Устройство и принципы работы датчиков и сервомоторов» (Приложение 14)**;**

3. Оценка конструкторских навыков в начале модуля (Приложение  $17$ :

4. Оценка конструкторских навыков в конце модуля (Приложение 17, Приложение 18).

5. Проверочная работа № 4 используется в теме «Обобщение пройденного материала» (Приложение 16).

### *Дополнительный модуль «электроника»*

**Формы, методы контроля результативности обучения**: опрос, обсуждение, беседа, заполнение учебного листа, защита мини-проекта.

**Мониторинг достижения обучающимися планируемых результатов.** 

 На занятиях педагог оценивает знания, умения, личностные качества обучающихся в виде наблюдения и анализа выполненной работы. Критерии и показатели оценивания представлены в Приложении 21. Для оценки знаний учащихся педагогом проводятся устные опросы по результатам которых заполняется диагностическая карта (Приложение 22).

 Для оценки выполненных проектов педагогом заполняется диагностическая карта на каждого обучающегося с целью оценки навыков проектной деятельности (Приложение 23).

 После анализа полученных данных педагог заполняет итоговый оценочный лист, который в полной мере дает возможность оценить работу каждого обучающегося в течение всего учебного года. В оценочном листе

отражены следующие показатели: коммуникация, критическое мышление, креативное мышление, работа в команде, творческая активность, теоретическая подготовка, практические умения и навыки, результат проекта, опросы.

 Итоговая аттестация учащихся по Модулю 1(Стартовый уровень) осуществляется по 90 бальной шкале, которая переводится в один из уровней освоения образовательной программы согласно таблице:

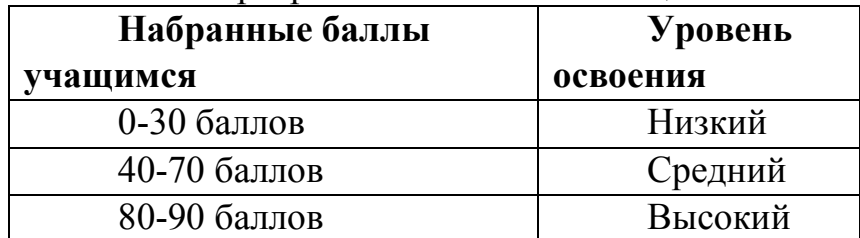

Итоговая аттестация обучающихся по Модулю 2 (Базовый уровень) осуществляется по 100-бальной шкале, которая переводится в один из уровней освоения образовательной программы согласно таблице:

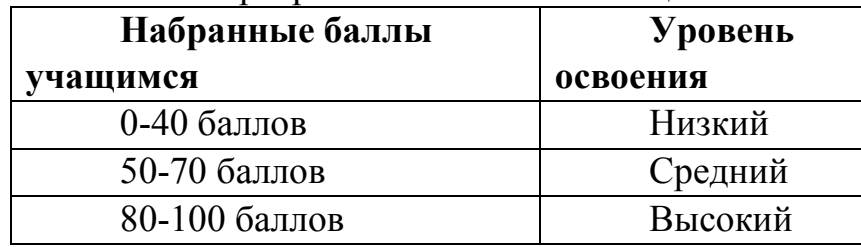

#### *Дополнительный модуль «Беспилотные технологии»*

**Формы, методы контроля результативности обучения**: опрос, анализ выполненной работы, презентация проделанной работы, кейс, заполнение оценочного листа

Система контроля знаний и умений составляется с учетом дифференциации заданий в соответствие со способностями и динамикой успеваемости обучающихся. Представляется в виде учета результатов по итогам выполнений заданий. Мониторинг результатов обучающихся и метод педагогического наблюдения позволяет отслеживать динамику развития учащегося и разделять обучающихся в подгруппы с заданиями разного уровня сложности. Данный подход способствует выстраиванию индивидуальной траектории каждого обучающегося.

**Мониторинг достижения обучающимися планируемых результатов.** 

 На занятиях педагог оценивает знания, умения, личностные качества обучающихся в виде наблюдения и анализа выполненной работы. Критерии и показатели оценивания представлены в Приложении 25.

 Для оценки выполненных проектов педагогом заполняется диагностическая карта на каждого обучающегося в зависимости от проделанного проекта Приложение 25.

 После анализа полученных данных педагог заполняет итоговый оценочный лист (Приложение 21), который в полной мере дает возможность оценить работу каждого обучающегося в течение всего учебного года. В оценочном листе отражены следующие показатели: коммуникация, критическое мышление, креативное мышление, работа в команде, творческая

активность, теоретическая подготовка, практические умения и навыки, результат проекта.

 Итоговая аттестация учащихся по завершению реализации Модуля осуществляется по 60 бальной шкале, которая переводится в один из уровней освоения образовательной программы согласно таблице:

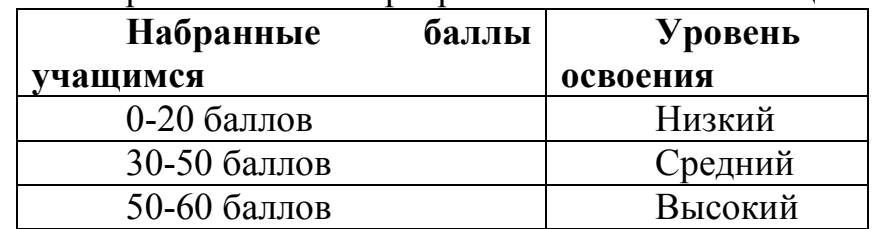

#### **5. Методические материалы**

Образовательный процесс осуществляется в *очной форме*. Основная форма организации учебного занятия – практическое занятие.

В образовательном процессе используются следующие **методы обучения***:*

− конструктивный – последовательное знакомство с построением роботизированной модели: простые механизмы, программа, обучающие модели изображаемый предмет составляют из отдельных частей;

комбинированный – при создании изображения используются несколько графических техник;

− словесный метод – беседа, рассказ, объяснение, пояснение;

− наглядный метод – демонстрация наглядных пособий, в том числе и электронных (картины, рисунки, фотографии, инструкции, обучающие видео-ролики) ;

практические методы (практические задания, анализ и решение проблемных ситуаций);

метод проблемного изложения (постановка проблемы и ее решение);

метод проектной деятельности;

− методы кейсового обучения;

методы мозгового штурма.

Образовательный процесс строится на следующих **принципах:**

− Принцип научности. Его сущность состоит в том, чтобы ребёнок усваивал реальные знания, правильно отражающие действительность, составляющие основу соответствующих научных понятий.

− Принцип наглядности. Наглядные образы способствуют правильной организации мыслительной деятельности ребёнка. Наглядность обеспечивает понимание, прочное запоминание.

− Принцип доступности, учета возрастных и индивидуальных особенностей детей в процессе обучения по программе. Предполагает соотнесение содержания, характера и объёма учебного материала с уровнем развития, подготовленности детей. Переходить от лёгкого к трудному, от известного к неизвестному. Но доступность не отождествляется с лёгкостью. Обучение, оставаясь доступным, сопряжено с приложением серьёзных усилий, что приводит к развитию личности.

− Принцип осознания процесса обучения. Данный принцип предполагает необходимость развития у ребёнка рефлексивной позиции: как я узнал новое, как думал раньше. Если ребёнок видит свои достижения, это укрепляет в нём веру в собственные возможности, побуждает к новым усилиям. И если ребёнок понимает, в чём и почему он ошибся, что ещё не получается, то он делает первый шаг на пути к самовоспитанию.

Принцип воспитывающего обучения. Обучающая деятельность педагога, как правило, носит воспитывающий характер. Содержание обучения, формы его организации, методы и средства оказывают влияние на формирование личности в целом.

#### **Формы организации образовательного процесса.**

В основе образовательного процесса лежит индивидуальногрупповая/парная работа. Индивидуальная работа способствует развитию личной ответственности обучающихся за свои результаты, знания и сформированные навыки. Групповая/парная работа влияет на формирование навыков работы в команде, умение проводить мозговые штурмы и ретроспективный анализ.

**Формы организации учебного занятия.** Программой предусмотрены разные формы организации учебных занятий с целью повышения эффективности образовательного процесса. Лекция, семинары, способствуют получению теоретических знаний; практические занятия, соревнования - развивают практические навыки.

Используются следующие **педагогические технологии:** 

- − технология группового обучения;
- − технология коллективно-взаимного обучения;
- − технология работы с аудио- и видеоматериалами.

### **Методическое обеспечение.**

### *Основной модуль*

При выполнении практических заданий используются следующие **дидактические материалы**:

технологические карты, входящие в состав наборов LEGO, содержащие инструкции по сборке конструкций и моделей;

дидактические материалы по теме занятия, распечатанные на листе формата А4 для выдачи каждому обучающемуся;

книги для учителя, входящие в состав набором LEGO, содержащие рекомендации по проведению занятий (см. Список литературы) ;

− Образовательные видео-ролики по MIT App Inventor 2.

### **Все учебные занятия проходят в соответствии со следующим алгоритмом:**

подготовительный (организационный, проверочный);

 основной (подготовительный к новому содержанию, усвоение новых знаний, проверка понимания изученного, закрепление новых знаний, обобщение и систематизация знаний);

заключительный (итоговый, рефлексивный, информационный).

#### **Основные модули**

## *Книги*

1. Виноградов А. Программируем игры для мобильных телефонов. - М. –Триумф, 2007. – 272с.

2. Копосов Д. Г. Первый шаг в робототехнику: практикум для 5- 6 классов. М.: БИНОМ, Лаборатория знаний, 2015.

3. Моррисон М. Создание игр для мобильных телефонов. – М.: ДМК Пресс, 2006. - 494 с.

4. Первые механизмы. Книга для учителя – Институт новых технологий. – 2013.

5. ПервоРобот LEGO® WeDo<sup>TM</sup>. Книга для учителя. – 2016.

6. Пневматика. Книга для учителя. – Институт новых технологий. – 2013.

7. Технология и физика. Книга для учителя 2009686 RM. – Институт новых технологий. – 2013.

8. Технология и физика. Книга для учителя 2009687 RM. – Институт новых технологий. – 2013.

9. Филиппов С.А. Робототехника для детей и их родителей. С-Пб, «Наука», 2013.

## **Литература, использованная при написании программы**

### *Нормативные документы*

1. Федеральный закон от 29.12.2012 г. №273-ФЗ «Об образовании в Российской Федерации».

2. Концепция развития дополнительного образования детей (распоряжение Правительства РФ от 4 сентября 2014 г. №1726-р).

3. Положение о дополнительных общеобразовательных общеразвивающих программах государственного автономного нетипового образовательного учреждения Свердловской области «Дворец молодежи» (приказ ГАНОУ СО «Дворец молодежи» от 29.11.2018 №593-д).

## *Книги*

1. Быстров А.Ю. Геоквантум: тулкит. – М.: Фонд новых форм развития образования. – 2019.

2. Копосов Д. Г*.* Первый шаг в робототехнику: практикум для 5 классов. – М.: БИНОМ, Лаборатория знаний, 2015.

3. Копосов Д. Г. Первый шаг в робототехнику: рабочая тетрадь для 5-6 классов. – М.: БИНОМ, Лаборатория знаний, 2014.

4. Корягин А.В*.* Образовательная робототехника (Lego WeDo). Сборник методических рекомендаций и практикумов. – М.: ДМК Пресс, 2016.

5. Ларькин А.В. Энерджиквнтум тулкит. – М.: Фонд новых форм развития образования. – 2019.

6. ПервоРобот LEGO® WeDo™. Книга для учителя. – 2016.

7. Первые механизмы. Книга для учителя. – Институт новых

технологий. – 2013.

8. Пневматика. Книга для учителя. – Институт новых технологий. – 2013.

9. Рудченко Т.А*.* Информатика 1-4 классы. Сборник рабочих программ. – М.: Просвещение, 2011.

10. Технология и физика. Книга для учителя 2009686 RM. – Институт новых технологий. – 2013.

11. Технология и физика. Книга для учителя 2009687 RM. – Институт новых технологий. – 2013.

12. Трофимова, Н.М*.* Возрастная психология: учебное пособие для вузов. – С-Пб.: Питер, 2005.

13. Фоменко Александр. Аэроквантум тулкит. – М.: Фонд новых форм развития образования. – 2019.

## *Электронный ресурс*

1. Ревягин, Л.Н*.* Проблемы развития черт творческой личности и некоторые рекомендации их решения [электронный ресурс]. URL: http://ou.tsu.ru/school/konf16/11.html).

2. MIT App Inventor. Ресурсы. [электронный ресурс]. URL: http://appinventor.mit.edu/explore/resources.html

3. Я дилетант. Мобильные приложения своими руками [электронный ресурс]. URL:http://idilettante.ru/category/mobilnye-prilozeniya/

## *Дополнительный модуль «Электроника»*

### **Нормативные документы:**

1. Федеральный закон от 29.12.2012 г. №273-ФЗ «Об образовании в Российской Федерации».

2. Концепция развития дополнительного образования детей (распоряжение Правительства РФ от 4 сентября 2014 г. №1726-р).

3. Положение о дополнительных общеобразовательных общеразвивающих программах государственного автономного нетипового образовательного учреждения Свердловской области «Дворец молодежи» (приказ ГАНОУ СО «Дворец молодежи» от 29.11.2018 №593-д).

## **Книги**

1. Байбородова Л. В. Проектная деятельность школьников в разновозрастных группах: пособие для учителей общеобразовательных организаций. – М.: Просвещение, 2013. – 175 с.

2. Безрукова В.С. Педагогика. Проективная педагогика. Екатеринбург, 1996.

3. Бухвало В.А. Общая методика развивающего обучения. – Рига, 2001.

4. Гузеев В. В. Образовательная технология: от приёма до философии. – М., 1996.

5. Давыдов В.В. Теория развивающего обучения. – М., Интор, 1996.

6. Дж. Дьюи. Демократия и образование: Пер. с англ. — М.: Педагогика-Пресс, 2000.

7. Джонсонс Дж. К. Методы проектирования. – М., 1986. – 326с.

8. Ревич Юрий. Занимательная электроника, БХВ-Петербур, 2015. – 708c.

## *Статьи из журналов*

9. Васильев В. Проектно-исследовательская технология: развитие мотивации // Народное образование. – 2000. – № 9. – С.177-180.

10. Глухарева, О. Г. Влияние проектного обучения на формирование ключевых компетенций у учащихся старшей школы // Стандарты и мониторинг в образовании. – 2014. - № 1. – С. 17-24.

11. Громыко Ю. В. Понятие и проект в теории развивающего образования // Рос. акад. образования.- 2000.- № 2.- C. 36-43.

12. Зуев А. М. Проектная деятельность в образовательном процессе // Основы безопасности жизни. – 2014. - № 1. – С. 36-41.

13. Каримуллина, О. В. Развитие проектно-исследовательской деятельности учащихся // Управление качеством образования. – 2013. - № 6. – С. 59-65.

14. Комиссарова О. А. Оптимизация учебного процесса на основе метода проектов // Среднее профессиональное образование. – 2013. - № 2. – С. 15-18.

### **Список литературы для педагогов**

1. Байбородова Л. В. Проектная деятельность школьников в разновозрастных группах: пособие для учителей общеобразовательных организаций. – М.: Просвещение, 2013. – 175 с.

2. Ревич Юрий. Занимательная электроника. – БХВ-Петербур, 2015.  $-708$  c.

#### *Дополнительный модуль «Беспилотные технологии»*  **Нормативные документы**

1. Федеральный закон от 29.12.2012 г. №273-ФЗ «Об образовании в Российской Федерации».

2. Концепция развития дополнительного образования детей (распоряжение Правительства РФ от 4 сентября 2014 г. №1726-р).

3. Положение о дополнительных общеобразовательных общеразвивающих программах государственного автономного нетипового образовательного учреждения Свердловской области «Дворец молодежи» (приказ ГАНОУ СО «Дворец молодежи» от 29.11.2018 №593-д).

### **Книги**

1. Белухин Д.А. Личностно-ориентированная педагогика в вопросах и ответах: учебное пособие. – М.: МПСИ, 2006.

2. Ильин Е.П. Психология творчества, креативности, одарённости. – Санкт-Петербург.: Питер, 2012.

3. Менчинская Н.А. Проблемы обучения, воспитания и психического развития ребёнка: Избранные психологические труды. – М.: МПСИ; МОДЭК, 2004.

4. Палагина Н.Н. Психология развития и возрастная психология: учебное пособие для вузов. – Москва: МПСИ, 2005.

5. Рубинштейн С.Л. Основы общей психологии. – Санкт-Петербург: Питер, 2008.

6. Фельдштейн Д.И. Психология развития человека как личности: Избранные труды. – М.: МПСИ, 2005.

#### **Статьи из журналов**

1. Фирова Н.Н. Поиск и творчество – спутники успеха// Дополнительное образование и воспитание. – №10(156). – 2012. – С.48-50.

### **Электронные ресурсы**

2. Кан-Калик В.А. Педагогическое творчество [Электронный ресурс]. URL: http://opac.skunb.ru (дата обращения: 01.06.2019).

3. Авиация. [электронный ресурс].URL: http://www.planers32.ru (дата обращения: 01.06.2019).

4. Атлас авиации. [электронный ресурс]. URL: http://aviaclub33.ru/ (дата обращения: 01.06.2019).

5. Мультикоптеры. [электронный ресурс]. URL: http://heliblog.ru/multikoptery/nachinaem-znakomstvo-skvadrokopterami.html (дата обращения: 01.06.2019).

6. Квадрокоптеры. [электронный ресурс].URL: http://kvadrokoptery.com/ (дата обращения: 01.06.2019).

7. Что умеют современные квадрокоптеры? [электронный ресурс]. URL: http://habrahabr.ru/company/nordavind/blog/181540/ (дата обращения: 01.06.2019).

8. Квадрокоптер. [электронный ресурс].URL: http://quadrocopter.ru/ (дата обращения: 01.06.2019).

## **Список литературы для обучающихся**

### **Электронные ресурсы**

1. Авиация. [электронный ресурс]. URL: http://www.planers32.ru/ (дата обращения: 01.06.2019).

2. Атлас авиации. [электронный ресурс]. URL: http://aviaclub33.ru/ (дата обращения: 01.06.2019).

3. Начинаем знакомство с квадрокоптерами. [электронный ресурс]. URL: http://heliblog.ru/multikoptery/nachinaem-znakomstvo-skvadrokopterami.html (дата обращения: 01.06.2019).

4. Квадрокоптеры. [электронный ресурс]. URL: http://kvadrokoptery.com/ (дата обращения: 01.06.2019).

5. Что умеют современные квадрокоптеры? [электронный ресурс]. URL: http://habrahabr.ru/company/nordavind/blog/181540/ (дата обращения: 01.06.2019).

6. Квадрокоптер. [электронный ресурс]. URL: http://quadrocopter.ru/ (дата обращения: 01.06.2019).

# Бланк наблюдения за обучающимися

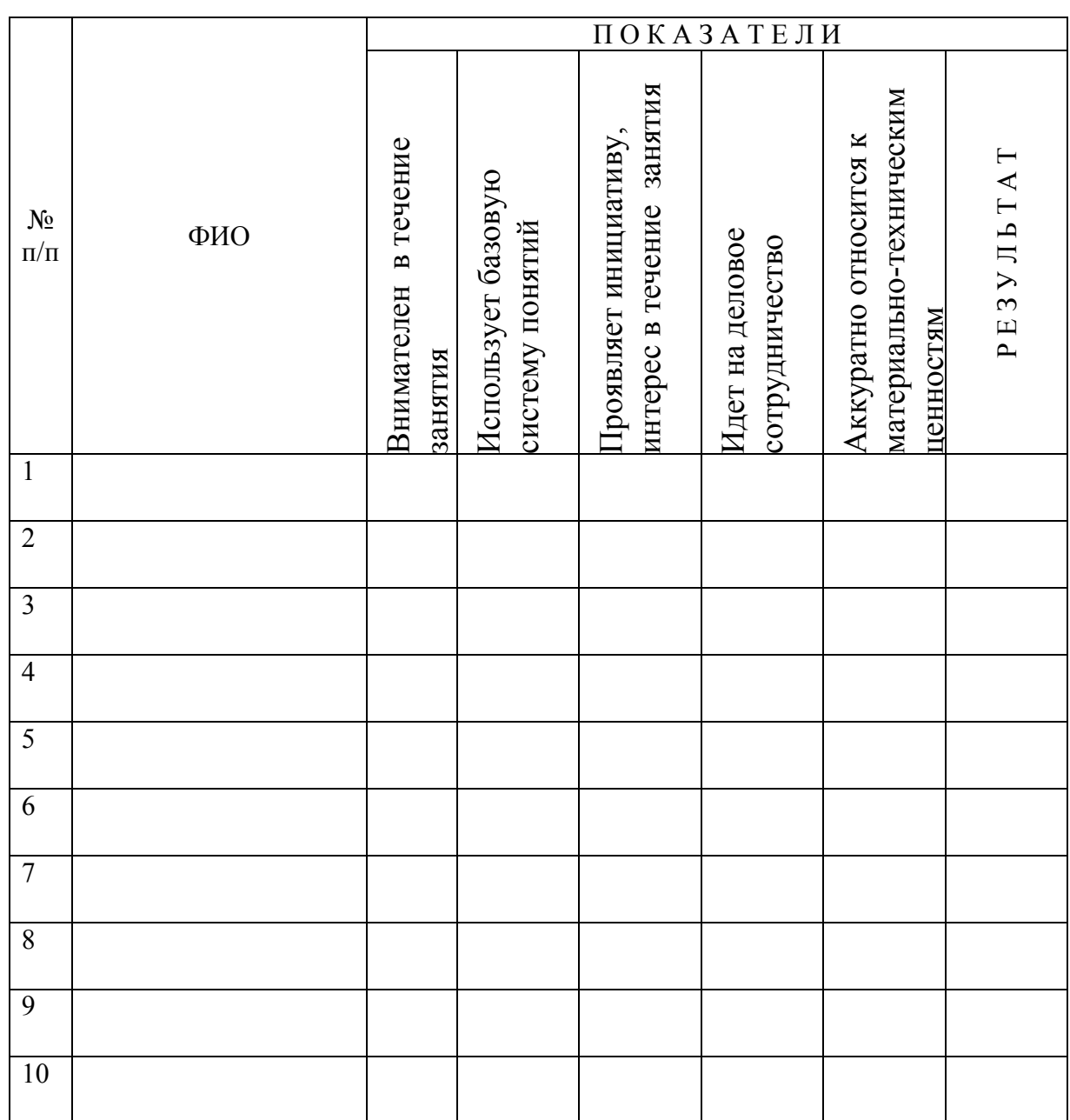

За каждое согласие с утверждением 1 - балл.

## Образец учебного листа ГОЛОДНЫЙ АЛЛИГАТОР

1. Какая часть собранной модели «оживает»? (подпишите)

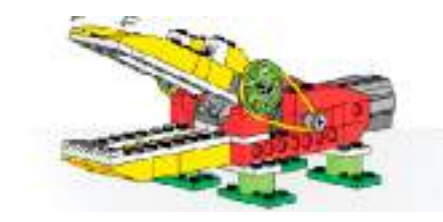

2. Нарисуйте принцип работы собранной модели:

## 3. Внесите изменения в конструкцию модели, заполните таблицу:

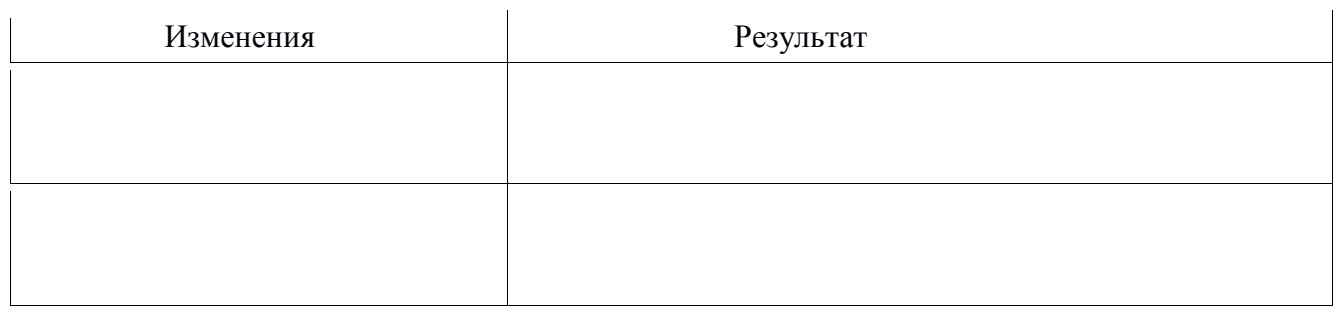

# 4. Аллигатор умеет

5. Для этого я составил следующую программу:

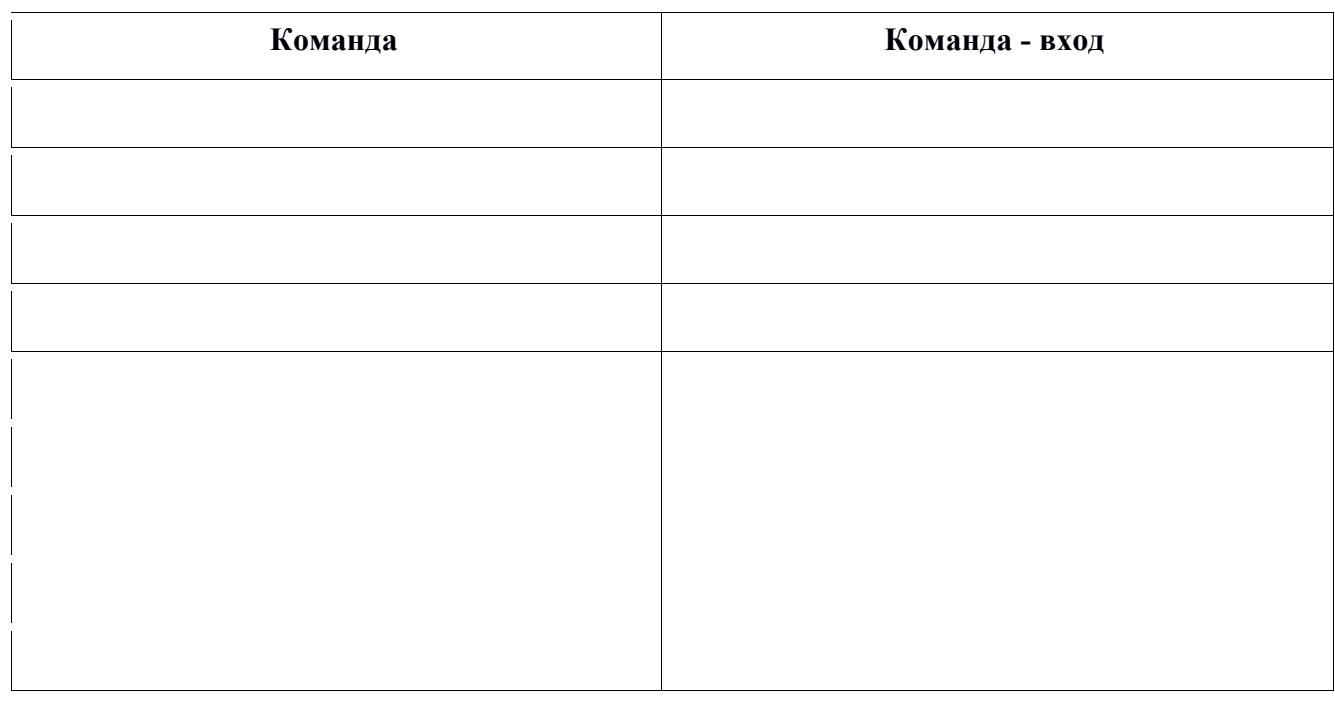

6. Составьте программу: аллигатор чихает.

# НАПАДАЮЩИЙ

1. Какая из частей собранной модели «оживает»?

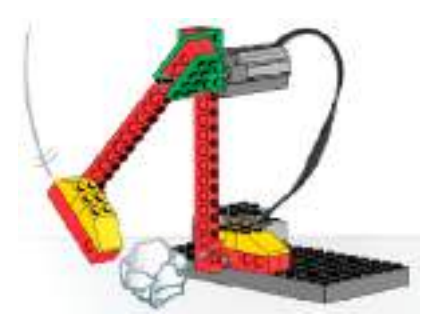

2. С помощью условных обозначений опишите принцип работы модели.

## 3. Проведите испытания и запишите измерения.

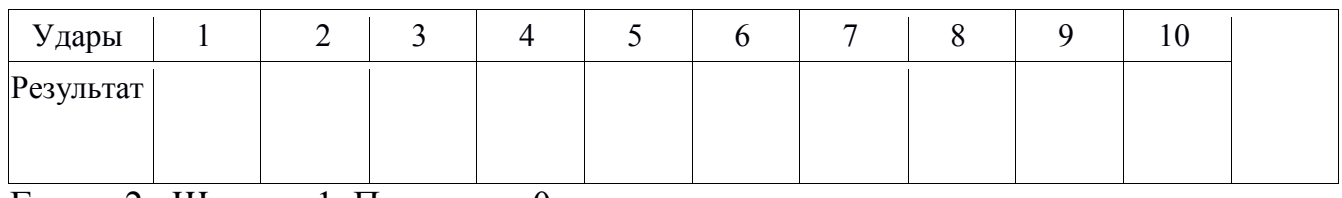

 $\Gamma$ ол — 2, Штанга -1, Промах — 0.

## 4. Мой Нападающий умеет:

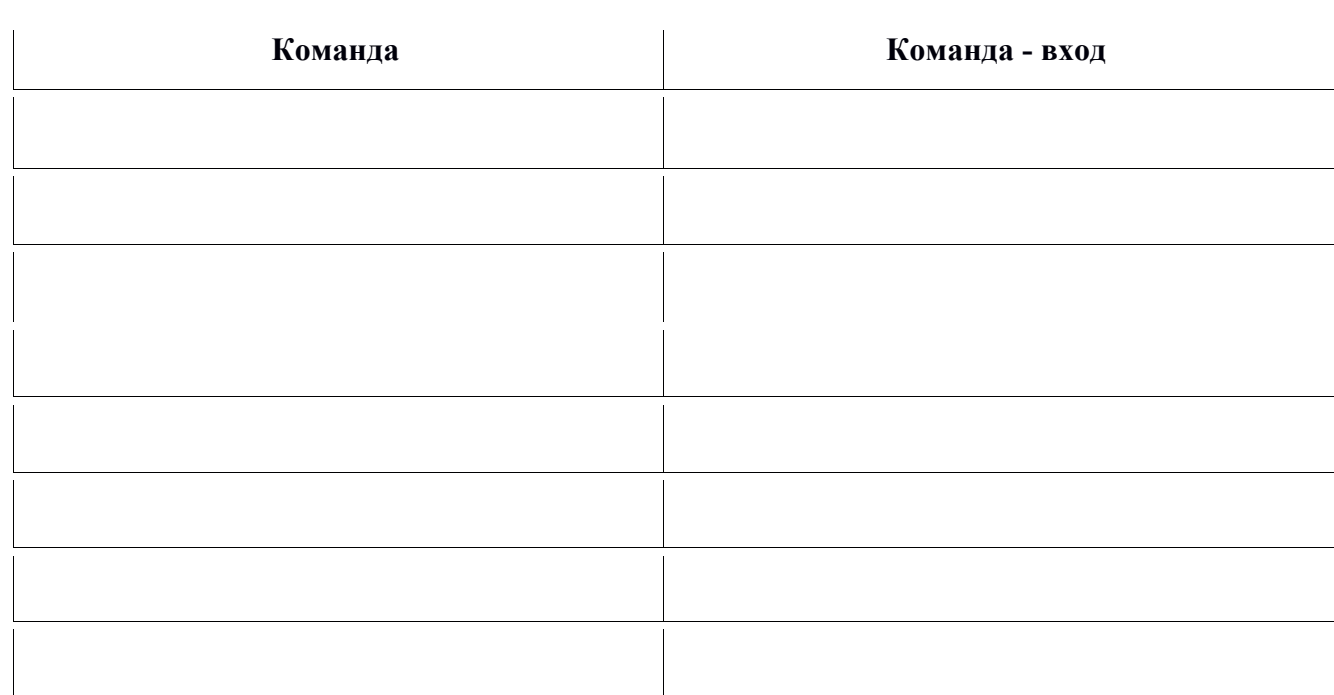

# Расскажи о своей модели по плану

- 1. Модель называется.....
- 2. В моей модели «оживает (-ют)» .....
- 3. Моя модель приводится в движение.....

(Какие механизмы используются и в какой последовательности.)

- 4. Моя модель умеет .....
- 5. Для этого я составил (-а) программу из следующих команд .....
- 6. Я внёс изменения в конструкцию модели / в программу........ Работа модели изменилась следующим образом .....

## Приложение 5 **Тест по LEGO WeDo**

## Выбранные ответы подчеркните или обведите.

1. Какой вид передачи изображен на рисунке?

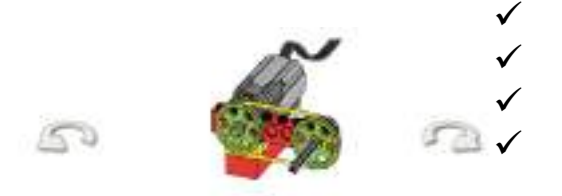

зубчатая передача

червячная передача

ременная передача

ременная, перекрестная передача

2. Назовите деталь из набора LEGO WeDo:

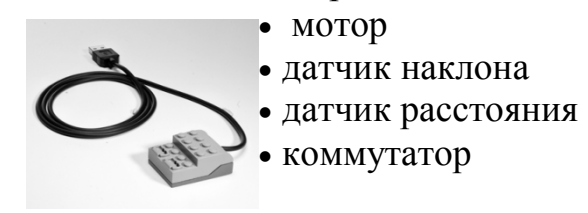

3. Какая из передач, изображенных ниже, имеет паразитную шестерню:

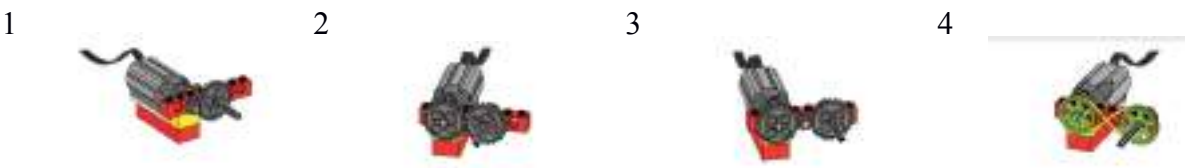

- 4. Как называется данная деталь:
	- коробка переключения
	-
- коробка передача кулачковая передача
	- зубчатое переключение
- 5. Какая программа задаёт мотору вращение на определенное время:

червячная

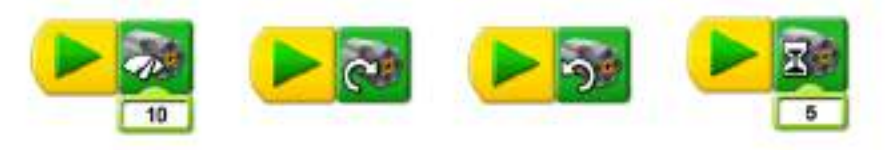

повышающая ременная

перекрестная ременная понижающая ременная

6. Определите тип передачи подвижной части робота:

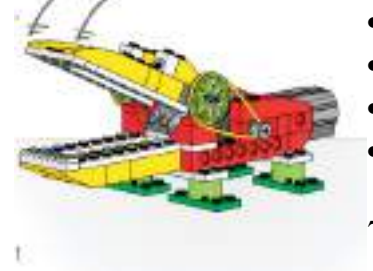

7. Соелините линией блоки и их название.

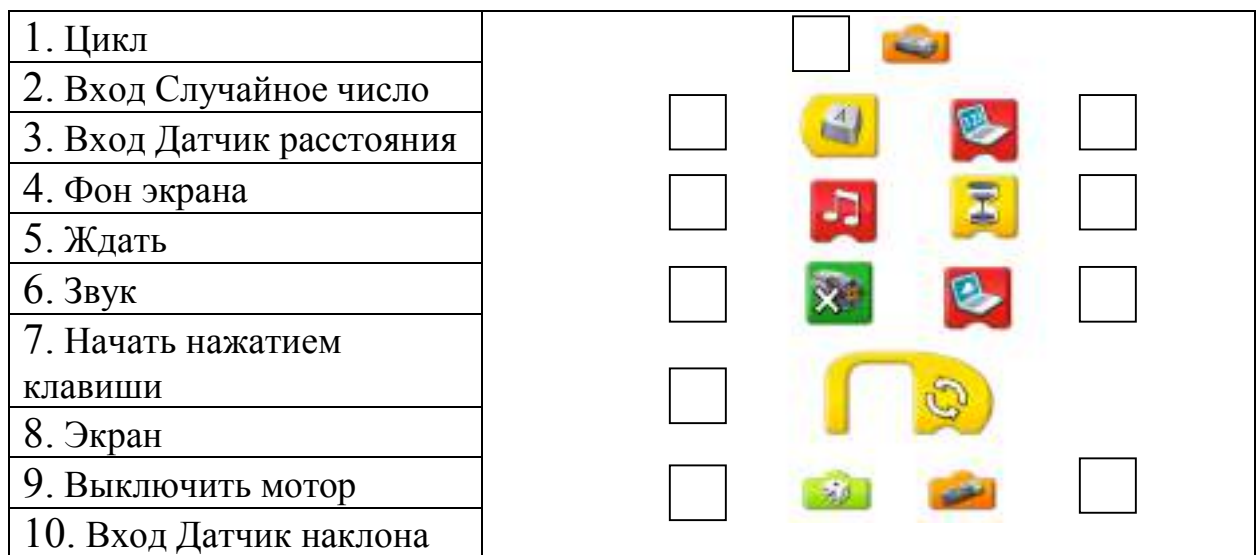

8. Выбери элементы кулачковой передачи, соедини их линией с рисунком.

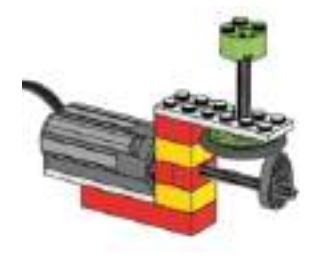

- Шкив
- Кулачок на оси
- Коронное зубчатое колесо
- Подвижная часть
- Ремень

## 9. Найди деталь «датчик расстояния» из набора LEGO WeDo:

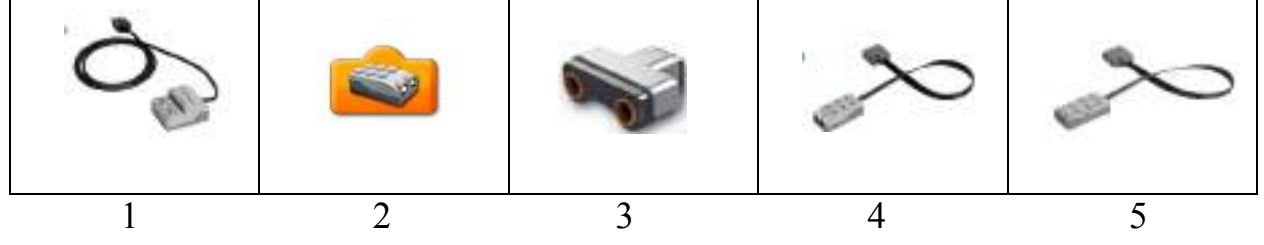

10. Сколько раз изменится мощность мотора согласно этой программе?

Как долго будет работать мотор с одной мощностью?

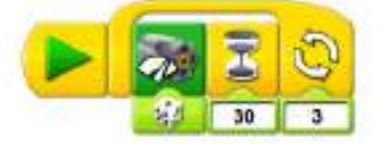

#### Я выполнил (-а) работу:

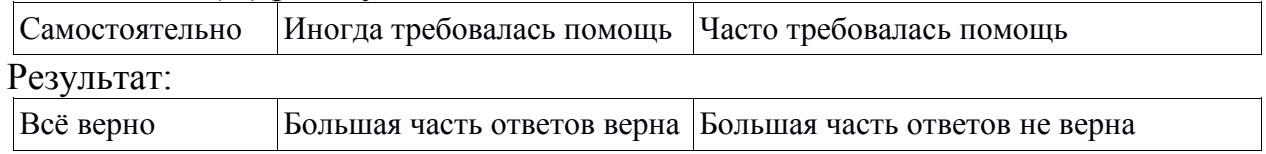

Фамилия, имя

1. Соотнесите детали конструктора, изображённые на рисунке, с их видом: впишите в верхнюю таблицу номера деталей, принадлежащих тому или иному виду.

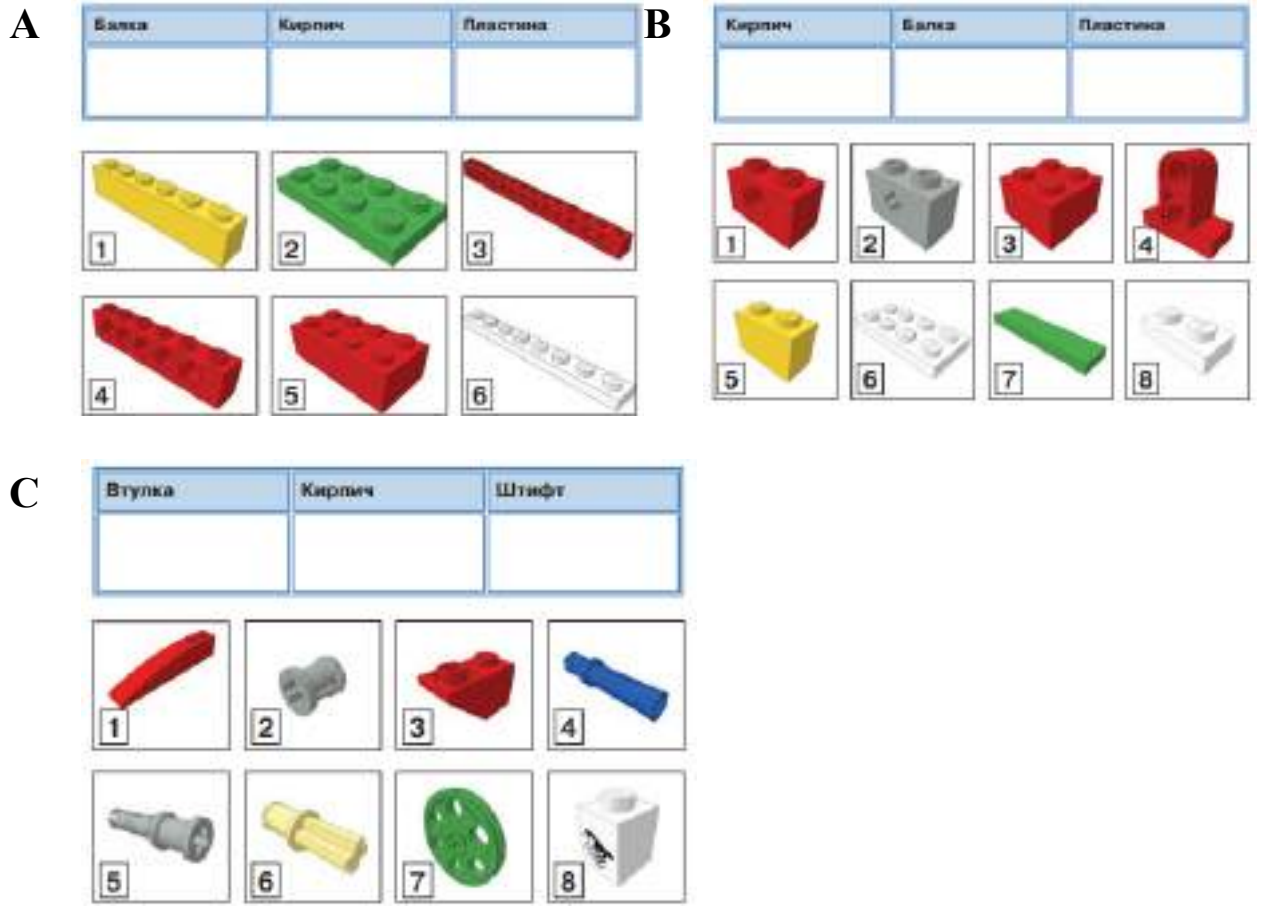

2. Найдите лишнее. Выберите в столбике один объект, который считаете не соответствующим данной тематике.

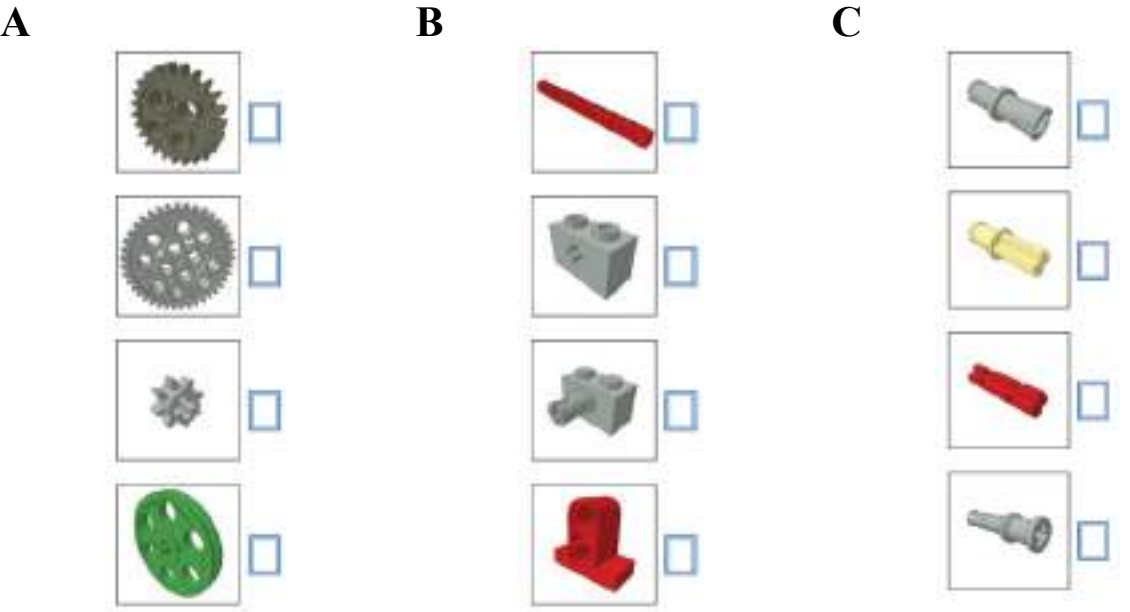

3. Дополните конструкцию соответствующим элементом. Выберите только один элемент, отвечающий наиболее логичному использованию.

 $\overline{A}$ 

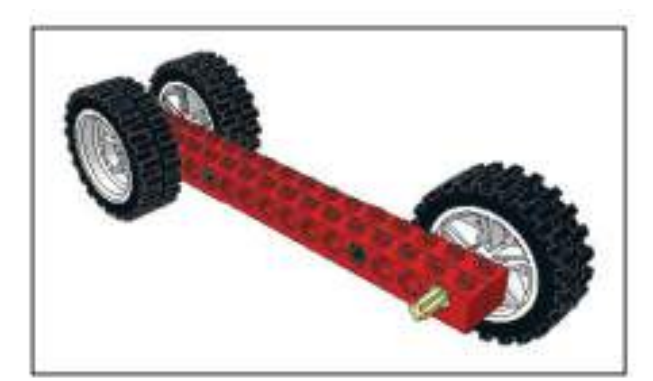

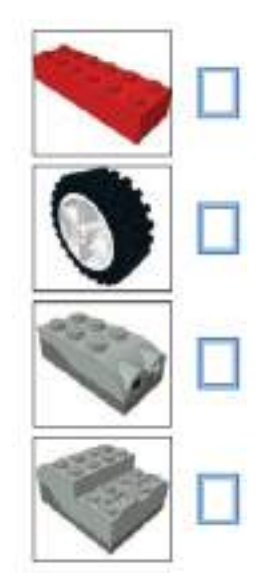

 $\overline{B}$ 

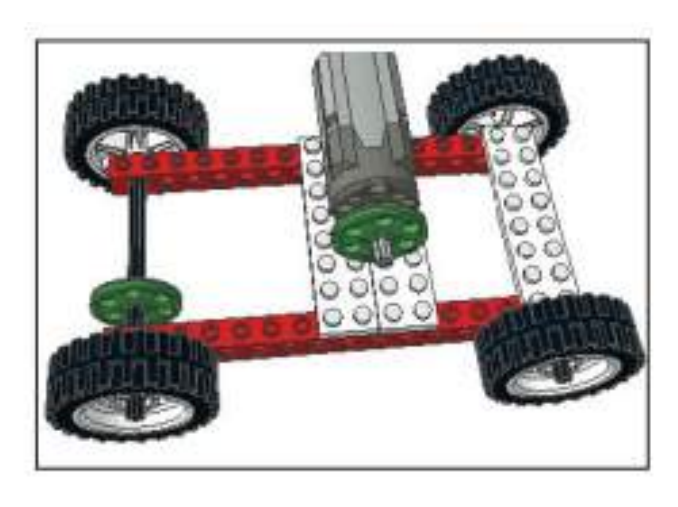

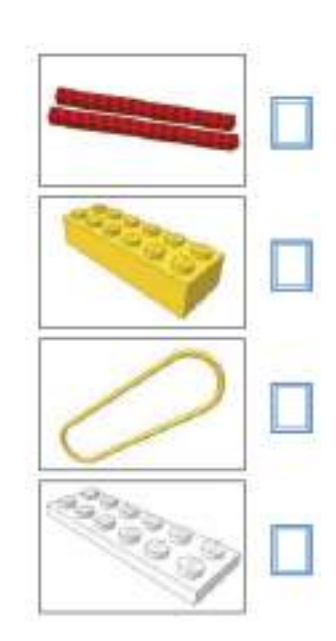

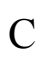

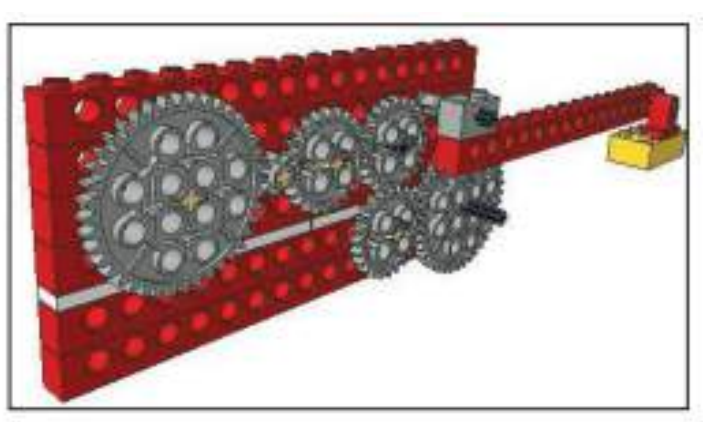

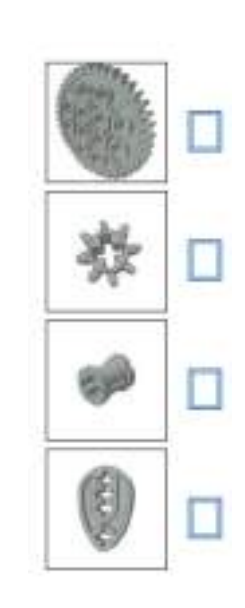

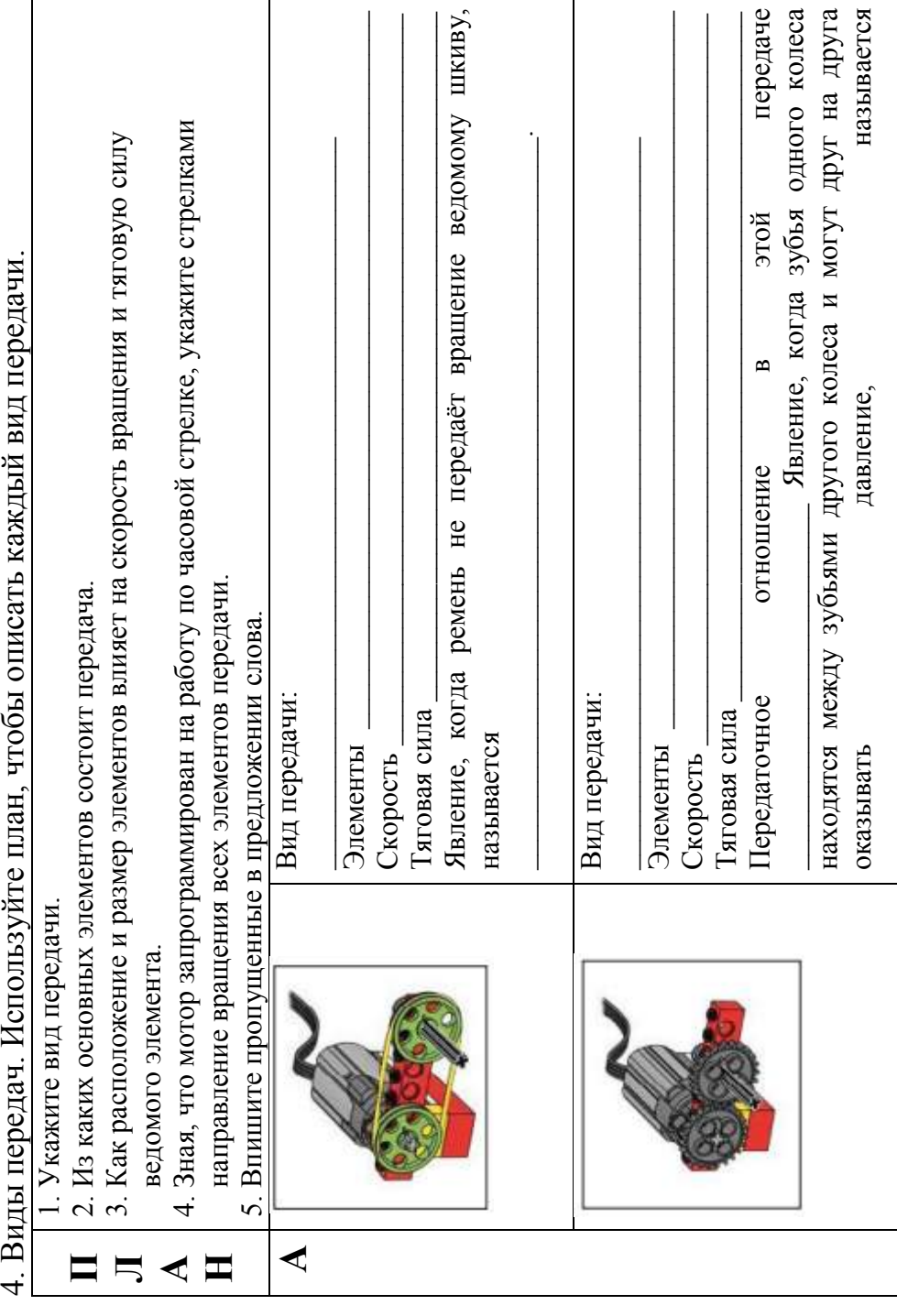

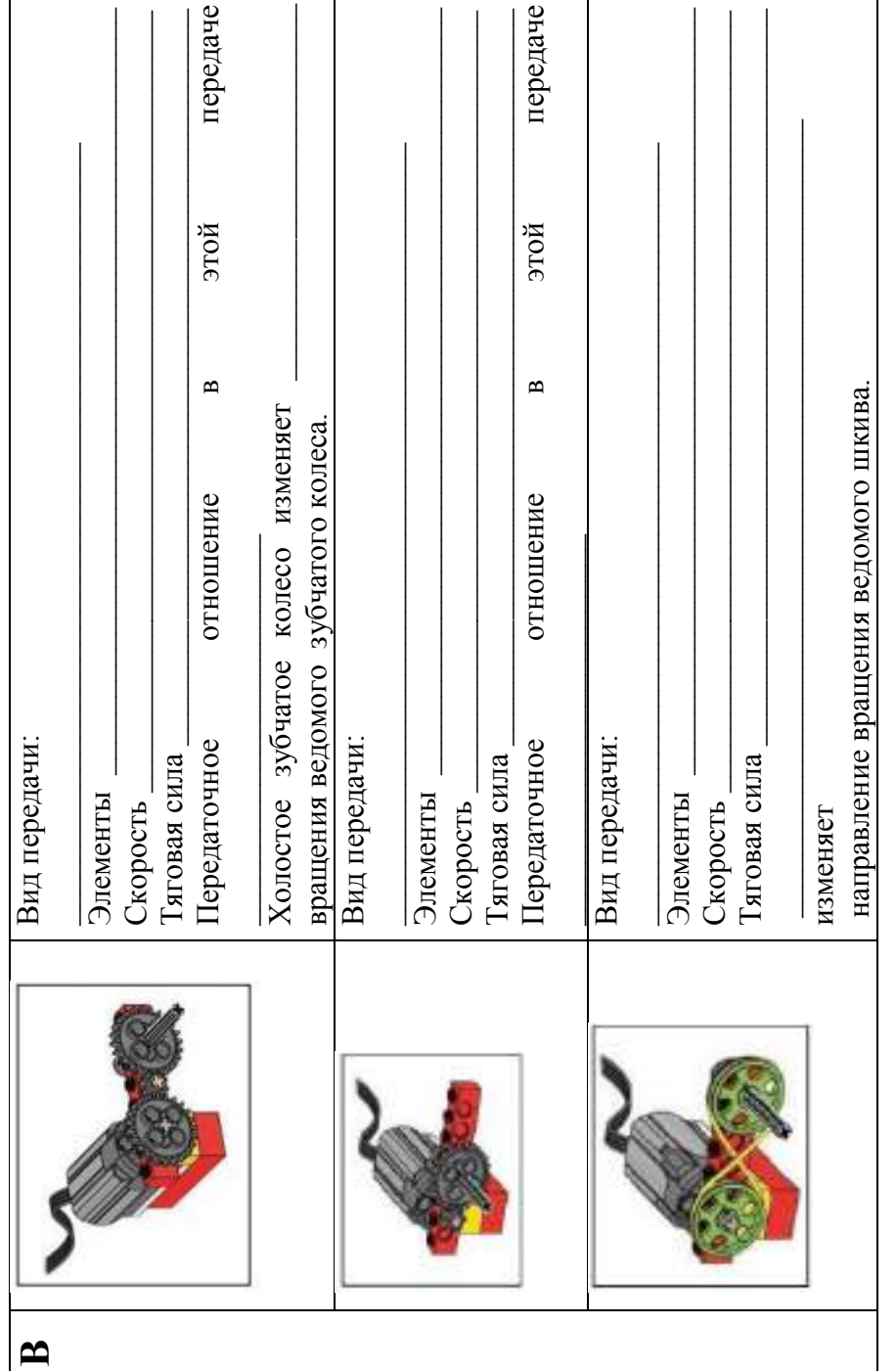

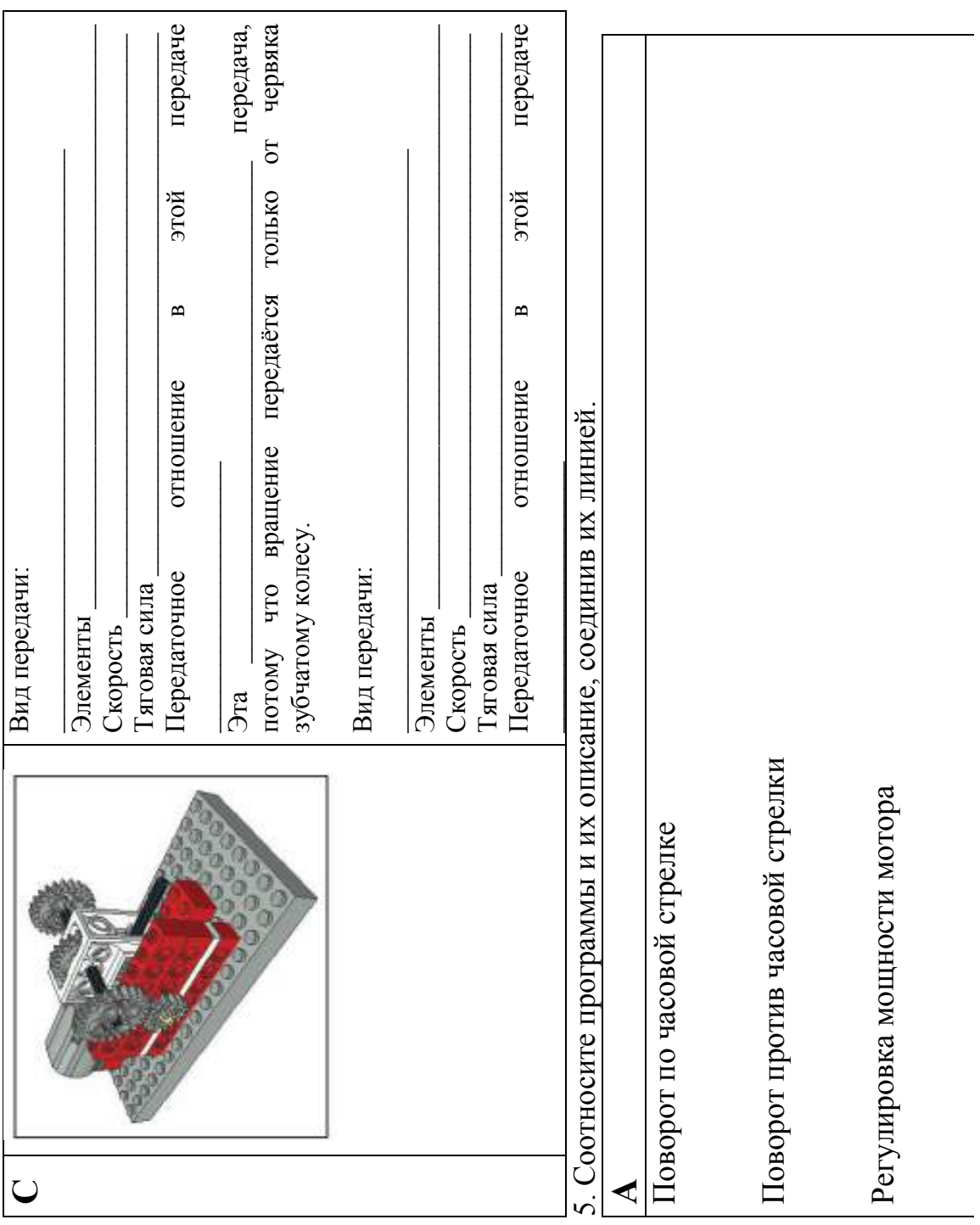

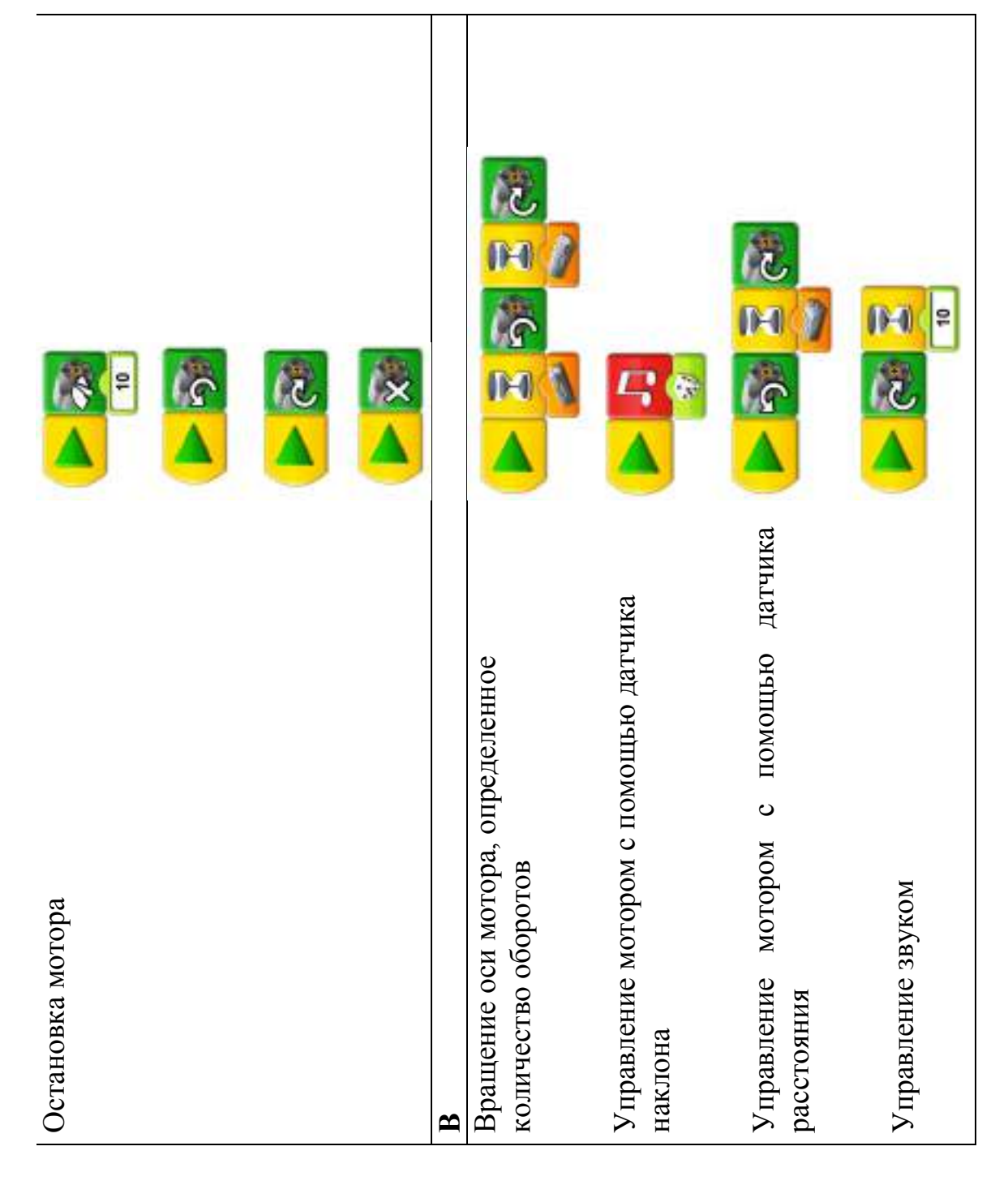

98

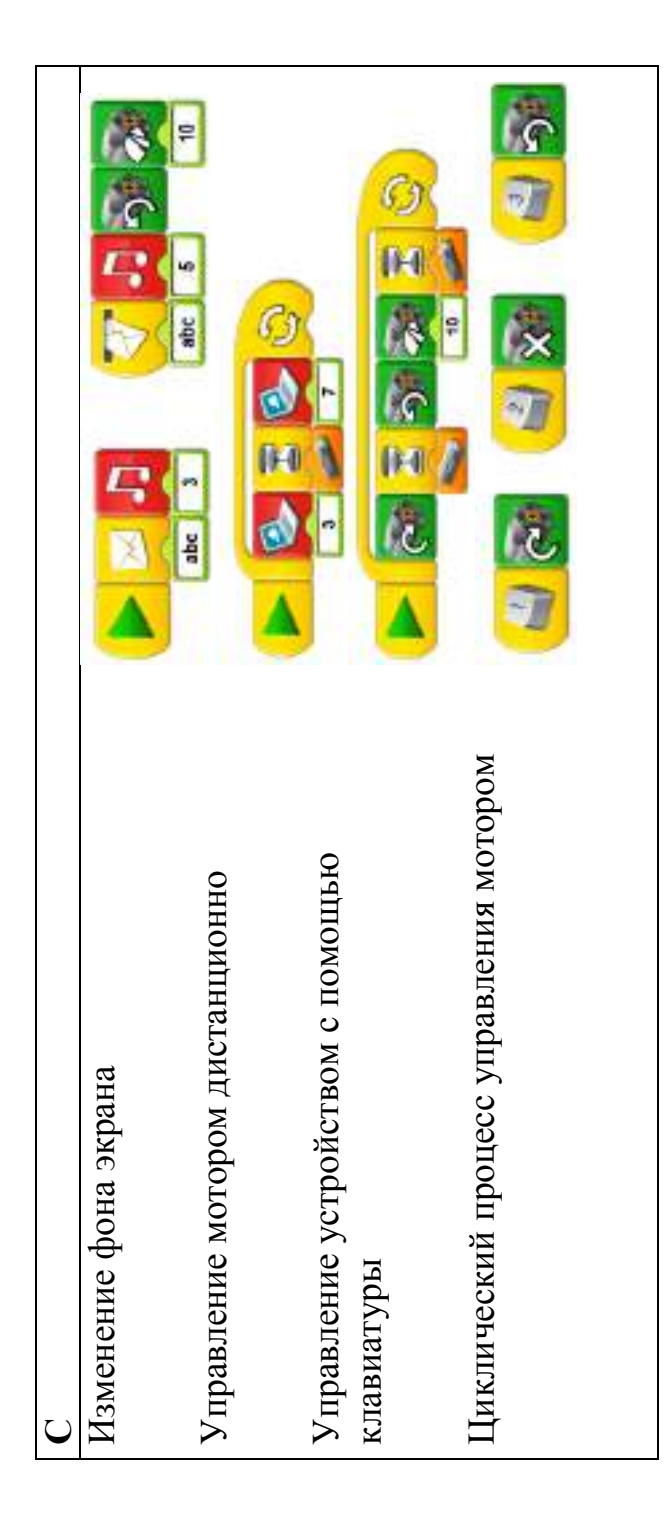

# Образец учебного листа

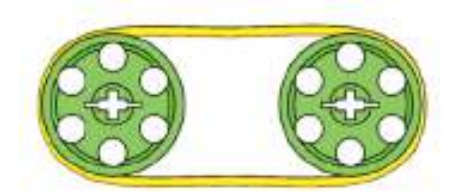

Таблица сравнения  $1.$  $1.$  $2.$  $\overline{2}$ .  $3.$  $\begin{array}{c}\n3.\n\end{array}$ 

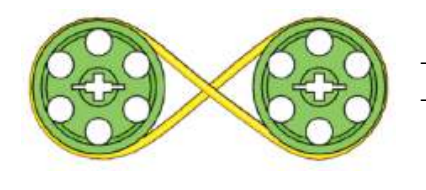

Таблица сравнения

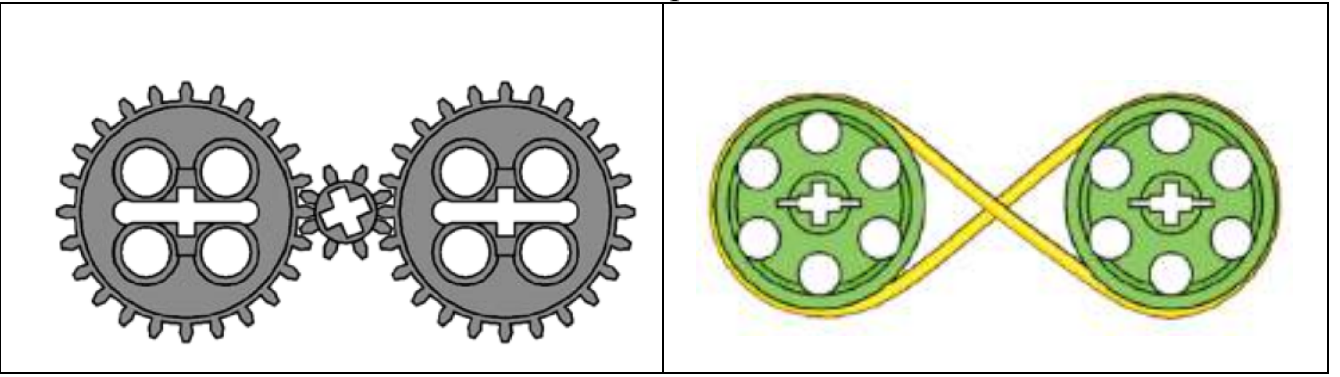

# **Образец учебного листа Датчики**

فأوسد فيستريب فالمستحدث والمرابي المترافي والمتحدث والمتحدث والمتحدث والمستحدث

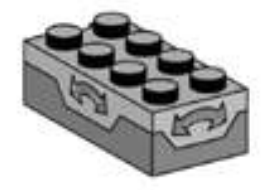

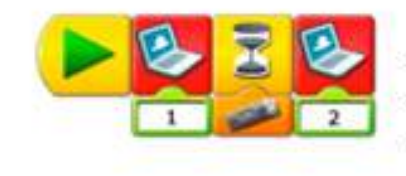

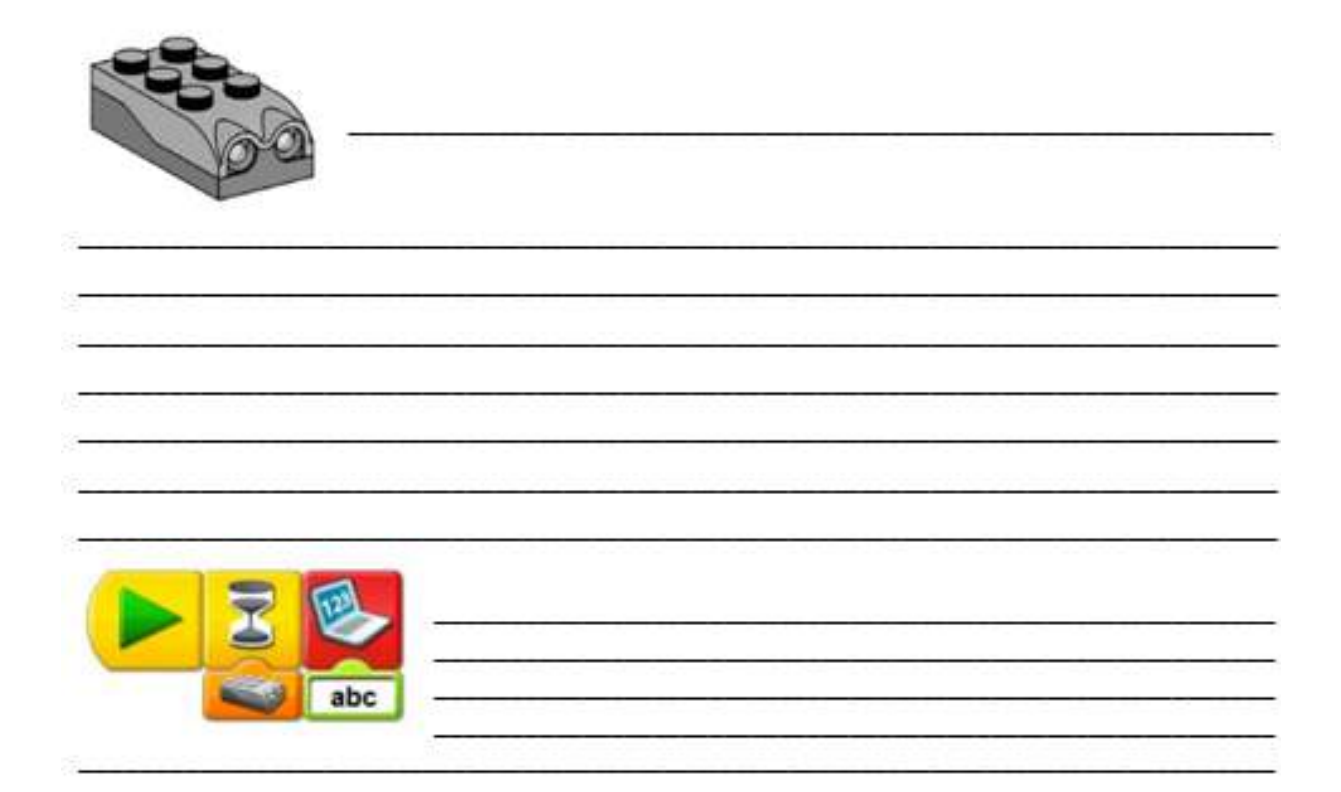

## Образец учебного листа

## Подъёмный кран

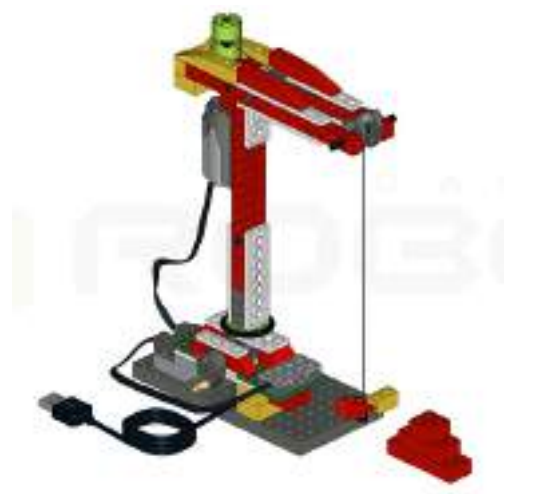

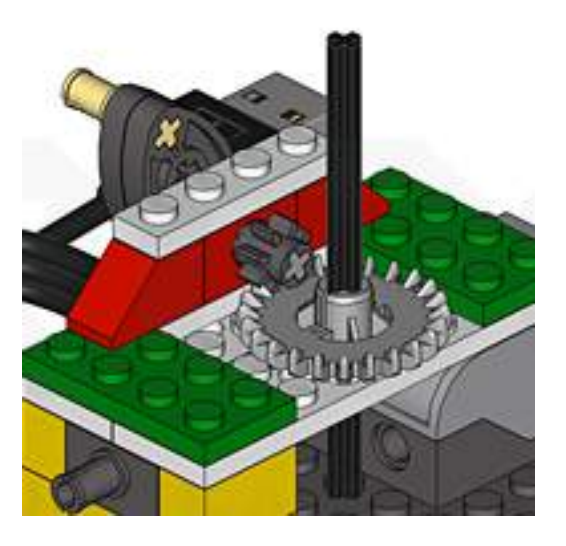

Опишите конструкцию крана (главные составные части).

Для чего нужна рукоятка?

Для чего используется датчик наклона?

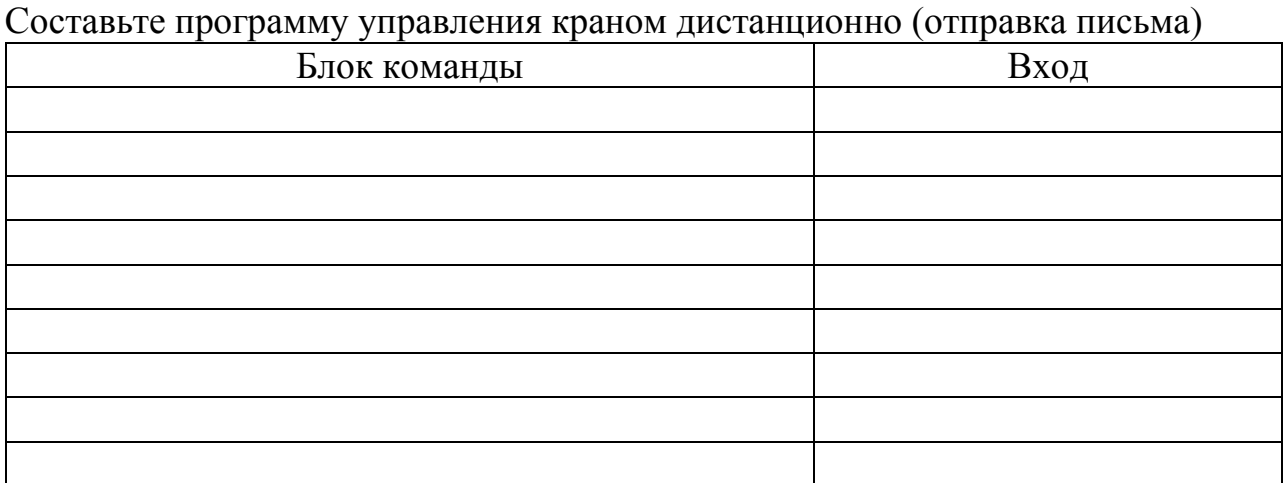

### Таймер

Соберите таймер.

1. Укажите основные элементы конструкции на рисунке.

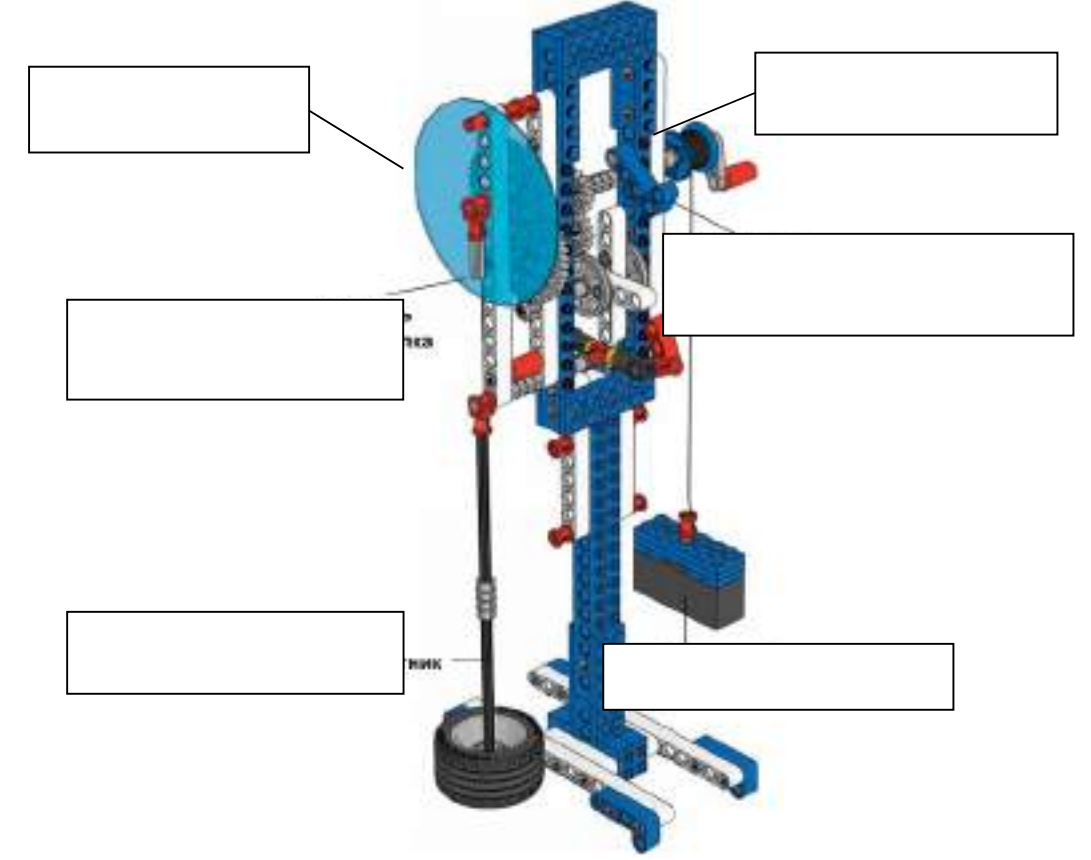

2. Запишите, как привести таймер в движение. Вставьте пропущенные слова. 

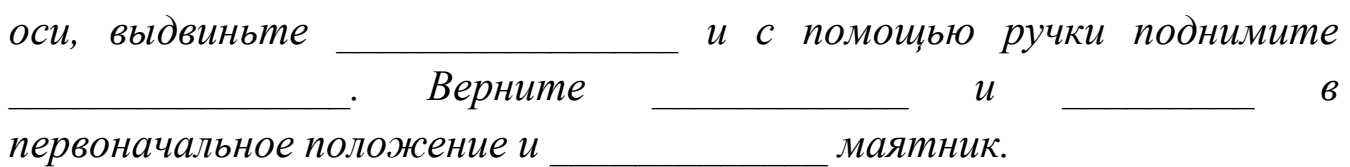

Что происходит?<br>
<u>Талания</u>

3. Опишите принцип действия таймера.

4. Заставьте время идти медленнее или быстрее! Сначала попробуйте предположить, а затем проверьте, следуя заданиям из таблицы. За сколько секунд стрелка делает один полный оборот в моделях А, В и С?

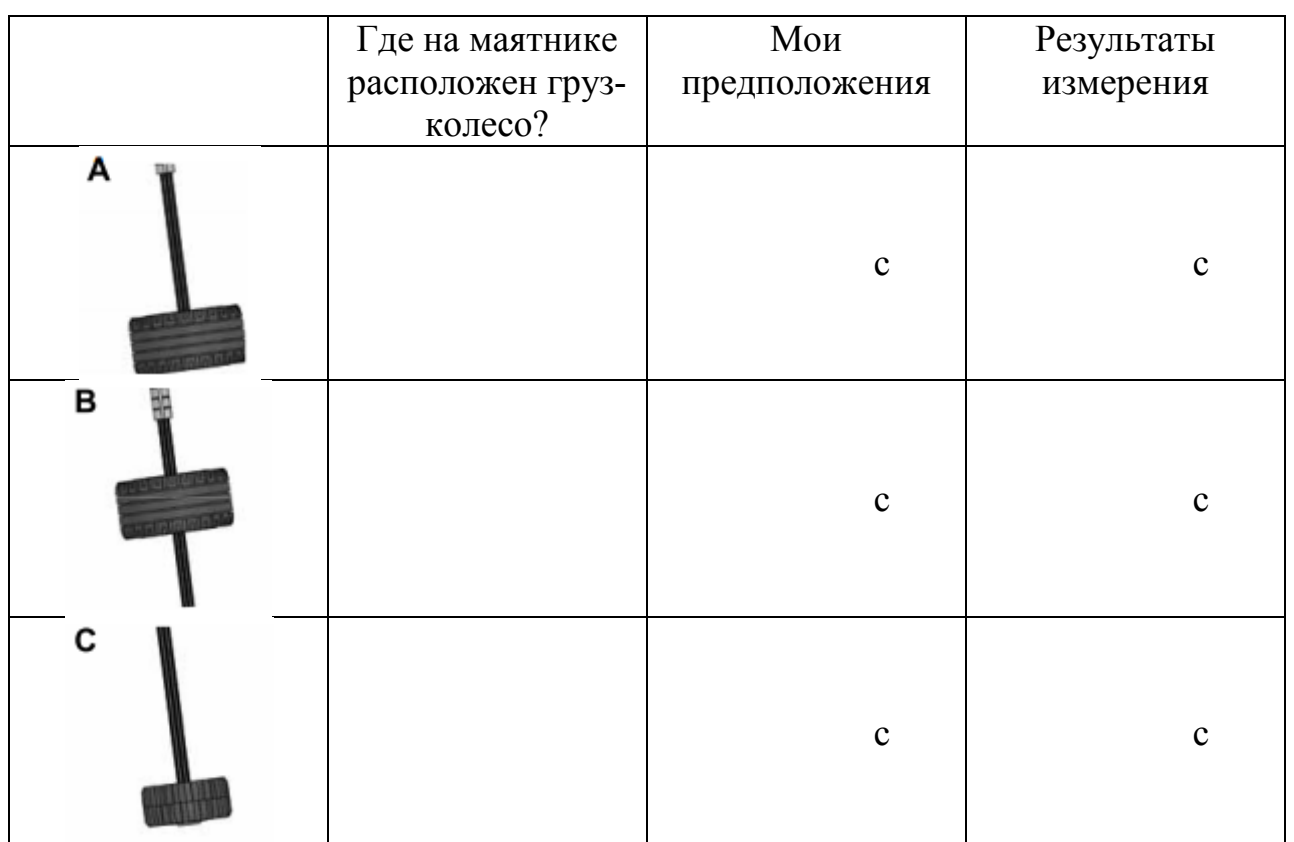

Калибровка с точностью до 1 минуты Таймер можно откалибровать с точностью почти до 1 минуты. Поднимая и опуская колесико, добейтесь, чтобы стрелка делала один оборот за 60 секунд, время засекайте по секундомеру. Укажите место расположения маленького колеса от нижней точки маятника: CM.

5. Длинный маятник (Технологическая карта 7В, с. 20, шаг 3) Поставьте таймер на край стола. Придерживайте модель за основание, чтобы она не опрокинулась.

Что происходит?

6. Мой таймер

Предложите, как сделать, чтобы таймер издавал предупреждающий звуковой сигнал по истечении одной минуты.

#### Робопёс

Соберите робопса.

1. Укажите основные элементы конструкции на рисунке.

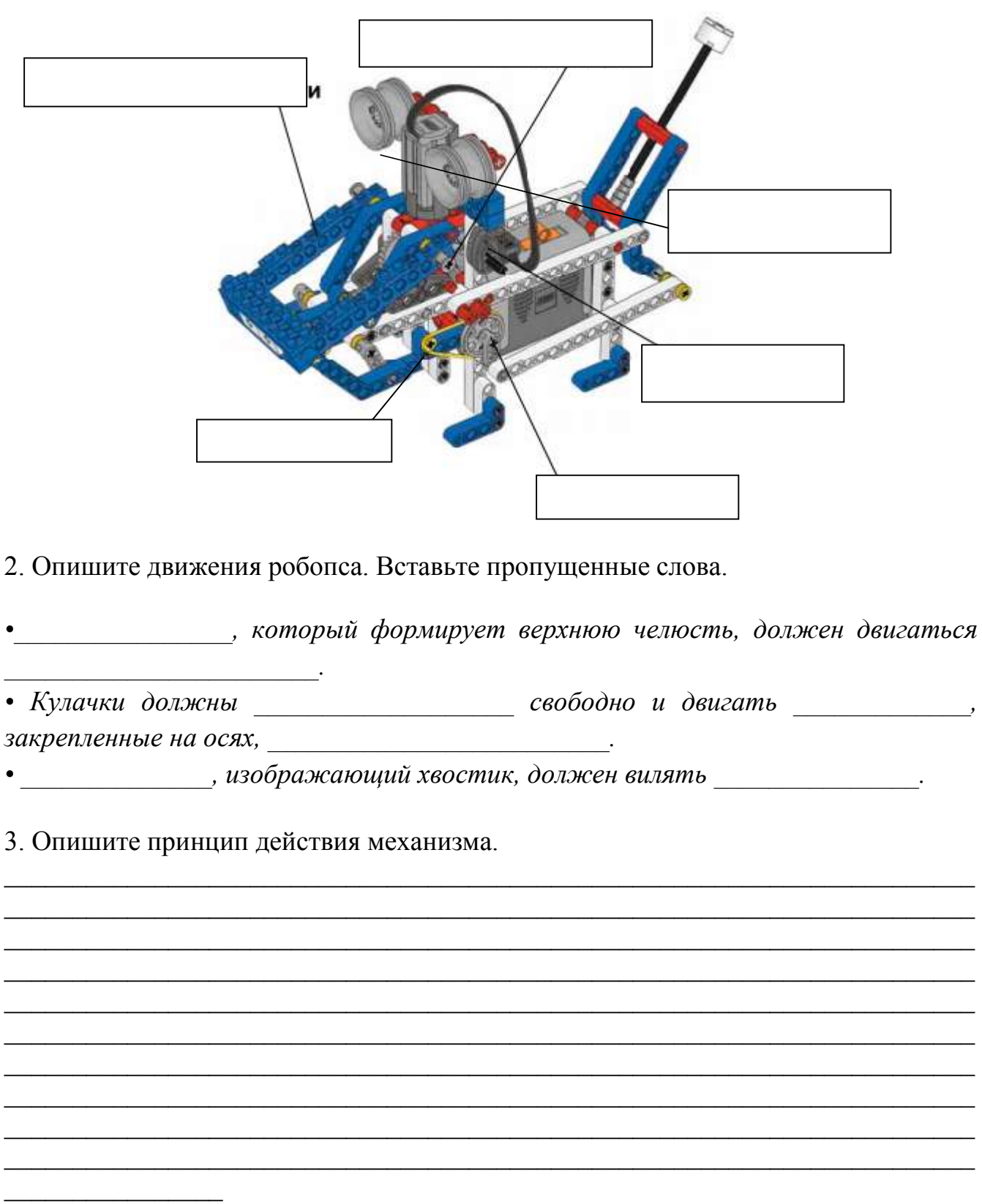

<sup>4.</sup> Проснулась ли ваша Собака-робот?

При каком положении кулачков Собака-робот будет сонной, бодрой или очень активной?

Попробуйте сначала предположить, как Собака-робот будет двигать глазами при положении кулачков А. Затем проверьте свое предположение на практике. Проделайте то же самое с кулачками в положении B и C.

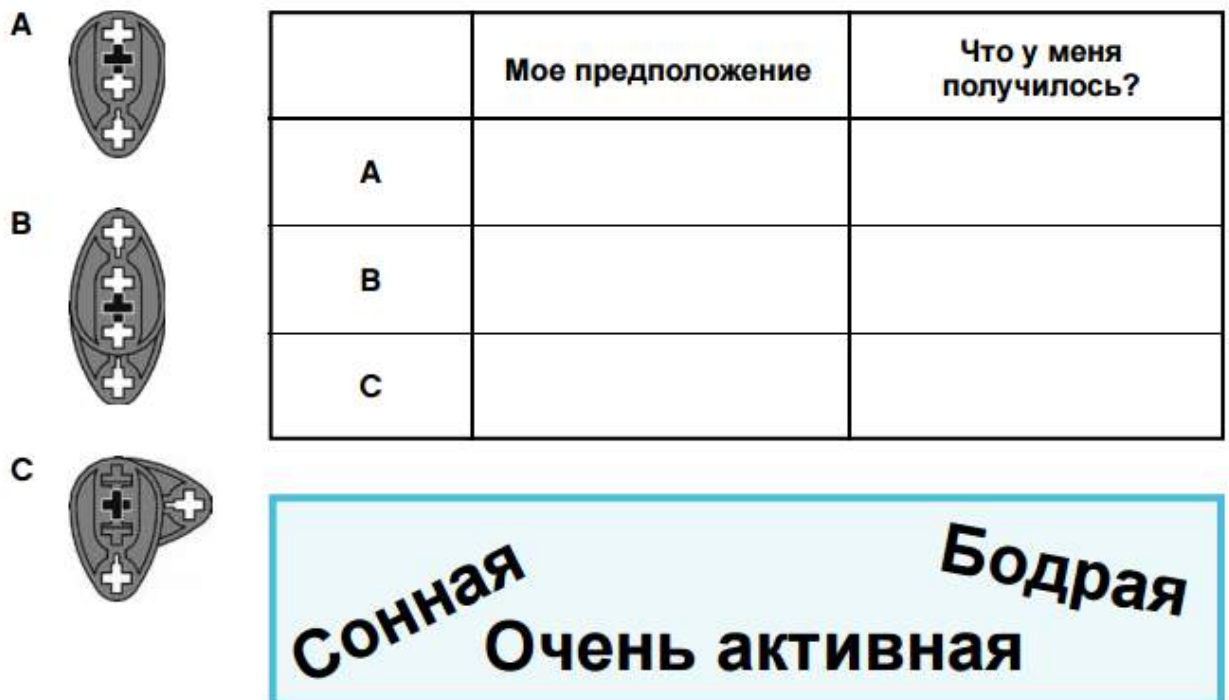

5. Широко ли ваша Собака-робот раскрывает пасть?

Попробуйте сначала предположить, насколько широко раскроются челюсти, если штифт находится в положении D. Затем проверьте свое предположение на практике. Проделайте то же самое, переставив штифт в положения E и F.

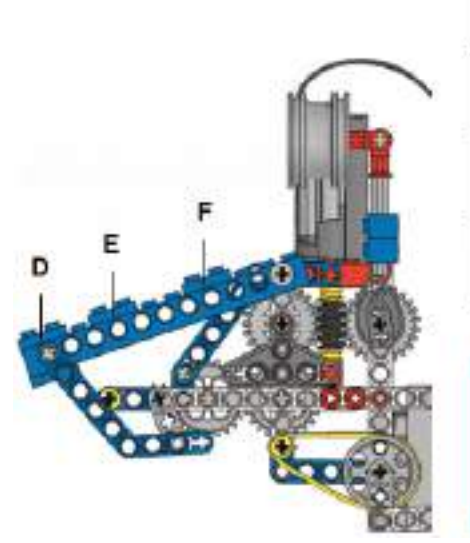

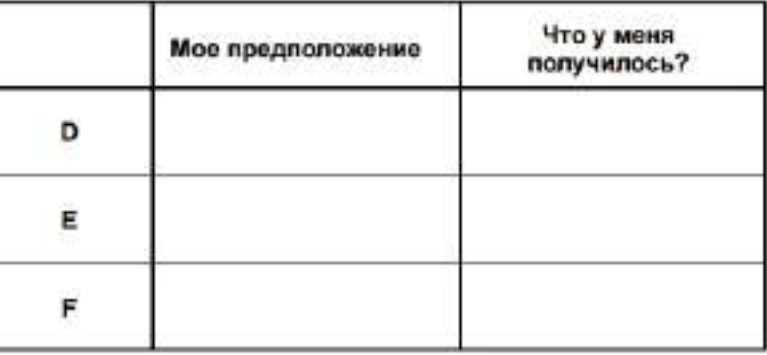

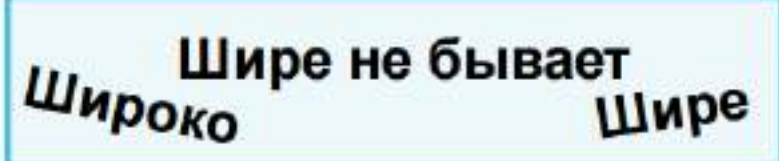

#### Манипулятор «рука»

1. Укажите основные элементы конструкции на рисунке.

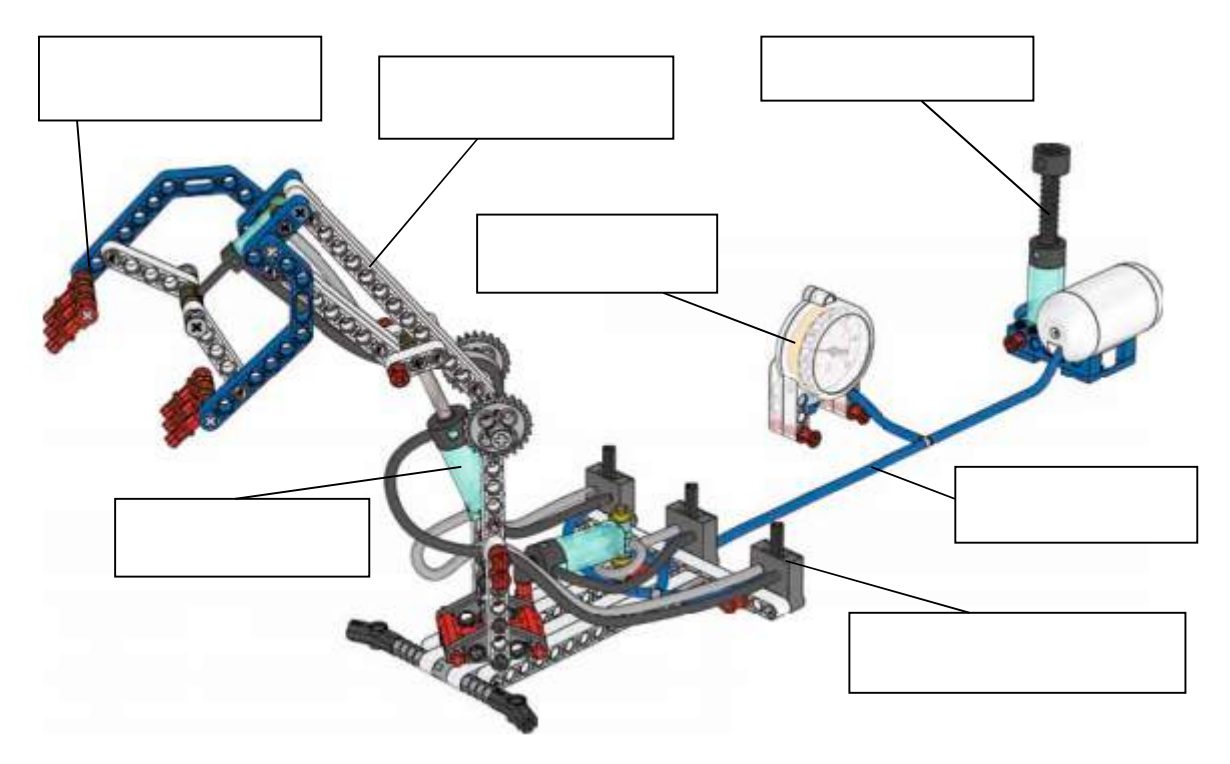

2. Запишите начальное положение манипулятора. Вставьте пропущенные слова. «Рука» отведена <u>до упора и до те</u>да и до упора и дело се при захваты стравите из баллона  $\theta$ 03 $\partial$ yx.

3. Оптимальная последовательность движений.

Подумайте, какой должна быть последовательность лвижений манипулятора при захвате и перемещении бумажных катышков, чтобы при этом тратилось как можно меньше энергии. Требуется, чтобы манипулятор начинал движение из нерабочего положения и использовал все свои возможности, то есть совершил 6 разных движений не менее одного раза, а затем вернулся в исходное положение.

Затем проверьте  $CBOE$ предположение на практике и посмотрите, как снижалось давление после каждого

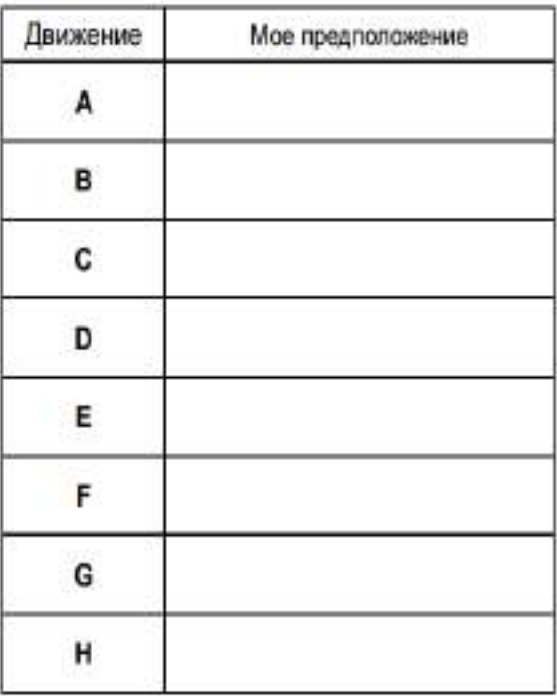

движения «руки». Начните эксперимент при давлении 2,5 бар. Повторите эксперимент.

4. Объясните результаты эксперимента:

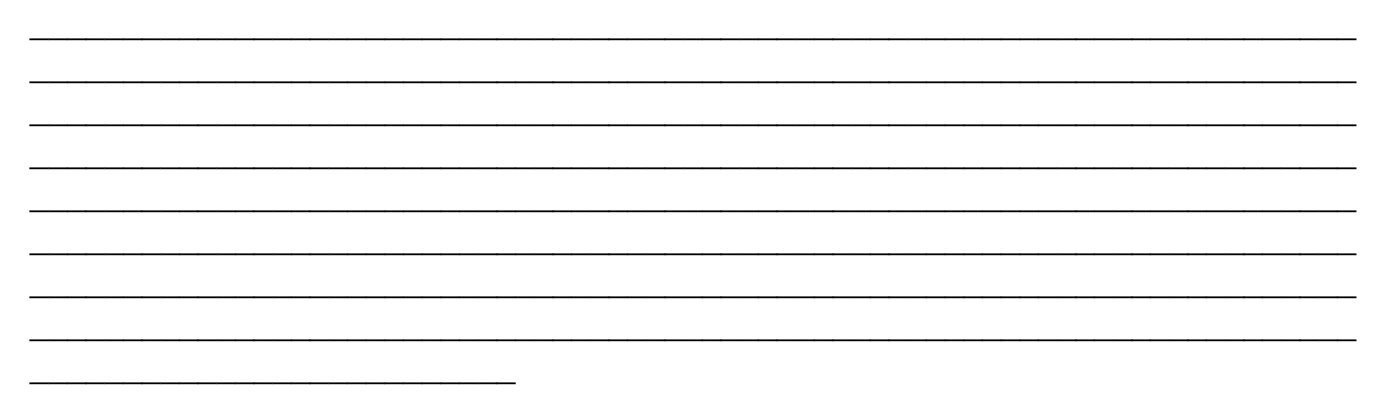

5. Сможете ли вы работать манипулятором?

Сумеете ли вы быстро и точно переместить бумажные катышки из одного круга в другой? Сначала подумайте,

сколько катышков вам удастся переместить за 30 секунд. Запишите свое предположение в Рабочий бланк.

Теперь проверьте, сколько катышков было фактически перенесено за 30 секунд. Запишите полученные результаты в Рабочий бланк.

Повторите эксперимент три раза и посмотрите, не улучшились ли ваши результаты.

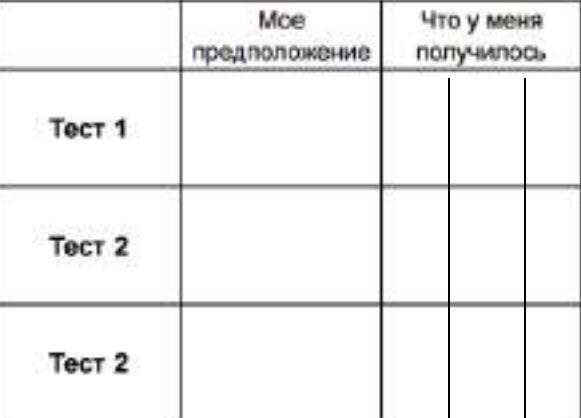

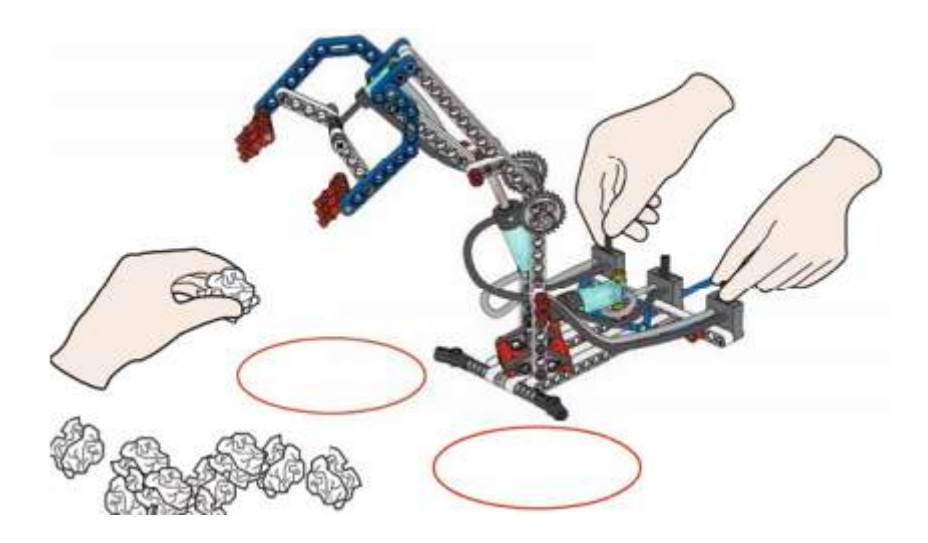
### Проверочная работа № 1 **Основные элементы конструктора Lego EV3**

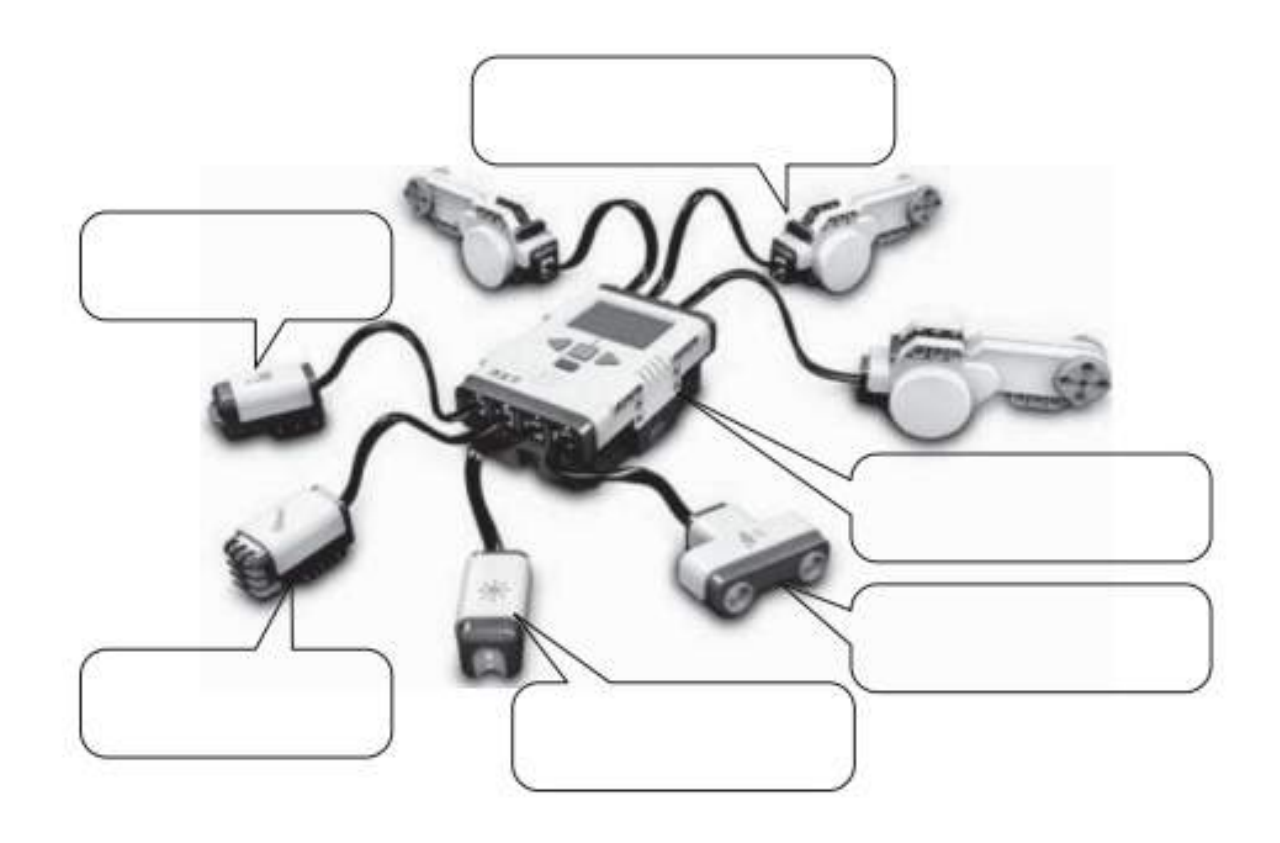

### Проверочная работа № 2 **Подключение датчиков и моторов**

Заполните таблицу «Подключение сенсоров».

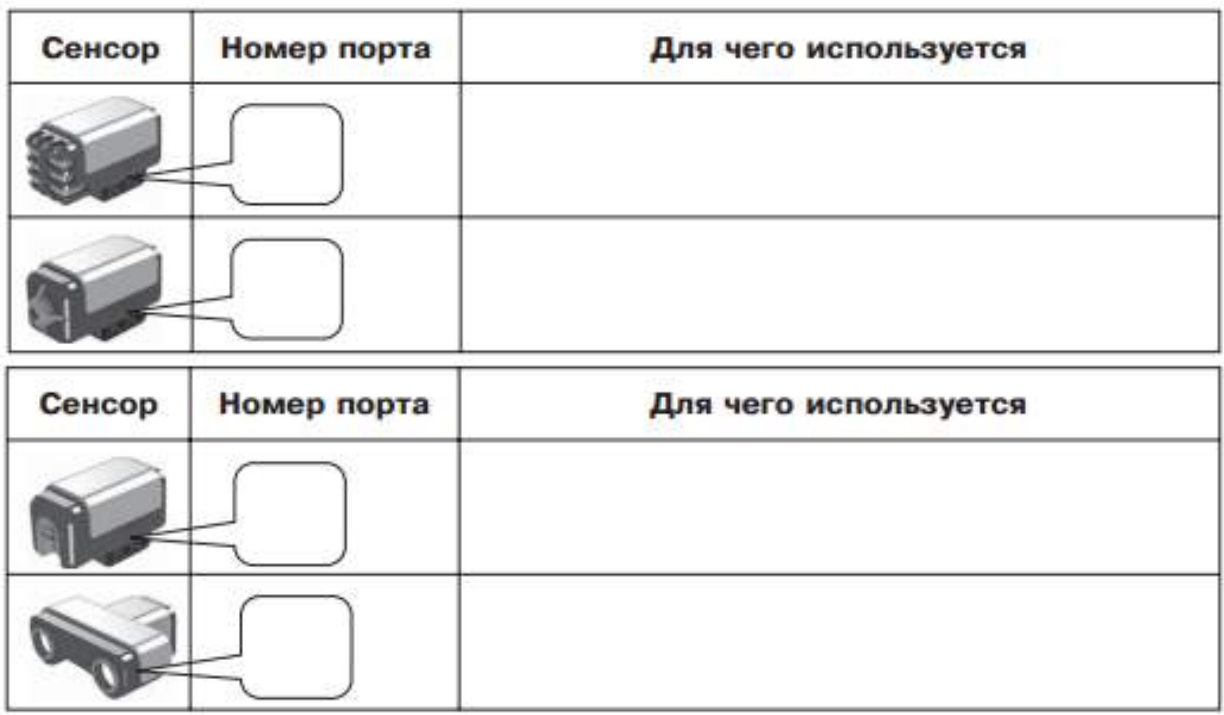

Заполните таблицу «Подключение моторов».

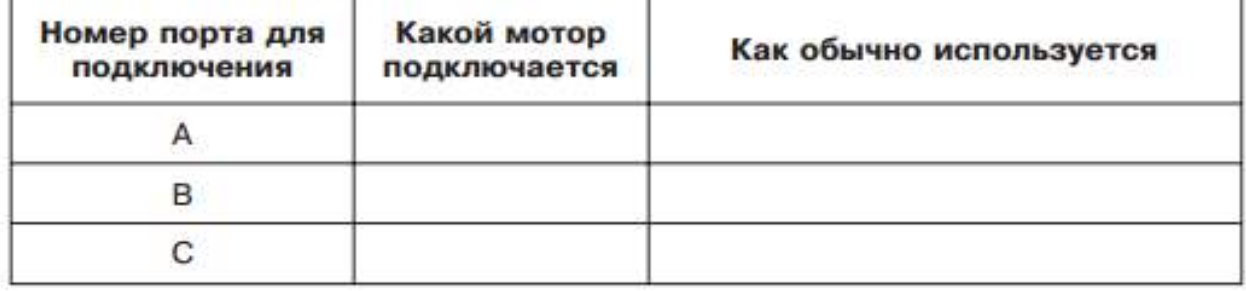

Поставьте в соответствие номера блоков и их названия

(в таблице после названия укажите номер блока).

Ÿ

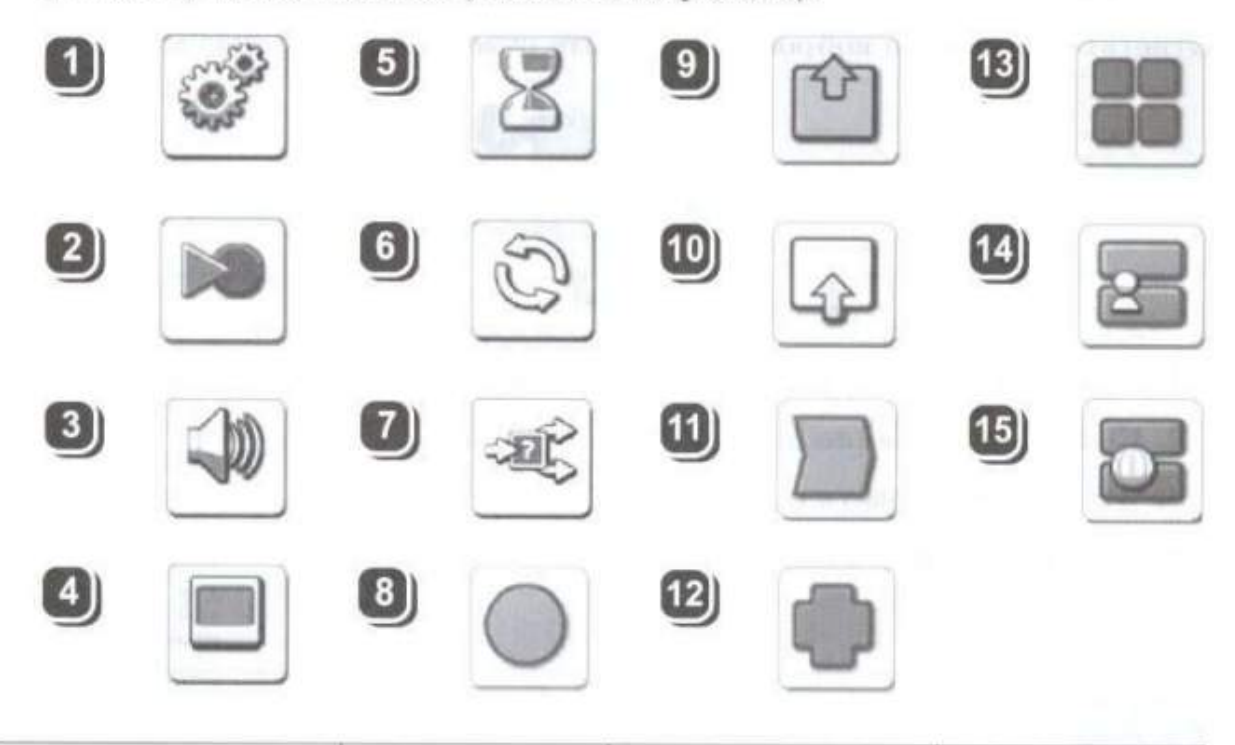

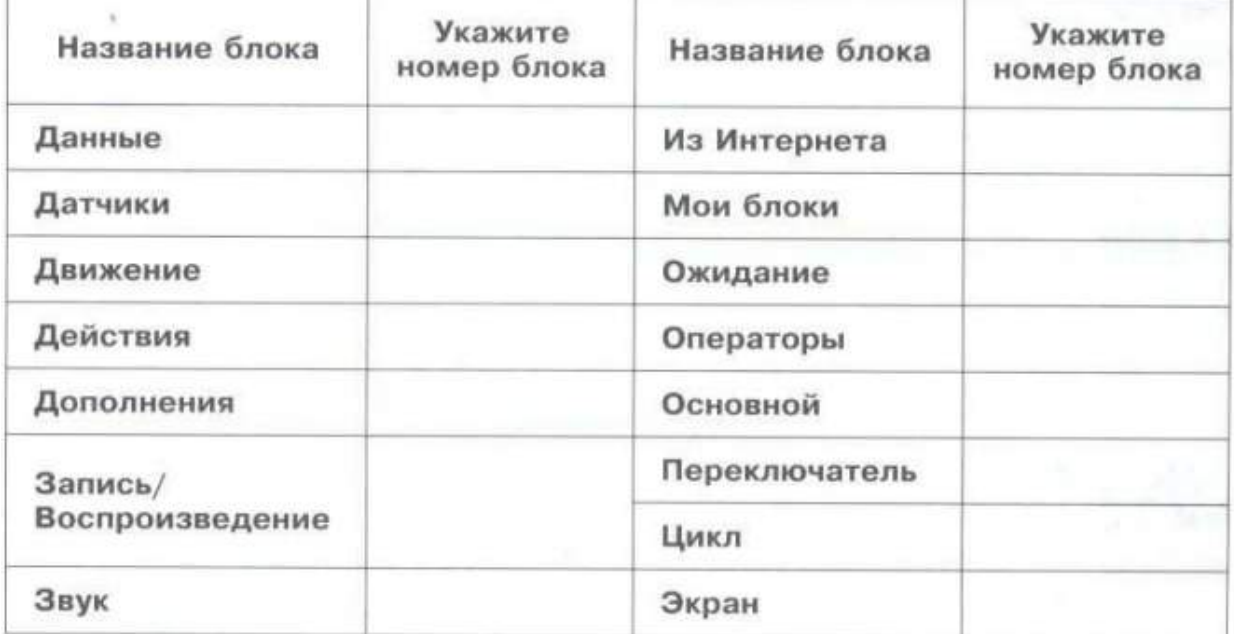

# Лист оценки работы обучающихся в процессе конструирования моделей

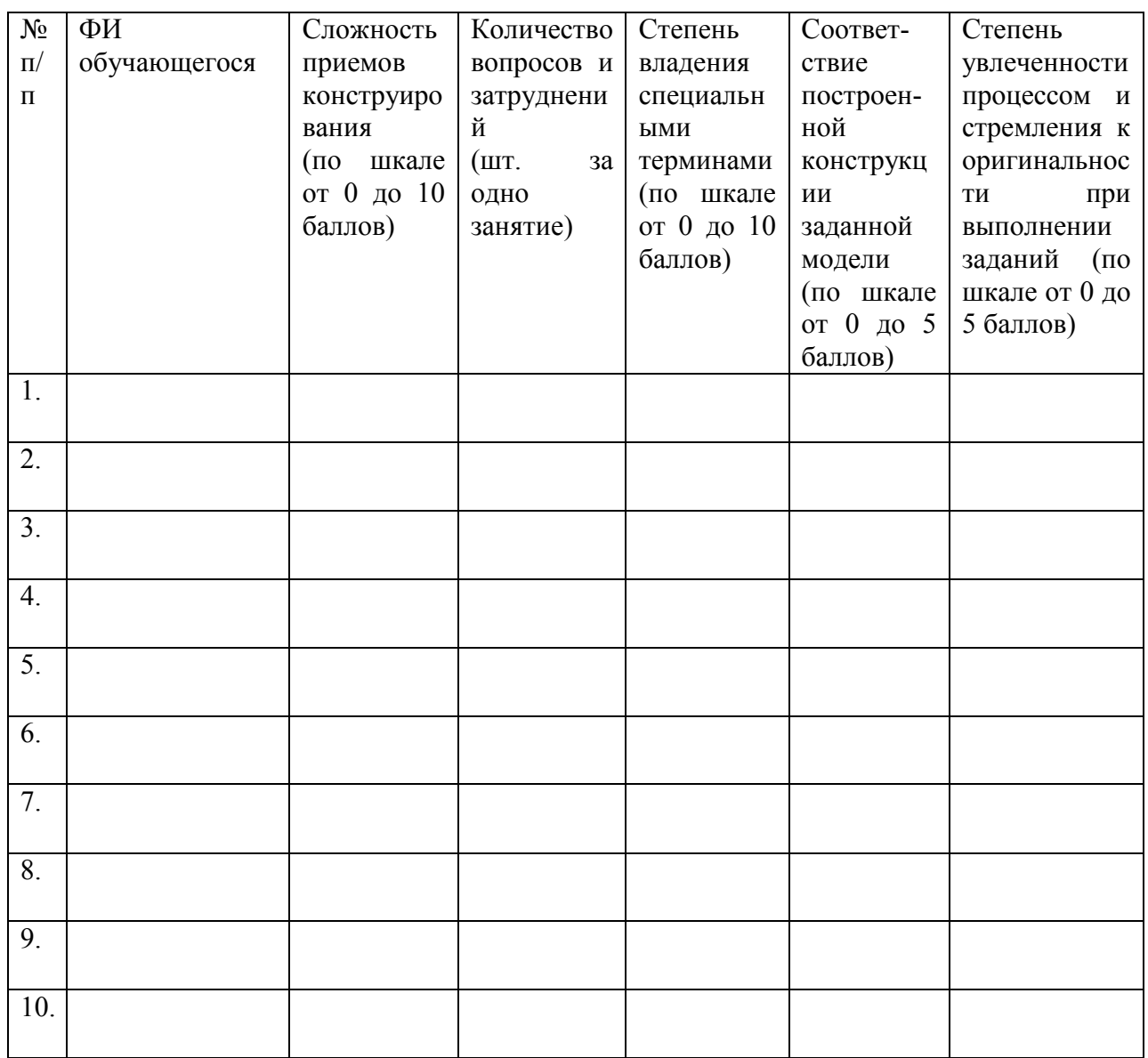

### Приложение 18

### Лист оценки работы обучающихся в процессе разработки приложения

 $N<sub>2</sub>$  группы:

Дата:  $\frac{1}{2}$ 

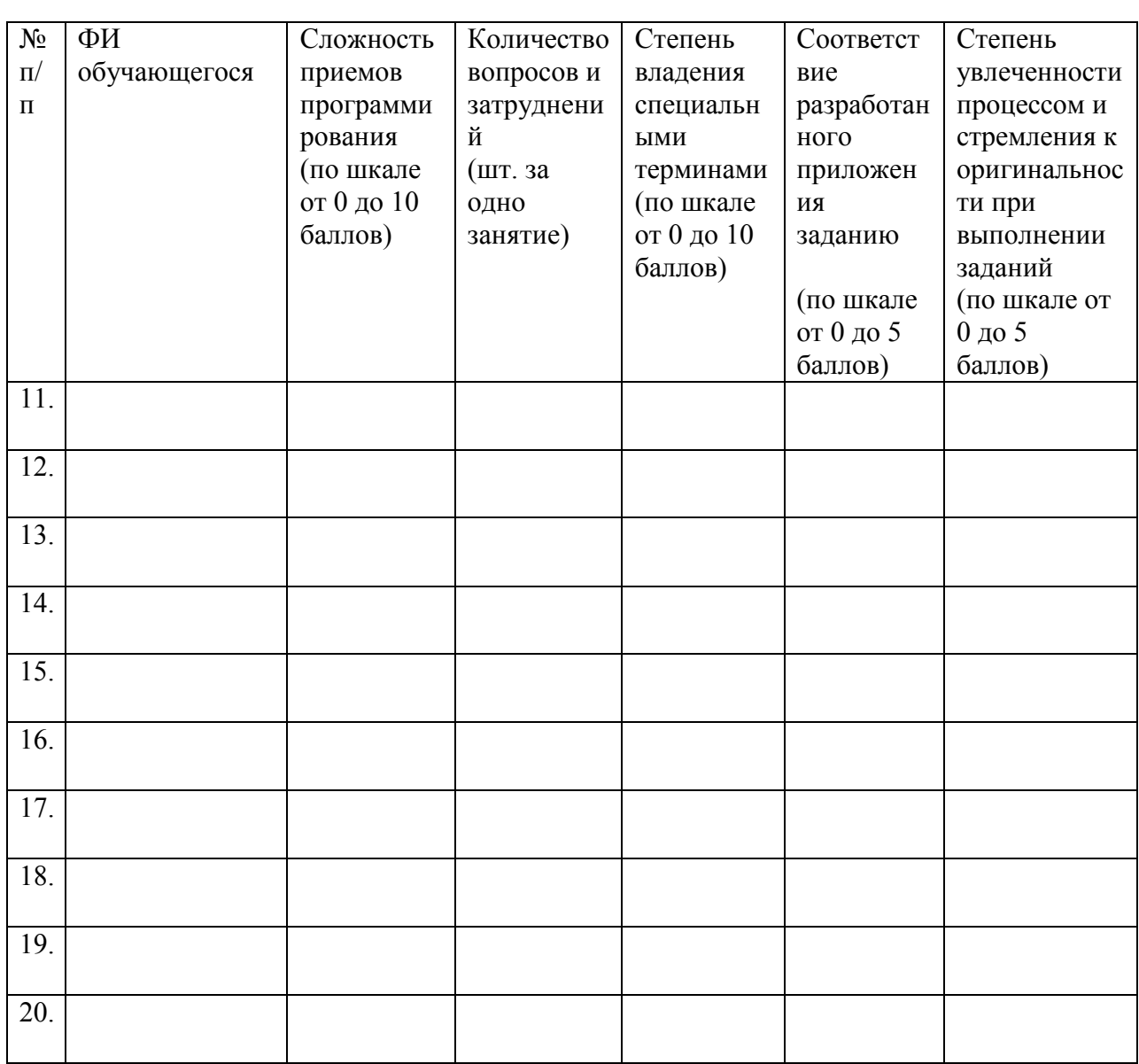

# Приложение 19

Тестирование после прохождения раздела «Основы компьютерной грамотности»

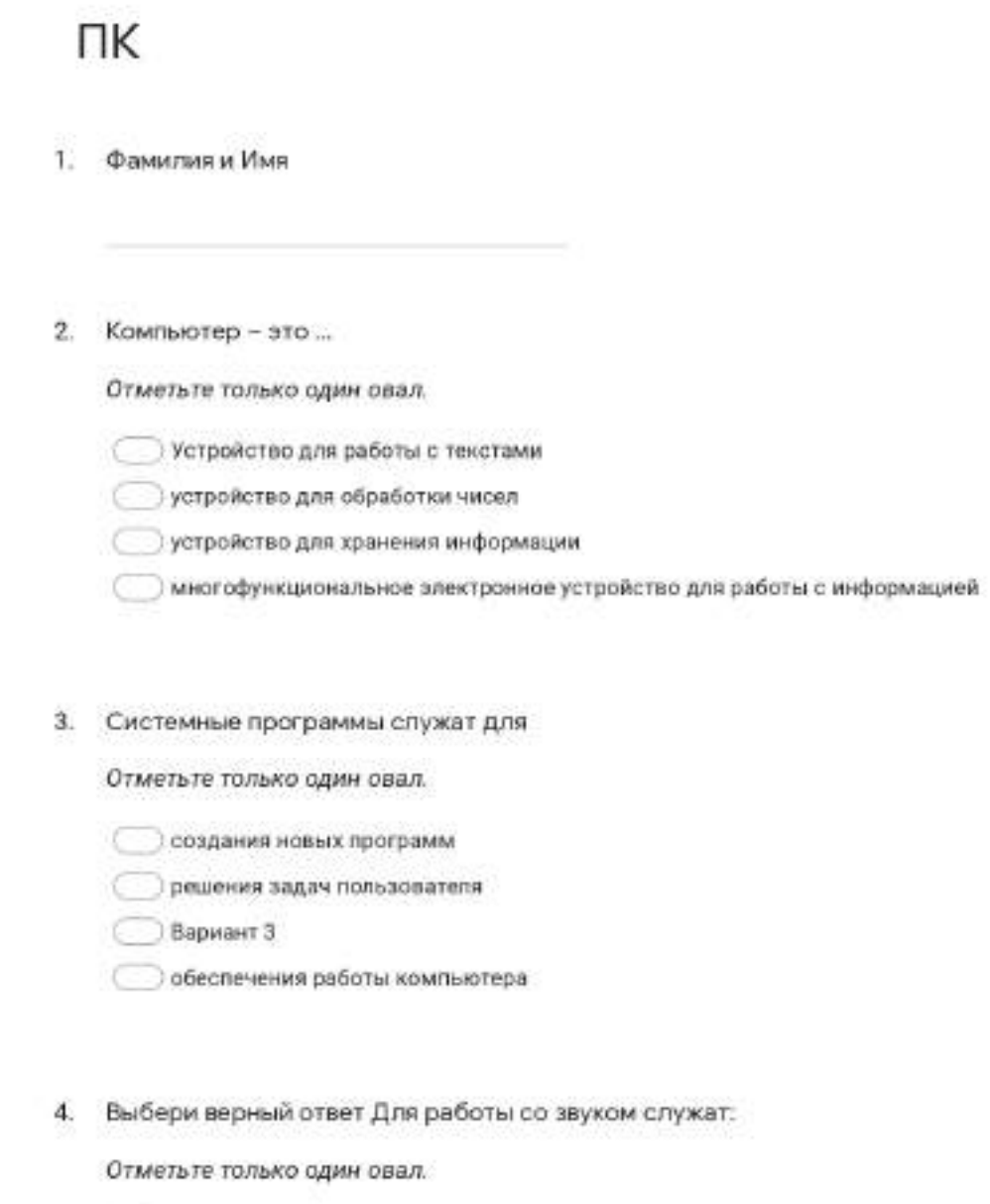

Колонки, микрофон, наушники

○ Принтер и сканер

**Клавиатура и мышь** 

5. Выбери верный ответ: Графический интерфейс это...

Отметьте только один овал.

Пекстовое изображение на экране

Эвуковое представление данных

Вариант 3

Графическое изображение МЕНЮ

### 6. Отметь свойства файла:

Отметьте все подходящие варианты.

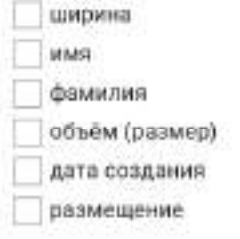

### 7. Какие части можно выделить в компьютере как в системе?

Отметьте только один овал.

системный блок устройства данные монитор программы

Тестирование после прохождения раздела «Основы алгоритмов» **Алгоритмы** 

- 1. Имя и Фамилия
- 2. Какой тип у алгоритма

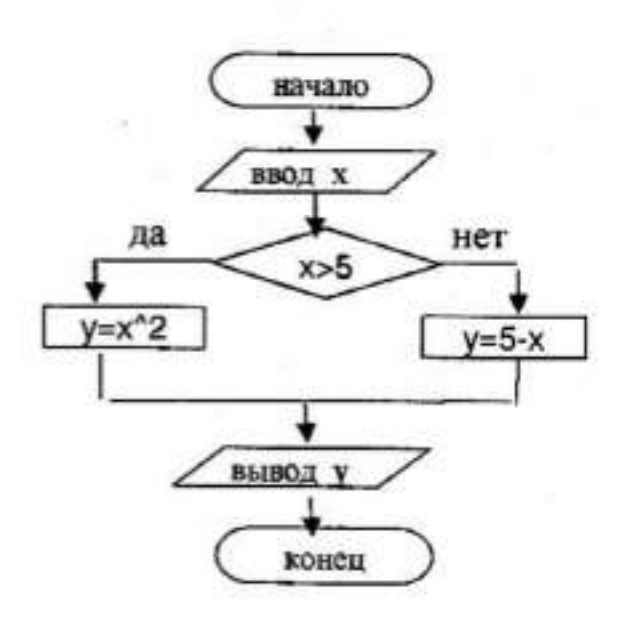

Отметьте только один овал.

Кубический алгоритм Алгоритм с ветвлениями

Данетка

3. Выбери подходящую блок-схему, ЕСПИ «Алексей получил зарплату» ТО «Алексей идёт в театр» ИНАЧЕ «остаётся дома»

Отметьте только один овал.

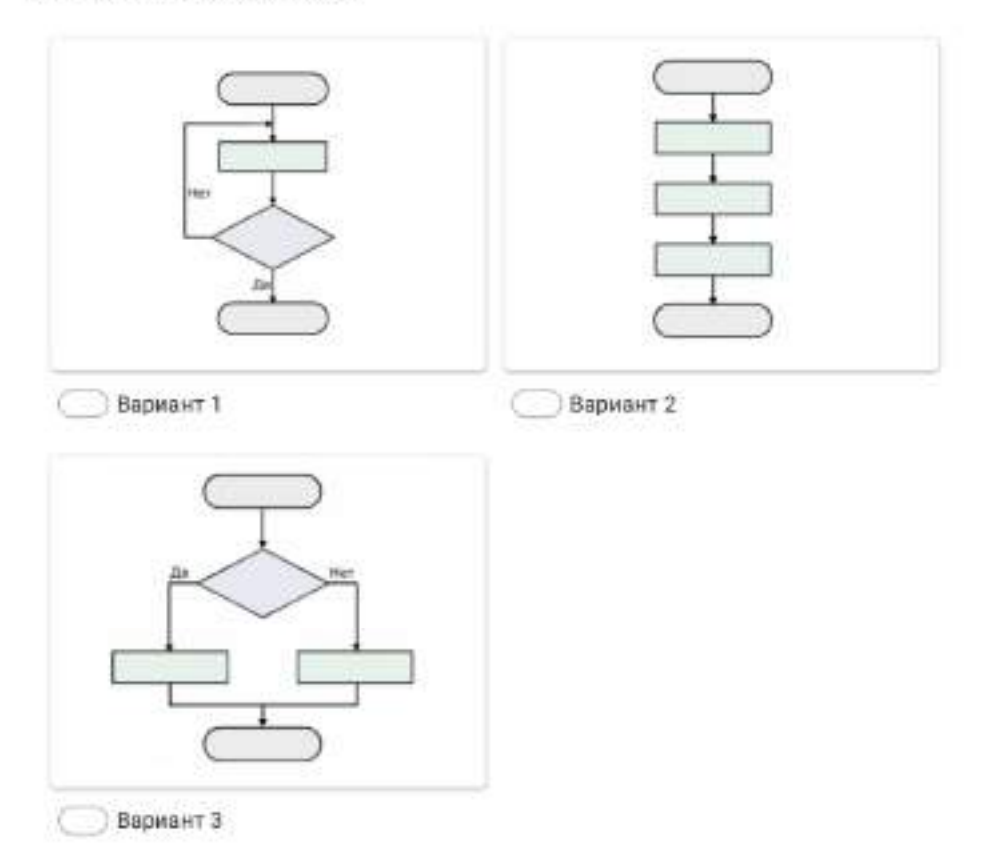

4. ЕСЛИ «идёт дождь» ТО «пьём чай» ИНАЧЕ «идём в театр». Что мы делаем, если на улице дождь?

Отметьте только один овал.

Идем в театр Пьем чай

5. Выполни линейный алгоритм, Дано число 2. Прибавь 5. Прибавь 1. Отними 2. Отними 3. 6. Какой тип у алгоритма

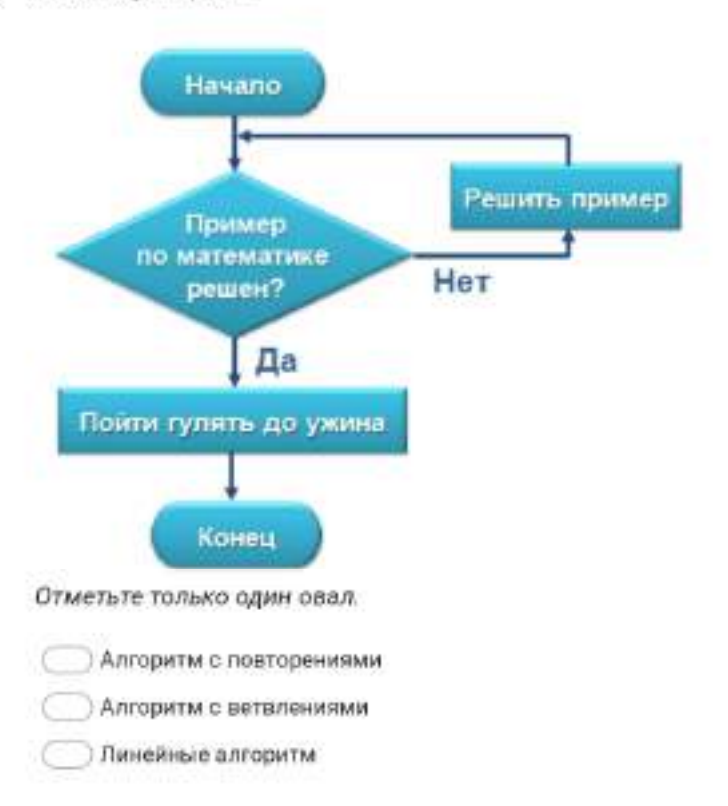

 $\mathbf{Z}$ ЕСЛИ «получил двойку в школе» ТО «не иду в кино» ИНАЧЕ «иду в кино». Если я НЕ получил двойку в школе, что я делаю?

Отметьте только один овал.

Иду в кино Не иду в кино Нет верного

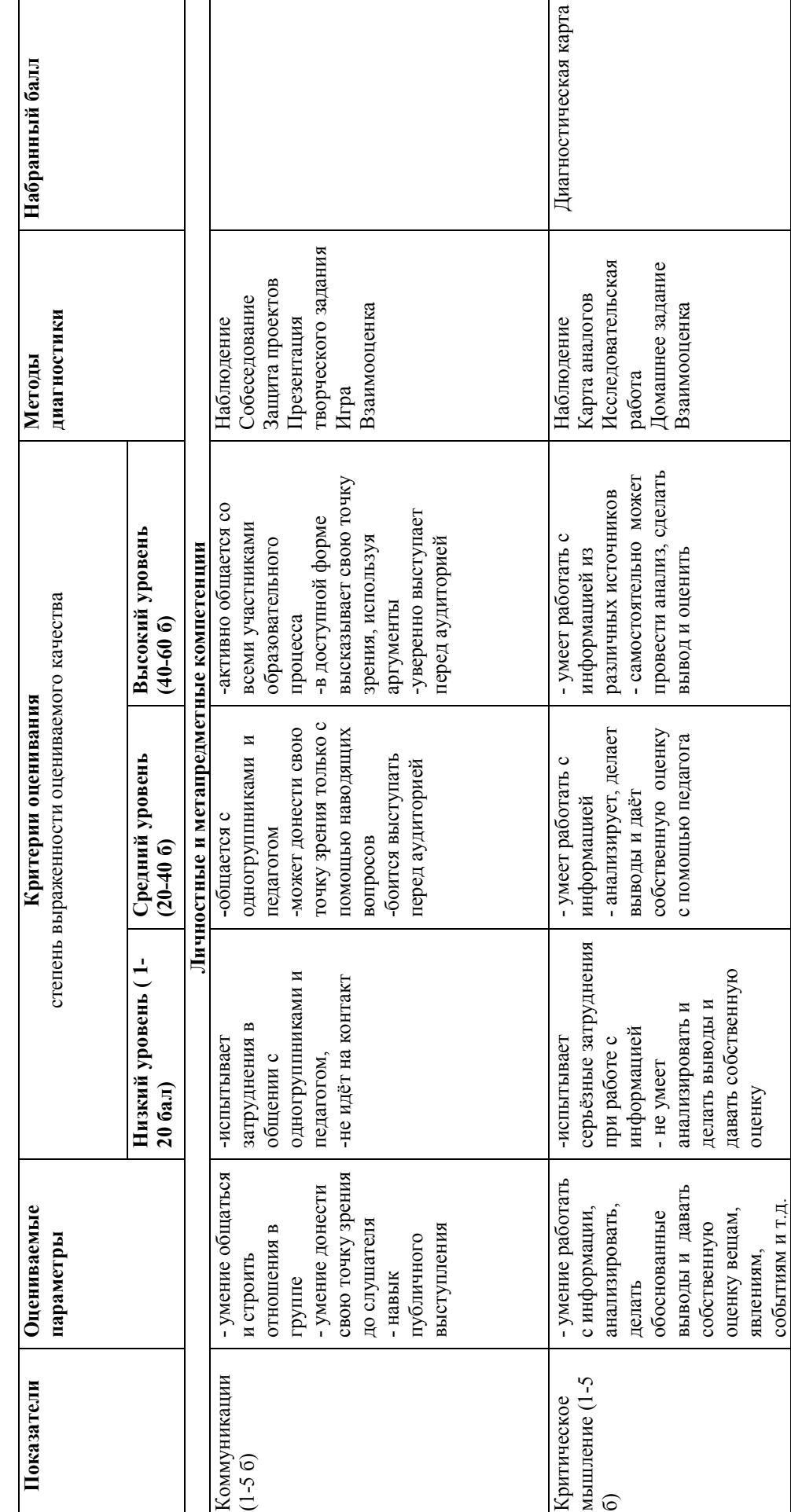

Диагностическая карта **Диагностическая карта** 

 $\overline{\phantom{0}}$ 

# Приложение 21 Приложение 21

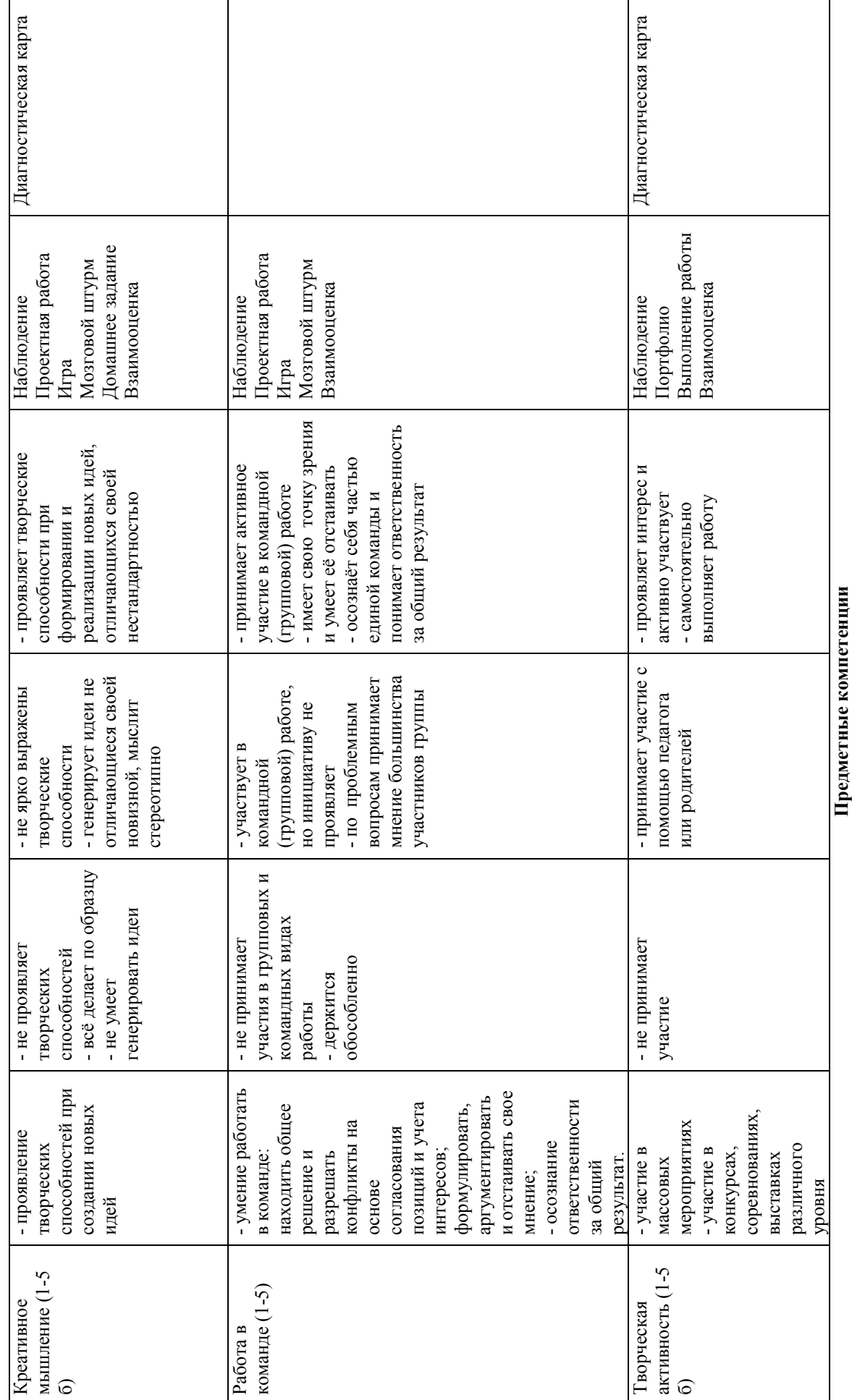

 $\mathbf{c}$ 

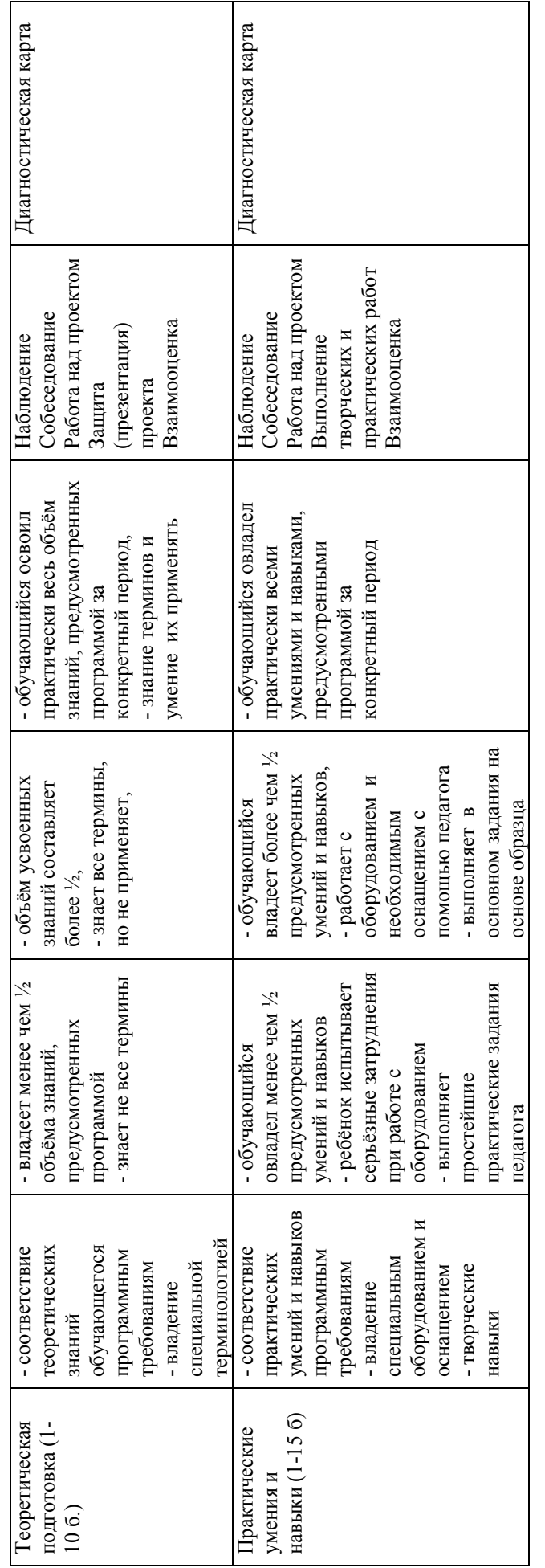

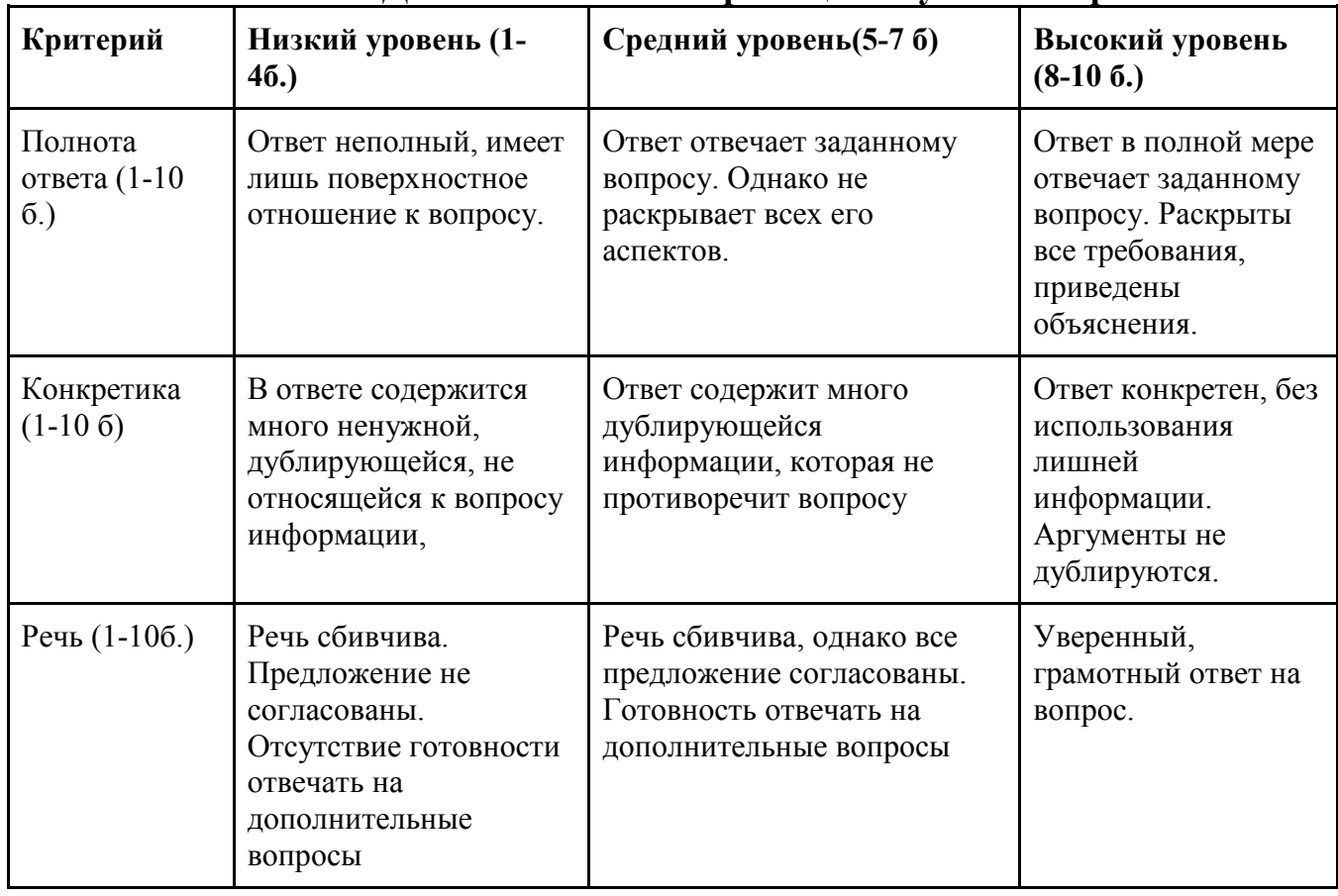

### **Диагностическая карта оценки устных опросов**

### **Критерии оценки проектной деятельности. Вводный уровень**

### *1. Обоснование проекта (1-10 баллов)*

**1.1 . Актуальность проблемы (1-10 баллов).** Идея, сформулированная в проекте, должна иметь значение для решения современных проблем и задач как в отдельном городе, регионе, стране, так и в мире в целом.

Баллы:

от 1 до 4 баллов – существует вероятность актуализации предлагаемой идеи в будущем;

от 5 до 8 баллов – идея актуальна, приведена доказательная база;

от 9 до10 баллов **–** востребованная идея

### *2. Степень проработки проекта (1-10 баллов)*

**Результат по проекту.** Эскиз, макет, прототип, опытный образец (на какой стадии проект), на сколько реализован проект, паспорт проекта.

Баллы:

от 1 до 10 баллов – есть паспорт проекта и эскиз

 от 10 до 20 баллов – есть пояснительная записка, эскиз и макет проекта от 20 до 30 баллов – есть пояснительная записка, эскиз, макет и прототип или опытный образец..

### **3. Защита проекта (10 баллов)**

*3.1. Представление проекта (1-10 баллов).* Качество представления проекта;

уровень владения проектом и сферой его потенциальной реализации. Ответы на вопросы.

### **Баллы:**

от 1 до 4 баллов – текст проговаривается сбивчиво, неуверенно, ответы даны не на все вопросы, путается при ответе на вопросы.

от 5 до 8 баллов – устная презентация представлена на хорошем уровне, хороший уровень подготовки речи (во время презентации не используются дополнительные средства подсказки). Ответы на вопросы не развернутые.

от 9 до 10 баллов **–** проект представлен на высоком качественном уровне, отвечает на все вопросы развернуто, разбирается в представленном материале.

*Итого максимальный балл за проект: 30 баллов.* 

Приложение 24

# Результаты аттестации обучающихся Оценочный лист

Дата Педагог аттестации Учебная группа

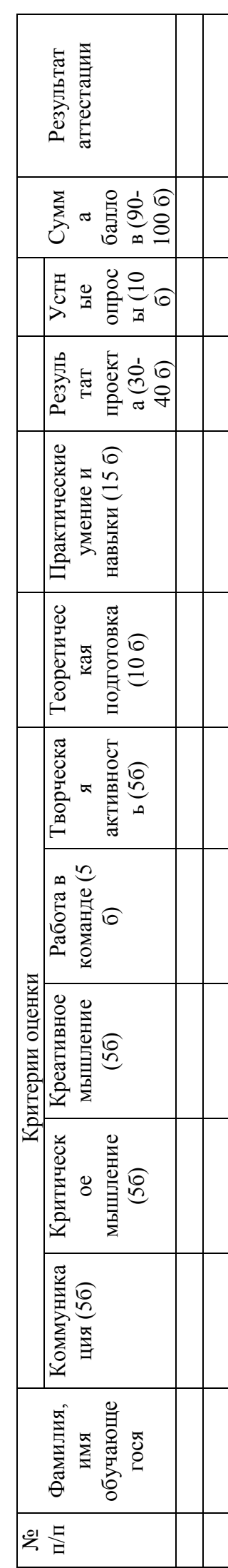

Педагог\_

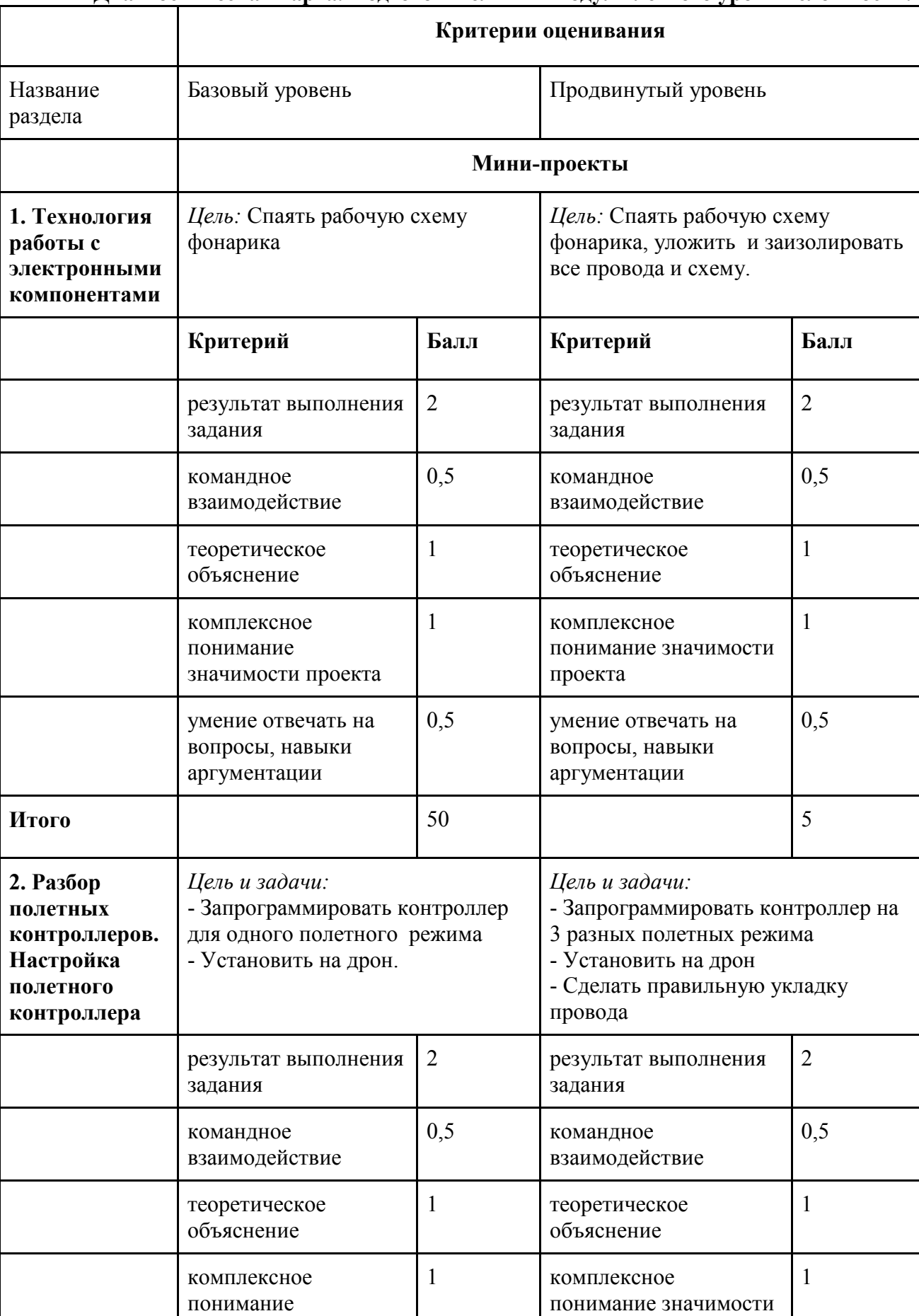

### **Диагностическая карта. Подготовительный модуль легкого уровня сложности.**

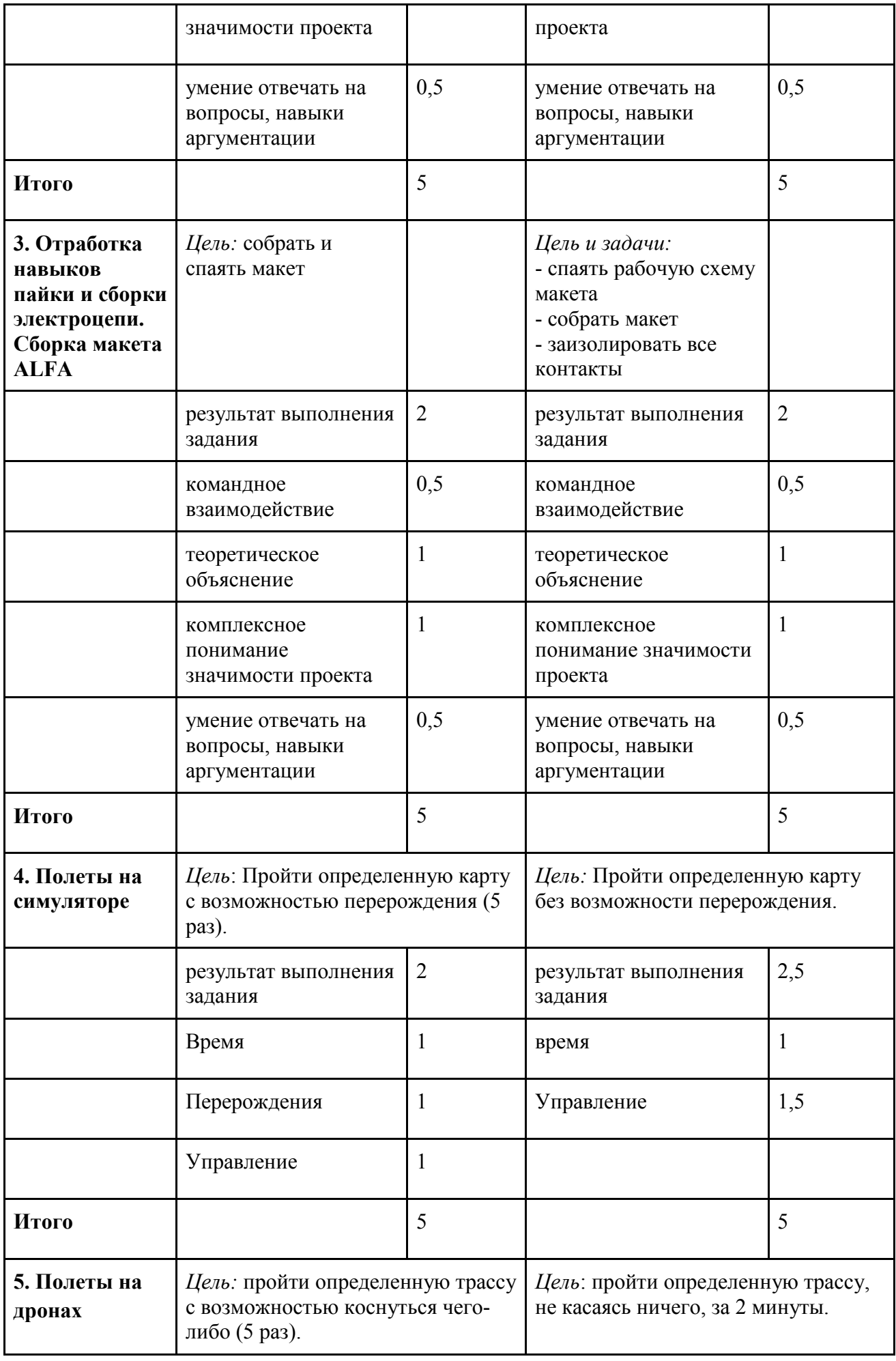

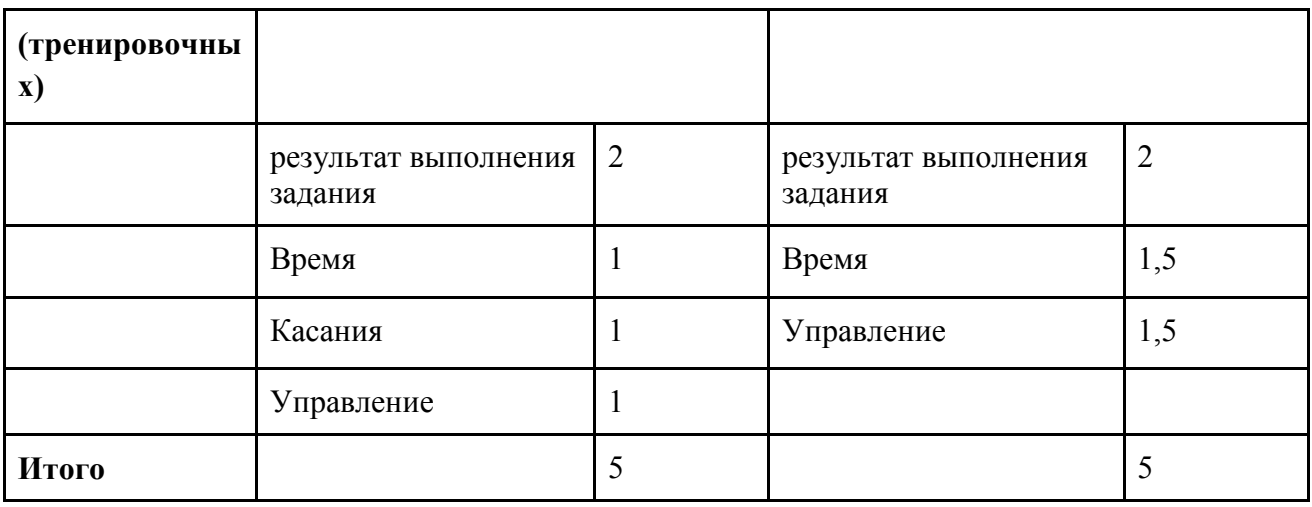

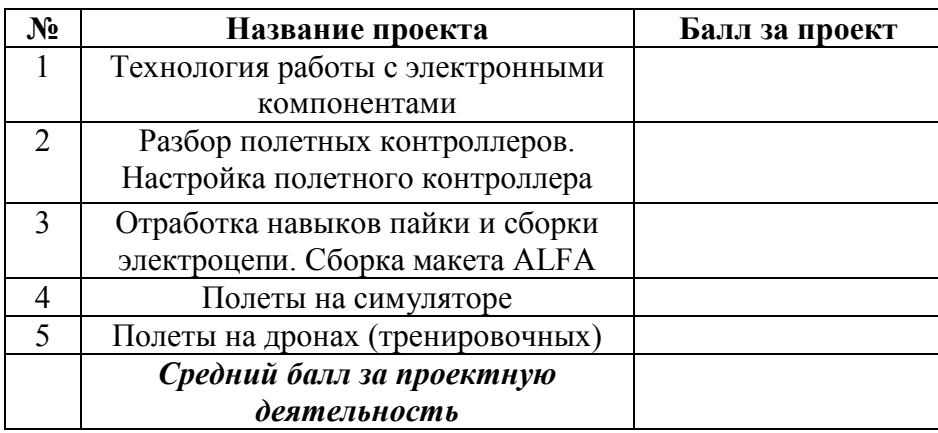